**GSFC JPSS CMO September 22, 2014 Released**

**Joint Polar Satellite System (JPSS) Ground Project Code 474 474-00081**

# **Joint Polar Satellite System (JPSS) Operational Algorithm Description (OAD)**

# **Document for Ozone Mapping and Profiler Suite (OMPS) Nadir Profile (NP) Sensor Data Record (SDR) Software**

## **For Public Release**

The information provided herein does not contain technical data as defined in the International Traffic in Arms Regulations (ITAR) 22 CFC 120.10. This document has been approved For Public Release to the NOAA Comprehensive Large Array-data Stewardship System (CLASS).

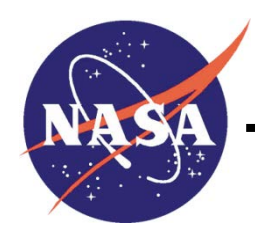

**Goddard Space Flight Center Greenbelt, Maryland**

National Aeronautics and Space Administration

Check the JPSS MIS Server a[t https://jpssmis.gsfc.nasa.gov/frontmenu\\_dsp.cfm](https://jpssmis.gsfc.nasa.gov/frontmenu_dsp.cfm) to verify that this is the correct version prior to use.

## **Joint Polar Satellite System (JPSS) Operational Algorithm Description (OAD) Document for Ozone Mapping and Profiler Suite (OMPS) Nadir Profile (NP) Sensor Data Record (SDR) Software JPSS Electronic Signature Page**

**Prepared By:**

Bruce Guenther JPSS Data Products and Algorithms SDR Lead (Electronic Approvals available online at (https://jpssmis.gsfc.nasa.gov/mainmenu\_dsp.cfm)

#### **Approved By:**

Eric Gottshall DPA Manager (Electronic Approvals available online at (https://jpssmis.gsfc.nasa.gov/mainmenu\_dsp.cfm)

> **Goddard Space Flight Center Greenbelt, Maryland**

i

### **Preface**

This document is under JPSS Ground Algorithm ERB configuration control. Once this document is approved, JPSS approved changes are handled in accordance with Class I and Class II change control requirements as described in the JPSS Configuration Management Procedures, and changes to this document shall be made by complete revision.

Any questions should be addressed to:

JPSS Configuration Management Office NASA/GSFC Code 474 Greenbelt, MD 20771

## **Change History Log**

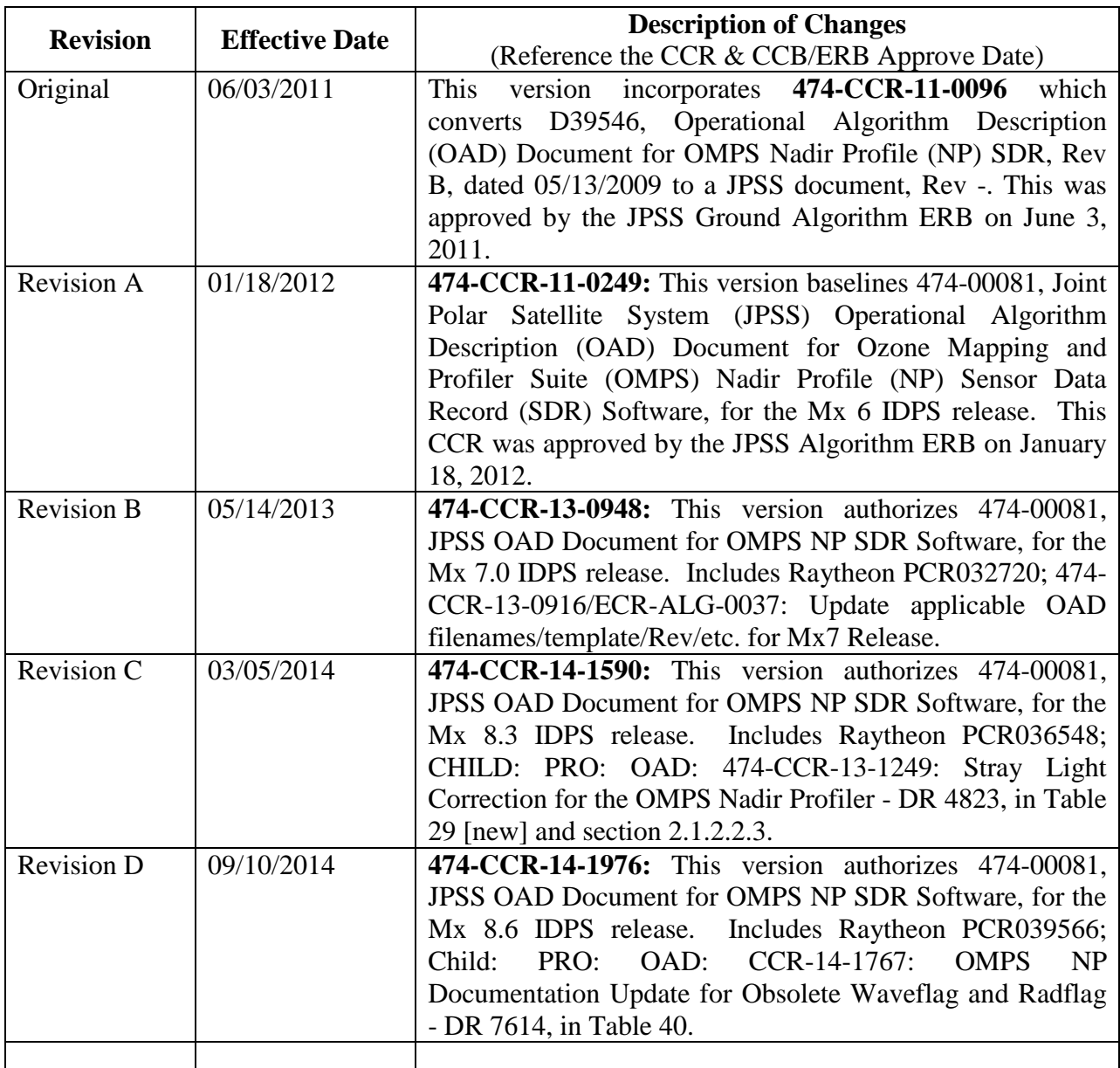

OAD-OMPS-NP-SDR 474-00081 Effective Date: September 10, 2014 Revision D

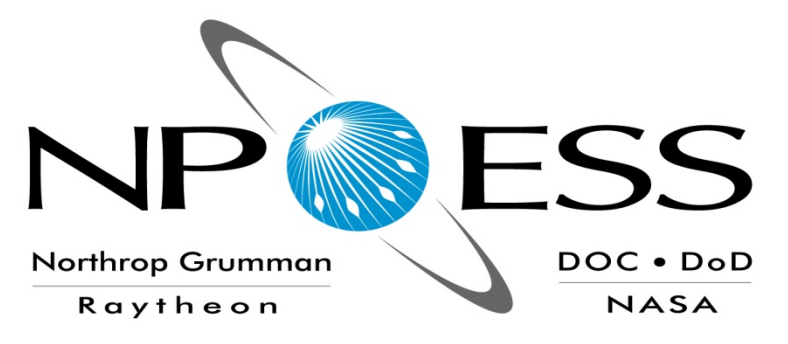

# **NATIONAL POLAR-ORBITING OPERATIONAL ENVIRONMENTAL SATELLITE SYSTEM (NPOESS)**

# **OPERATIONAL ALGORITHM DESCRIPTION DOCUMENT FOR OMPS NADIR PROFILE (NP) SDR**

### **SDRL 141 SYSTEM SPECIFICATION SS22-0096**

### **RAYTHEON COMPANY INTELLIGENCE AND INFORMATION SYSTEMS (IIS) NPOESS PROGRAM OMAHA, NEBRASKA**

**Copyright 2004-2011 Raytheon Company Unpublished Work ALL RIGHTS RESERVED**

Portions of this work are the copyrighted work of Raytheon. However, other entities may own copyrights in this work. Therefore, the recipient should not imply that Raytheon is the only copyright owner in this work.

This data was developed pursuant to Contract Number F04701-02-C-0502 with the US Government under subcontract number 7600002744. The US Government's right in and to this copyrighted data are as specified in DFAR 252.227-7013, which was made part of the above contract.

iv

IAW DFAR 252.227-7036, Raytheon hereby declares that, to the best of its knowledge and belief, the technical data delivered under Subcontract No. 7600002744 is complete, accurate, and complies with all requirements of the Subcontract.

TITLE: NATIONAL POLAR-ORBITING OPERATIONAL ENVIRONMENTAL SATELLITE SYSTEM (NPOESS) OPERATIONAL ALGORITHM DOCUMENT FOR OMPS NADIR PROFILE (NP) SDR

APPROVAL SIGNATURES:

\_\_\_\_\_\_\_\_\_\_\_\_\_\_\_\_\_\_\_\_\_\_\_\_\_\_\_ Stephen E. Ellefson Date ING/PRO Lead

\_\_\_\_\_\_\_\_\_\_\_\_\_\_\_\_\_\_\_\_\_\_\_\_\_\_\_ Gabriela A. Ostler **Date** Mission Assurance and Enterprise Effectiveness (MAEE) Northrop Grumman Space & Mission Systems **Space Technology** One Space Park Redondo Beach, CA 90278

**NORTHROP GRUMMAN Raytheon** 

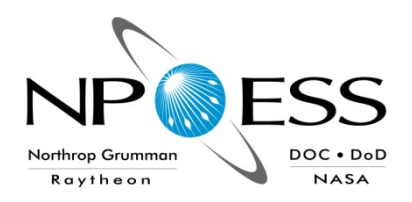

**Engineering & Manufacturing Development (EMD) Phase Acquisition & Operations Contract**

**CAGE NO. 11982**

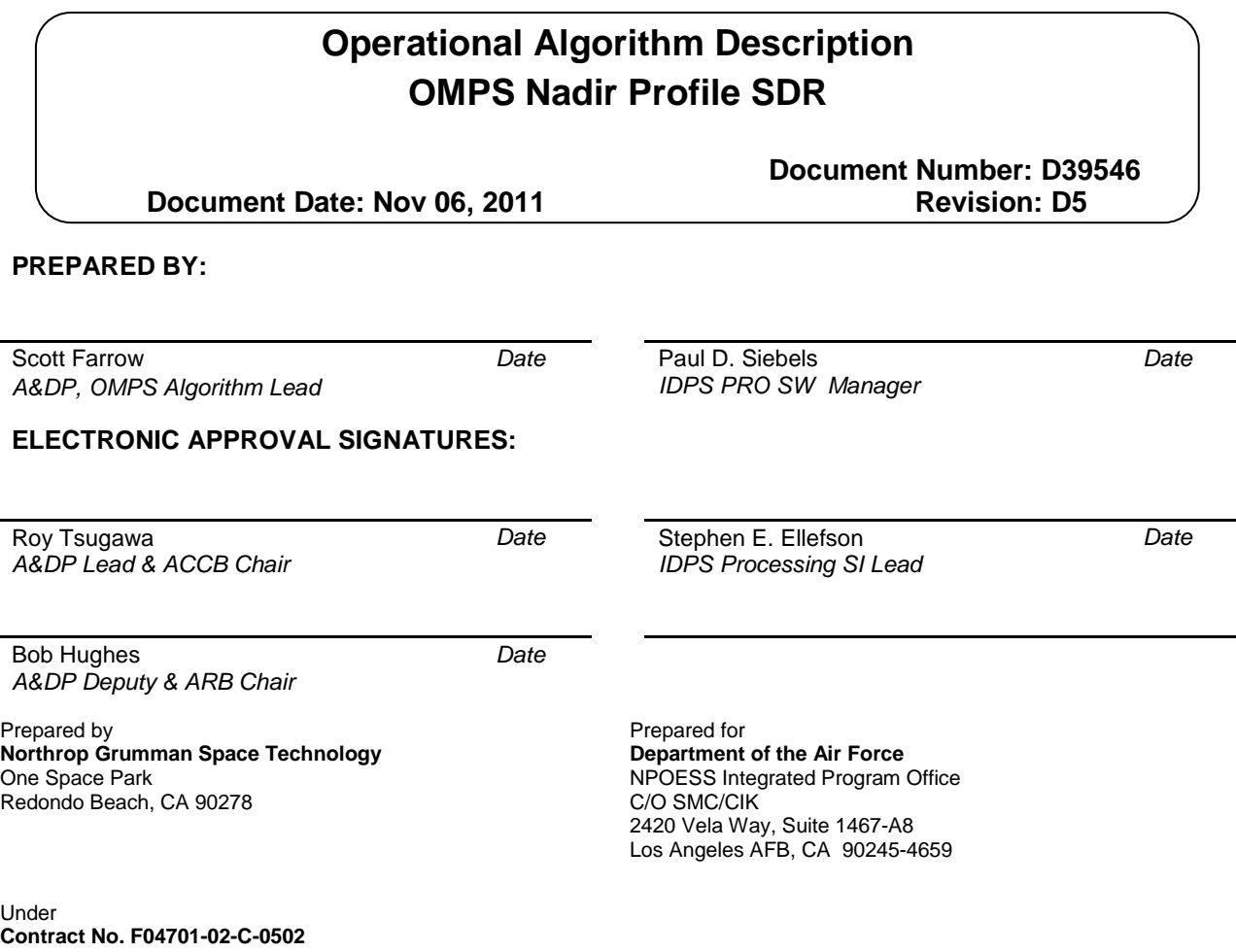

This document has been identified per the NPOESS Common Data Format Control Book – External Volume 5 Metadata, D34862-05, Appendix B as a document to be provided to the NOAA Comprehensive Large Array-data Stewardship System (CLASS) via the delivery of NPOESS Document Release Packages to CLASS.

Northrop Grumman Space & Mission Systems Corp. **Space Technology** One Space Park Redondo Beach, CA 90278

# **NORTHROP GRUMMAN**

### **Raytheon**

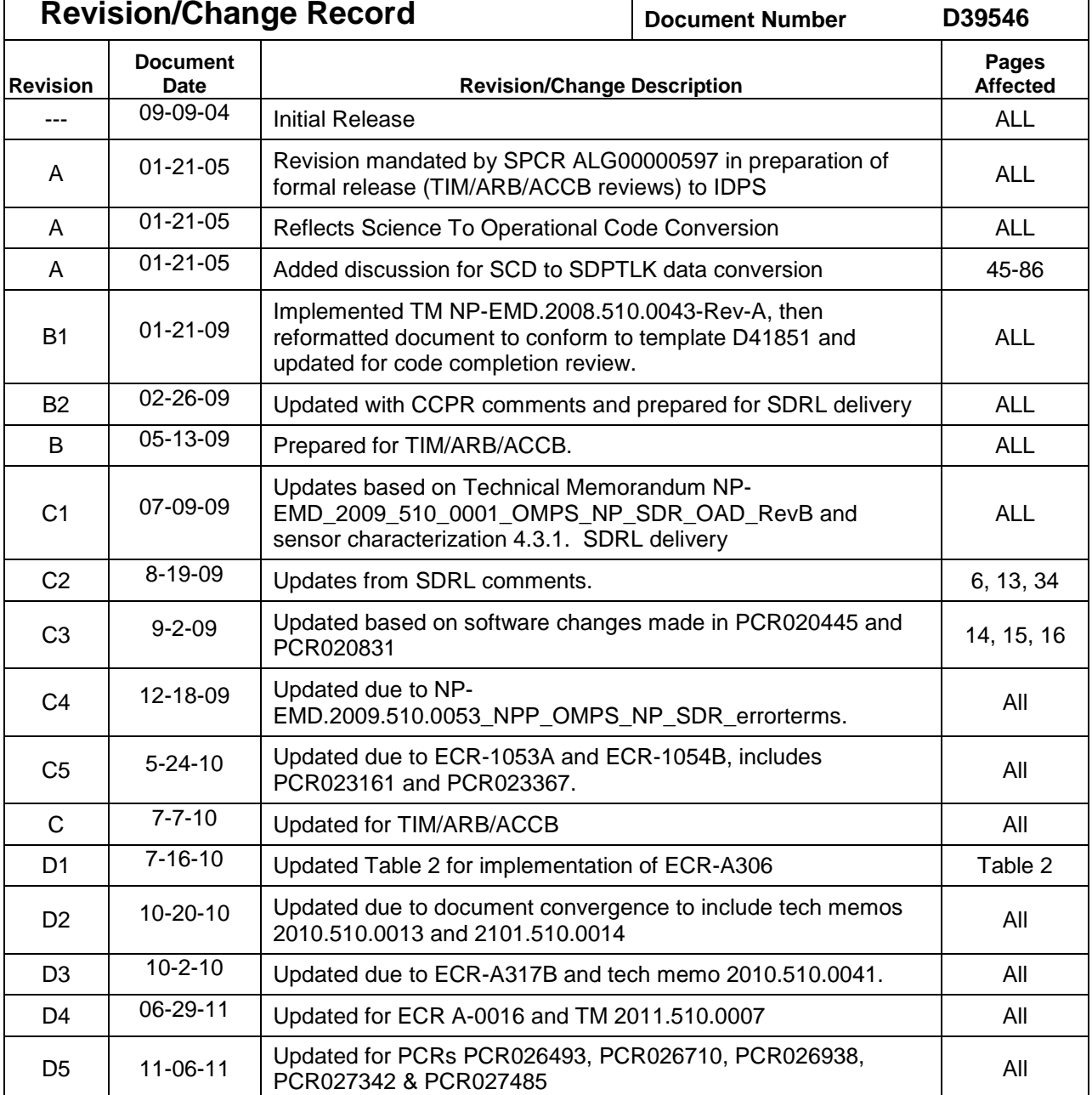

#### **Table of Contents**

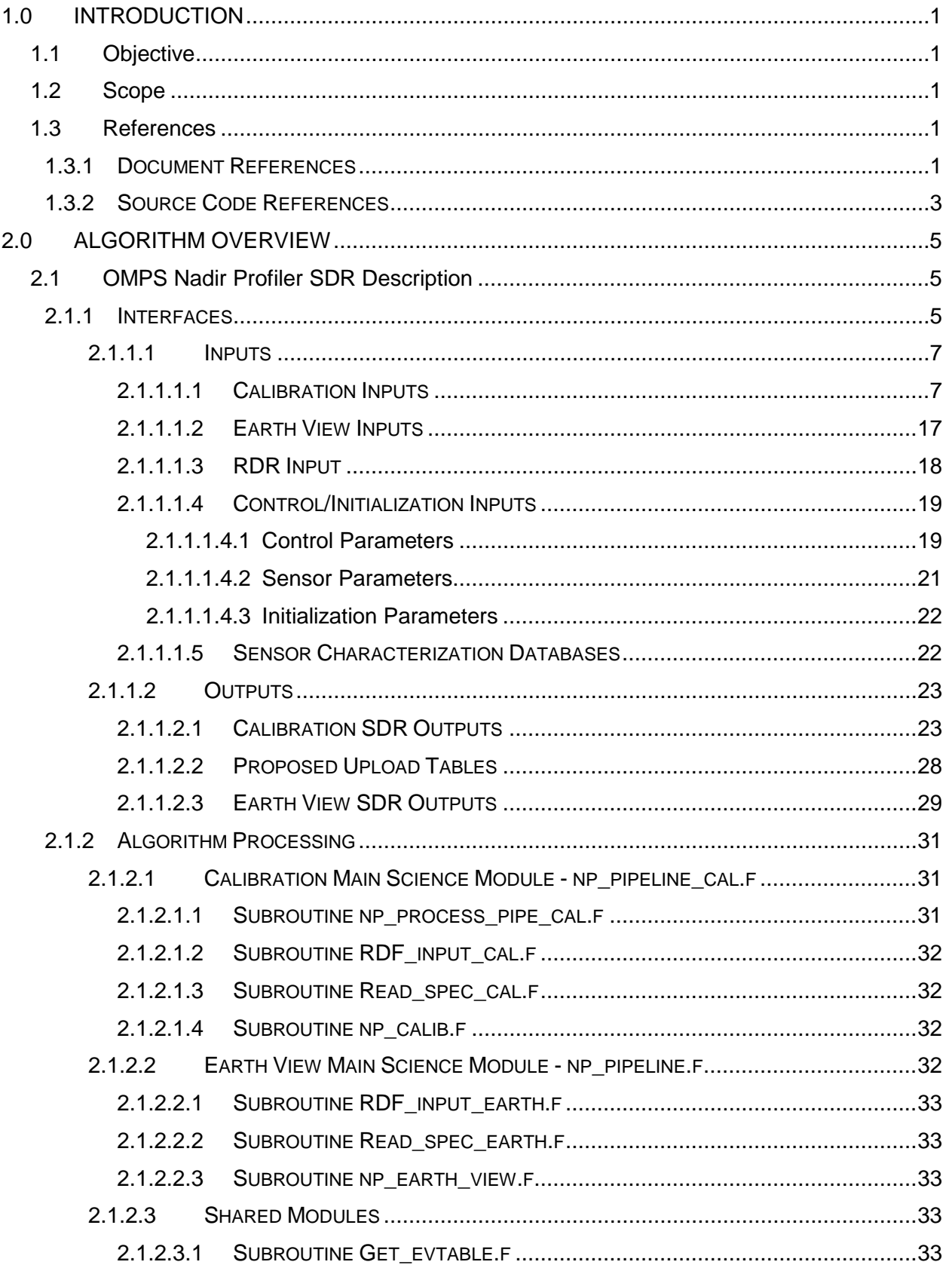

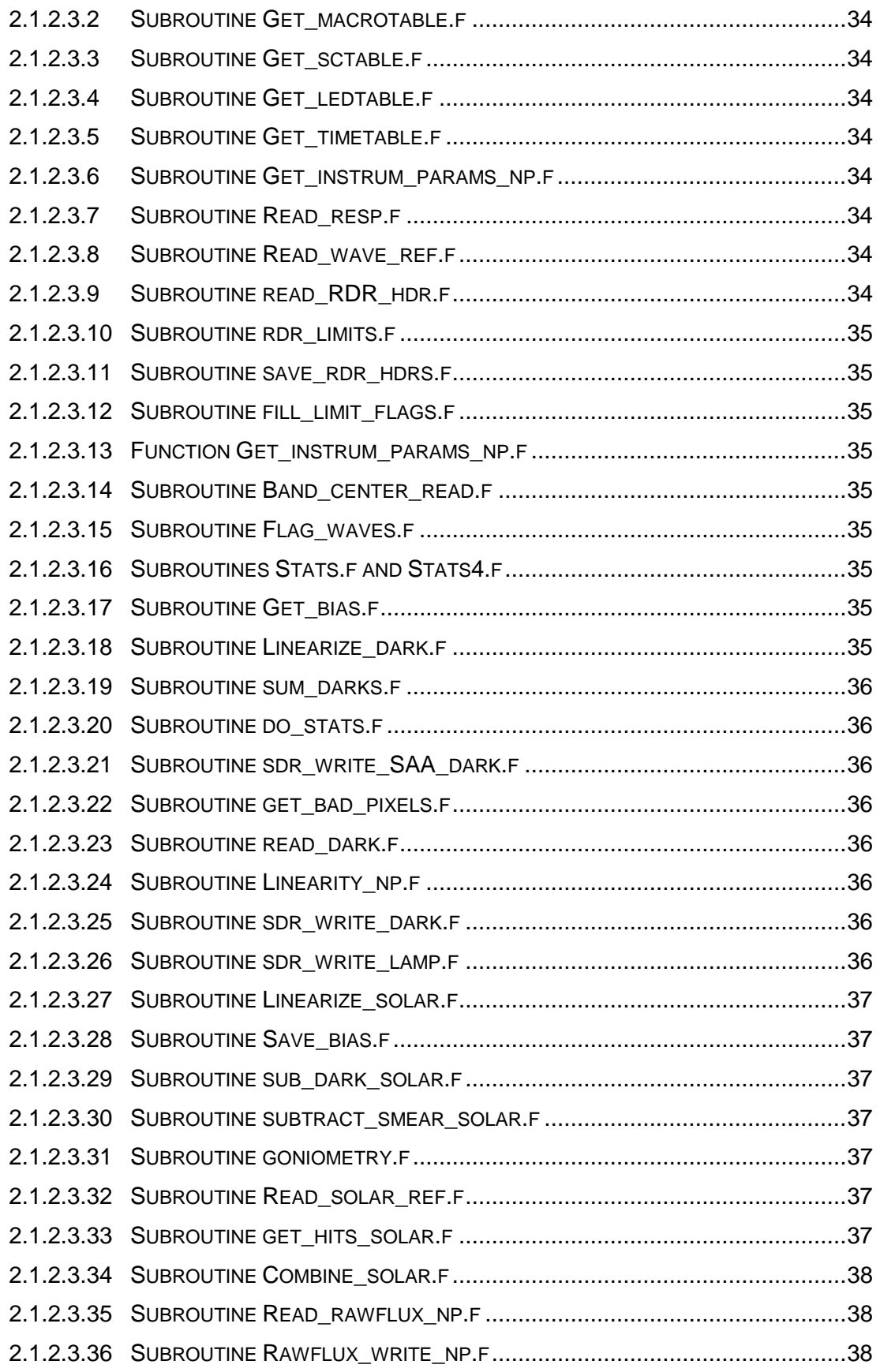

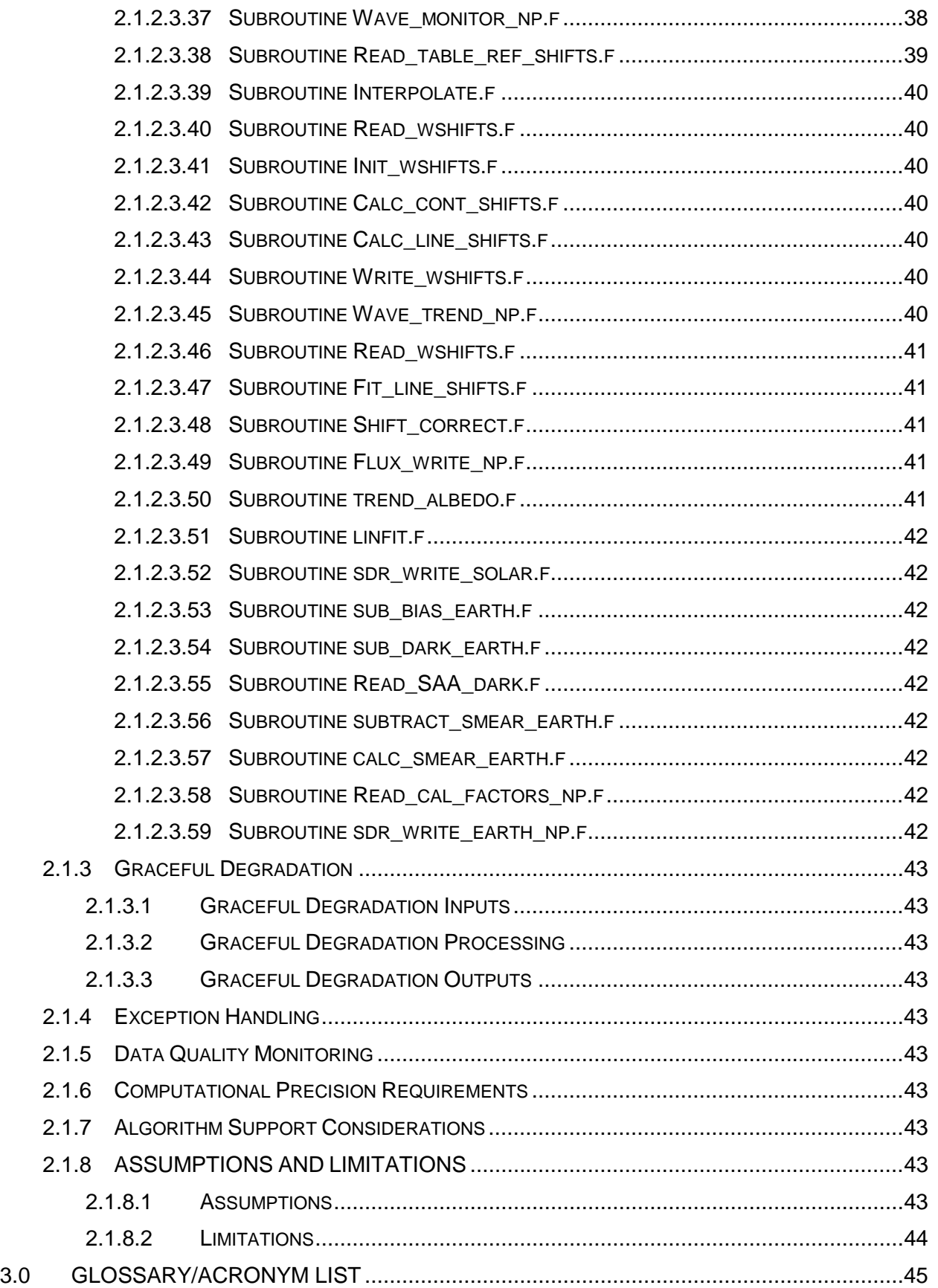

x

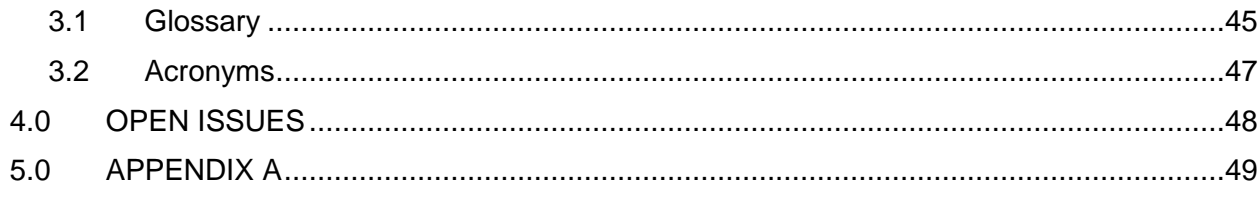

#### **List of Figures**

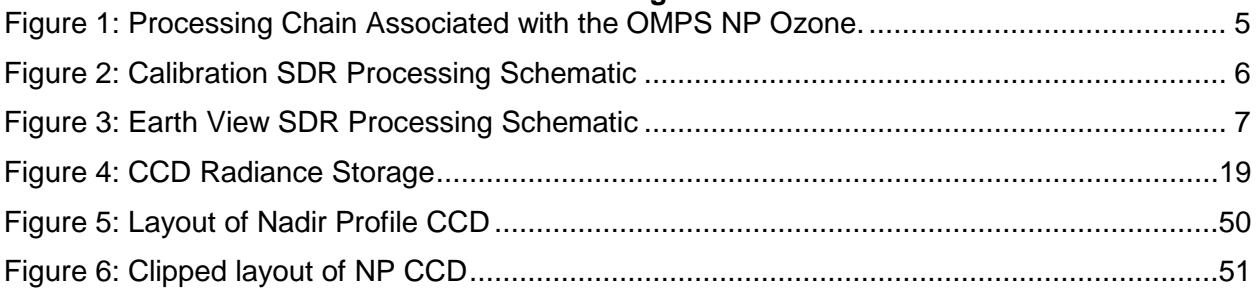

#### **List of Tables**

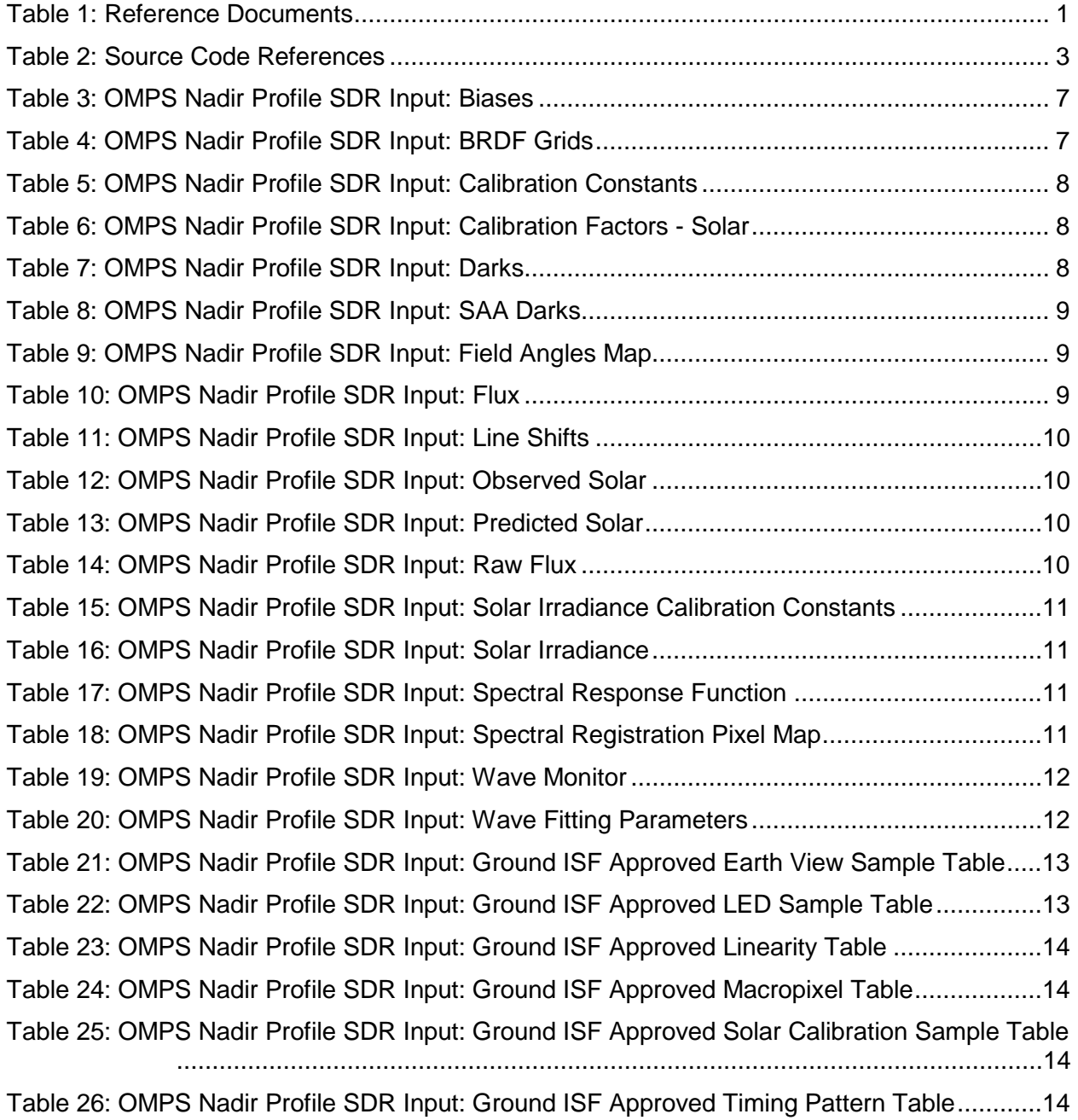

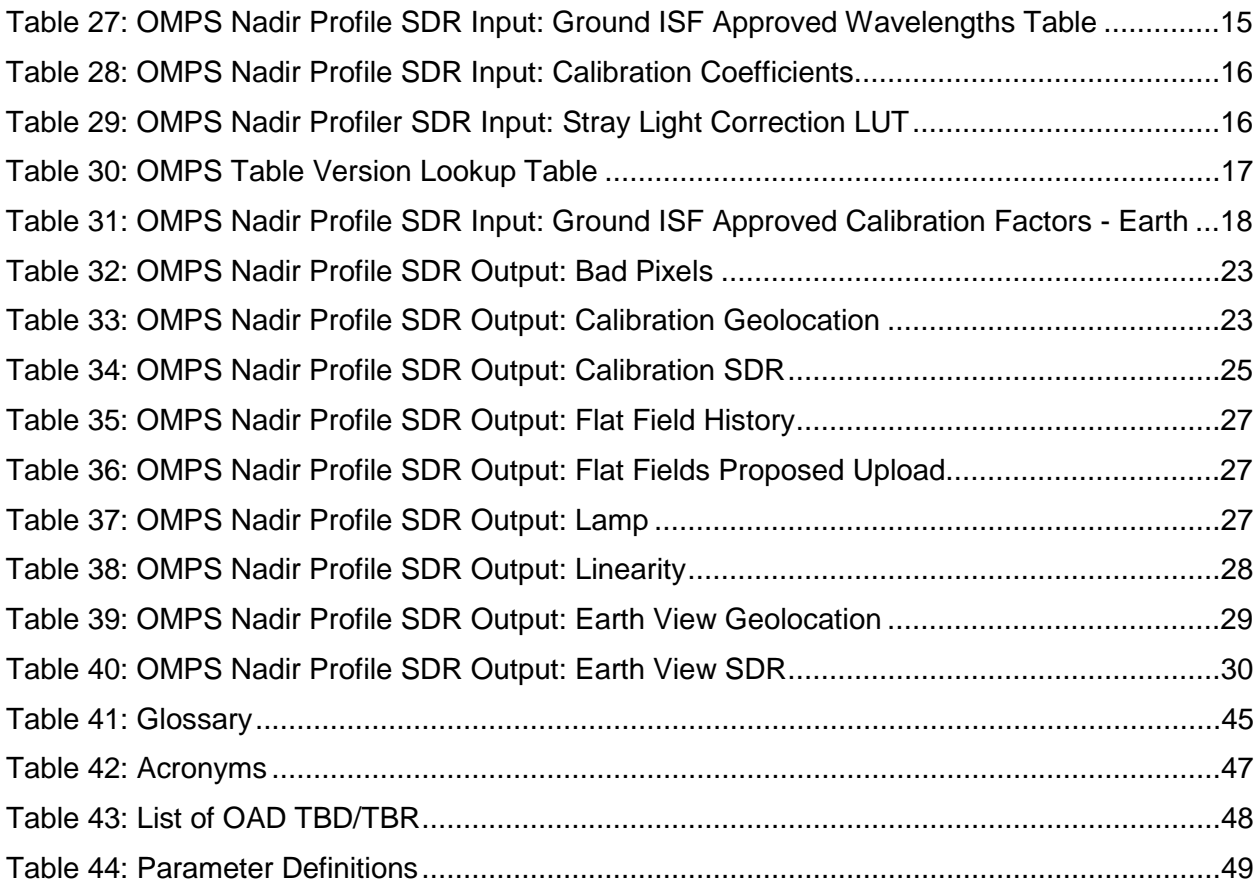

#### <span id="page-14-0"></span>**1.0 INTRODUCTION**

#### <span id="page-14-1"></span>**1.1 Objective**

The purpose of the Operational Algorithm Description (OAD) document is to express, in computerscience terms, the remote sensing algorithms that produce the National Polar-Orbiting Operational Environmental Satellite System (NPOESS) end-user data products. These products are individually known as Raw Data Records (RDRs), Temperature Data Records (TDRs), Sensor Data Records (SDRs) and Environmental Data Records (EDRs). In addition, any Intermediate Products (IPs) produced in the process are also described in the OAD.

The science basis of an algorithm is described in a corresponding Algorithm Theoretical Basis Document (ATBD). The OAD provides a software description of that science as implemented in the operational ground system --- the Data Processing Element (DPE).

The purpose of an OAD is two-fold:

- 1. Provide initial implementation design guidance to the operational software developer.
- 2. Capture the "as-built" operational implementation of the algorithm reflecting any changes needed to meet operational performance/design requirements.

An individual OAD document describes one or more algorithms used in the production of one or more data products. There is a general, but not strict, one-to-one correspondence between OAD and ATBD documents.

#### <span id="page-14-2"></span>**1.2 Scope**

The scope of this document is limited to the description of the core operational algorithm(s) required to create the OMPS Nadir Profile (NP) SDR. The theoretical basis for this algorithm is described in OMPS Nadir Profile Ozone Algorithm Theoretical basis Document (ATBD), 474-00026.

#### <span id="page-14-3"></span>**1.3 References**

#### <span id="page-14-4"></span>**1.3.1 Document References**

The science and system engineering documents relevant to the algorithms described in this OAD are listed in [Table 1.](#page-14-5)

<span id="page-14-5"></span>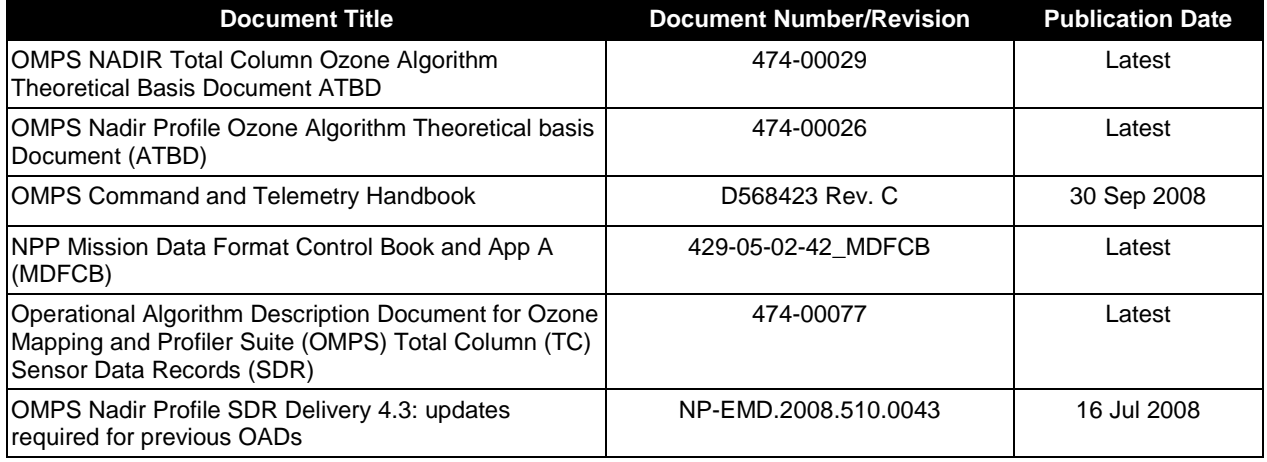

#### **Table 1: Reference Documents**

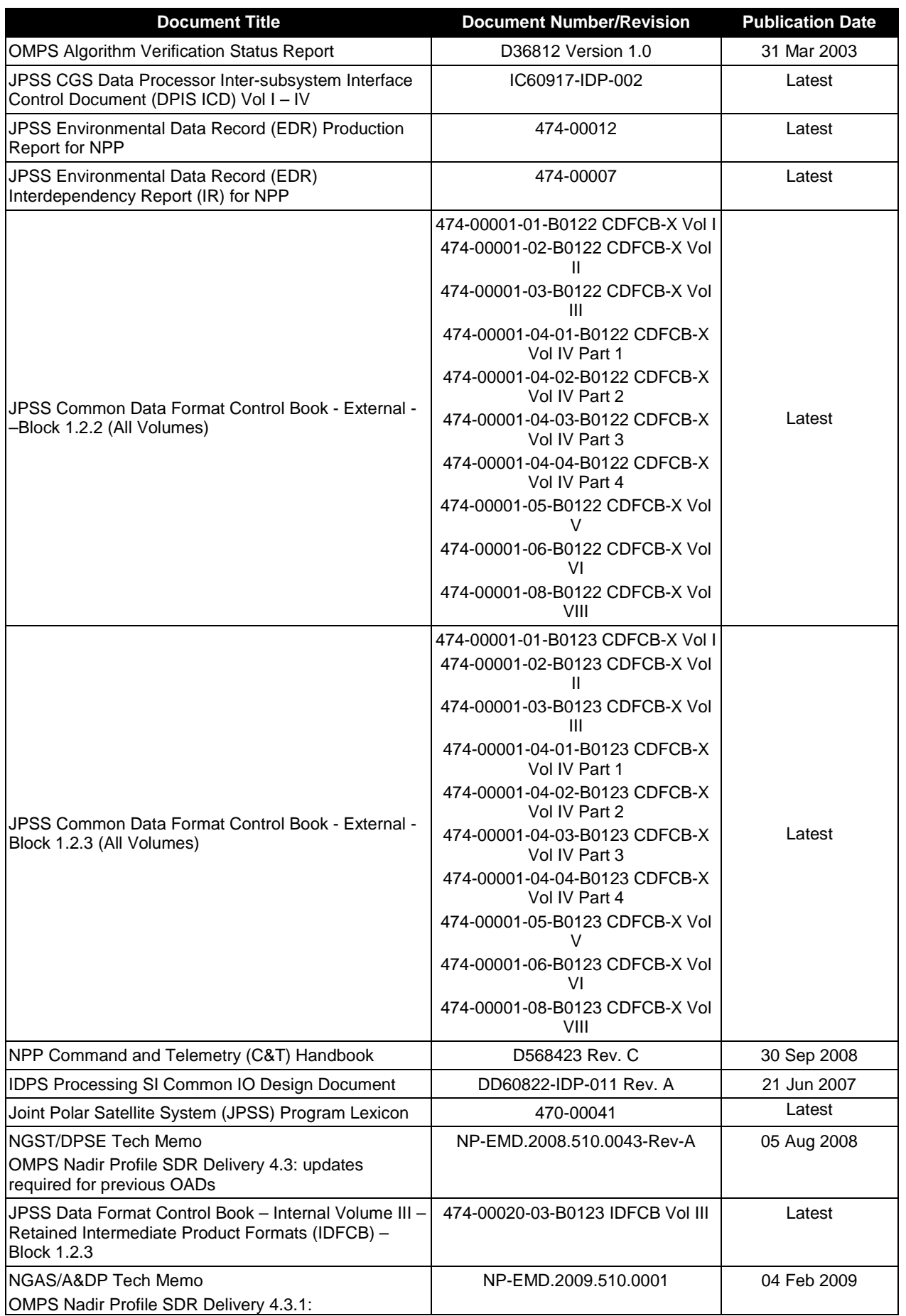

2 Check the JPSS MIS Server a[t https://jpssmis.gsfc.nasa.gov/frontmenu\\_dsp.cfm](https://jpssmis.gsfc.nasa.gov/frontmenu_dsp.cfm) to verify that this is the correct version prior to use.

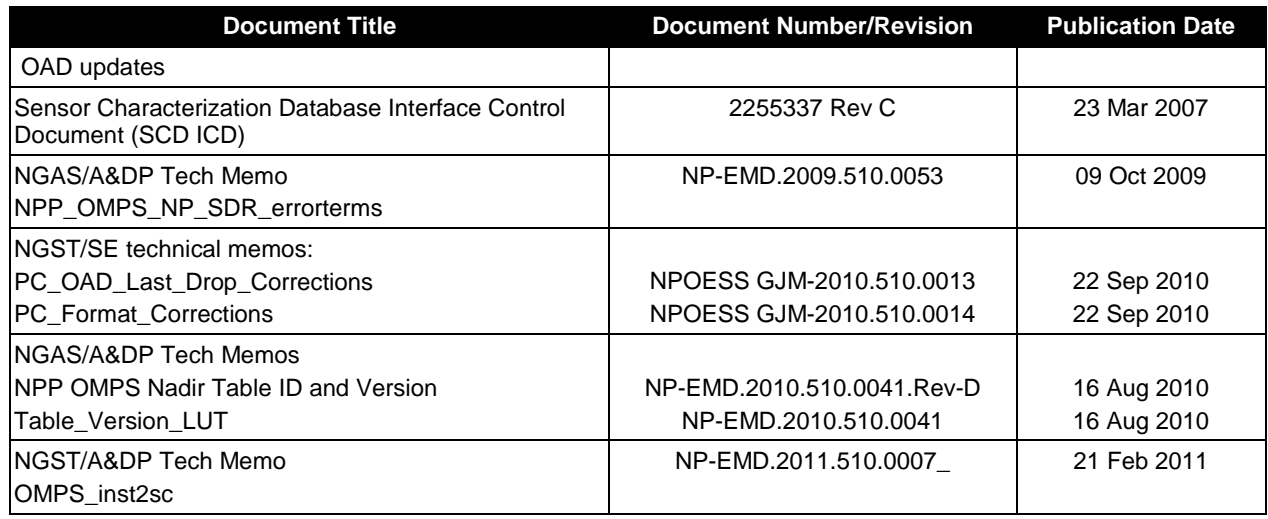

#### <span id="page-16-0"></span>**1.3.2 Source Code References**

The science and operational code and associated documentation relevant to the algorithms described in this OAD are listed in [Table 2.](#page-16-1)

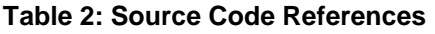

<span id="page-16-1"></span>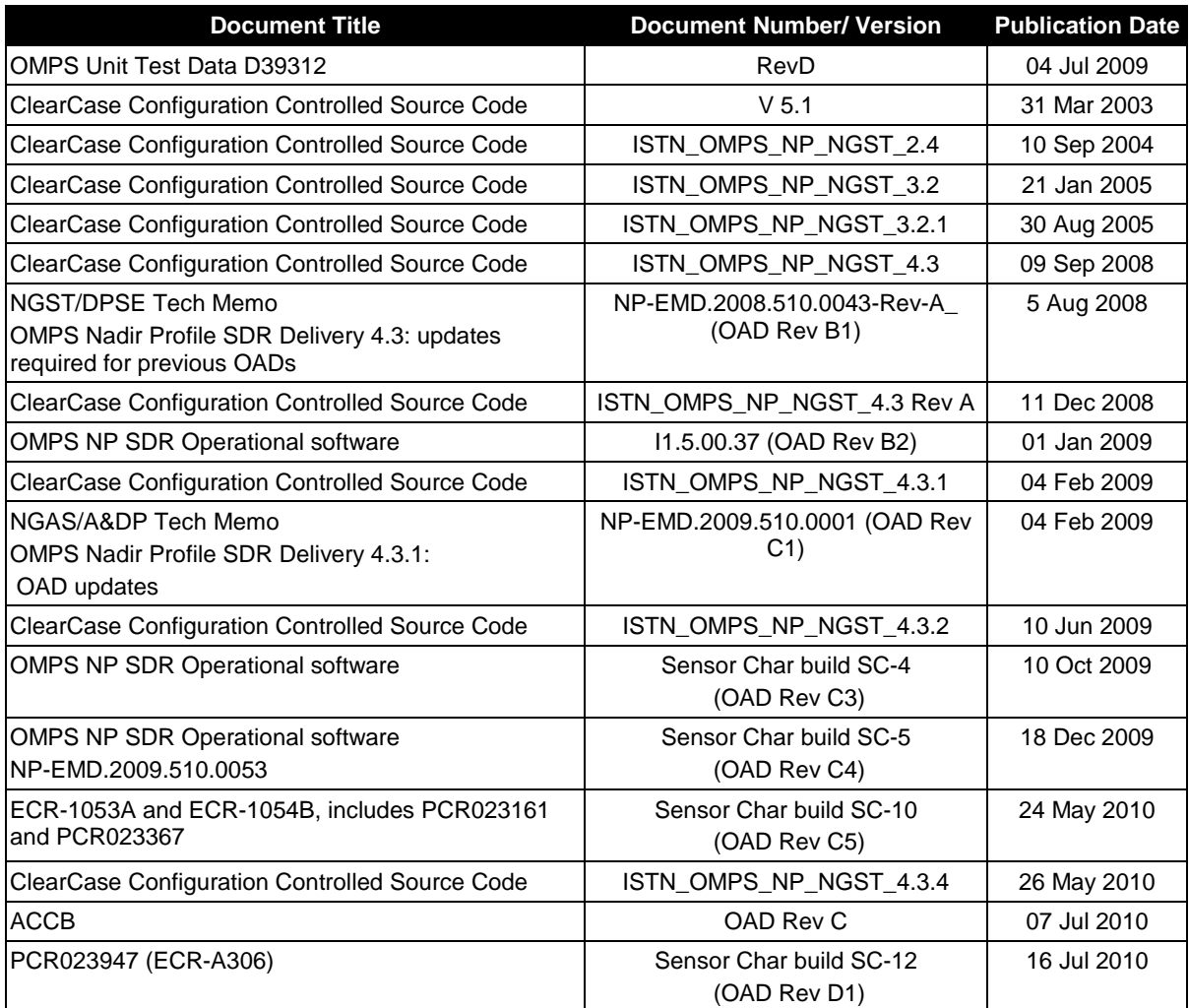

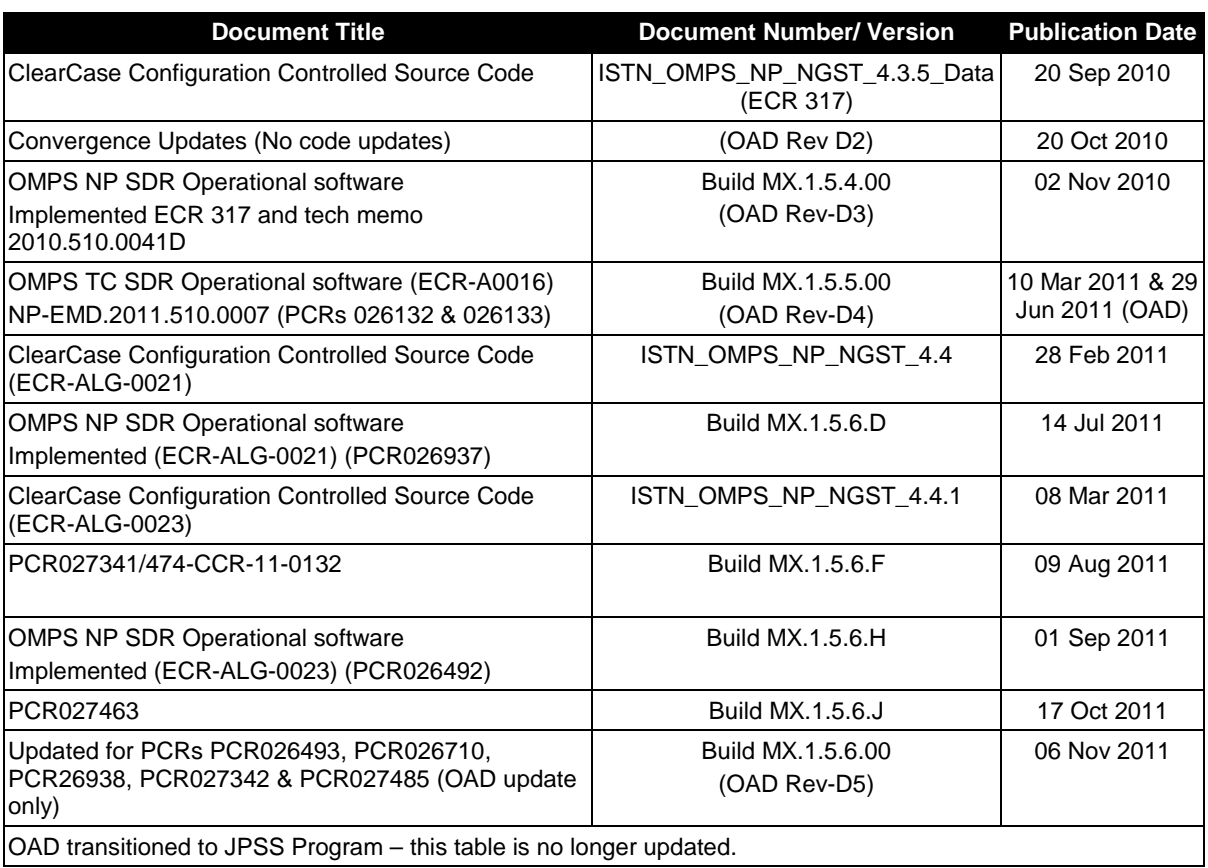

#### <span id="page-18-0"></span>**2.0 ALGORITHM OVERVIEW**

This document is the operational algorithm description for the NP SDR algorithms. The processing relationship between RDRs, SDRs and the NP IP is illustrated in [Figure 1](#page-18-3) [below.](#page-18-3)

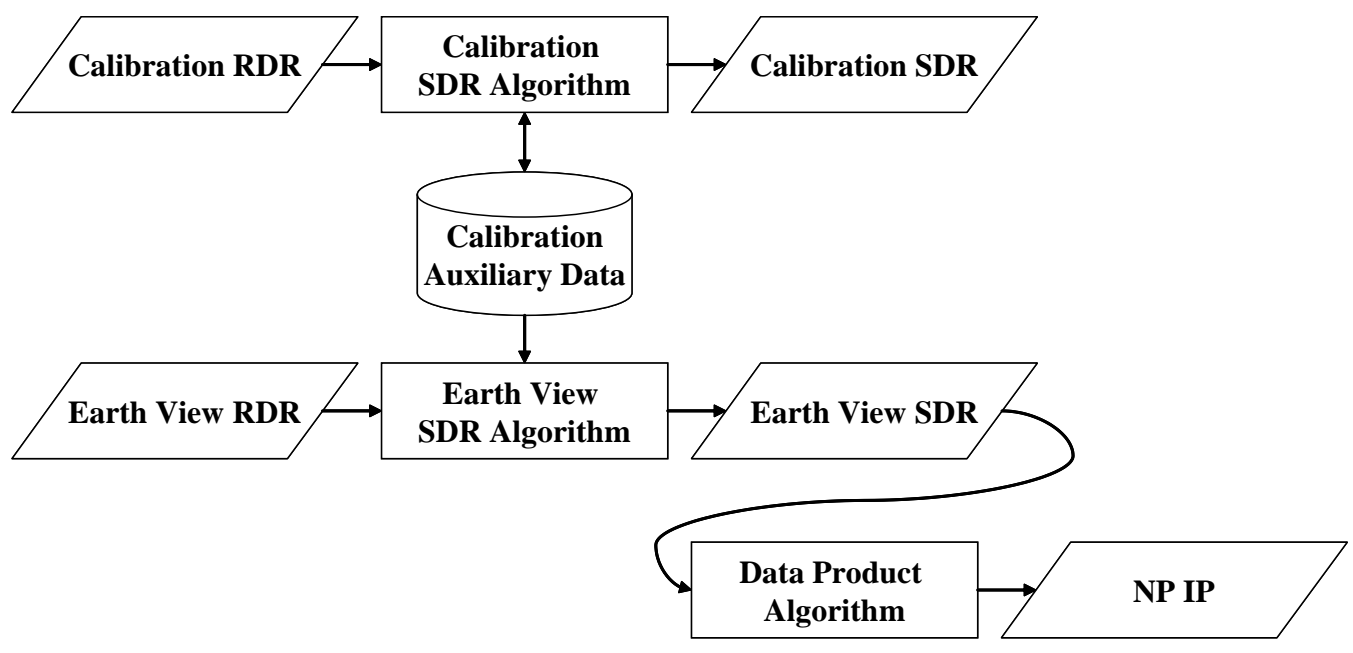

**Figure 1: Processing Chain Associated with the OMPS NP Ozone.**

#### <span id="page-18-3"></span><span id="page-18-1"></span>**2.1 OMPS Nadir Profiler SDR Description**

The OMPS Nadir Profiler SDR algorithm processes input from Raw Data Records (RDRs) into Sensor Data Records (SDRs). Two basic RDR types, Earth view and calibration, are processed by separate SDR Algorithm processes. The primary products of calibration processing are auxiliary data that store the results of calibration analyses. These auxiliaries are subsequently used during Earth data processing to adjust the spectral and radiometric calibrations of those data. The basic components of SDR data processing: signal correction, calibration analysis, and calibration application, are all automated. Intervention is required only for approving upload tables and the synchronized configuration tables used in the ground system.

In addition to the two types of output SDRs, the SDR Algorithm stores cumulative histories of the calibration observations in a separate set of auxiliary products, some of which are used in subsequent SDR processing for trending and signal processing corrections.

#### <span id="page-18-2"></span>**2.1.1 Interfaces**

The NP SDR algorithm is initiated by the Infrastructure (INF) Software Item (SI) to begin processing the data. The INF SI provides tasking information to the algorithm indicating which granule is processed. The Data Management (DMS) SI provides data storage and retrieval capability. The interface to these SIs is implemented by a library of C++ classes.

A simplified form of the Calibration SDR algorithm is shown in [Figure 2](#page-19-0)**.** The driver instantiates an algorithm wrapper that facilitates a systematic approach to several key activities performed by all IDPS algorithms: process initialization, acceptance of tasking information from INF, retrieval of inputs via DMS, initialization of outputs, metadata handling, and storage of outputs via DMS.

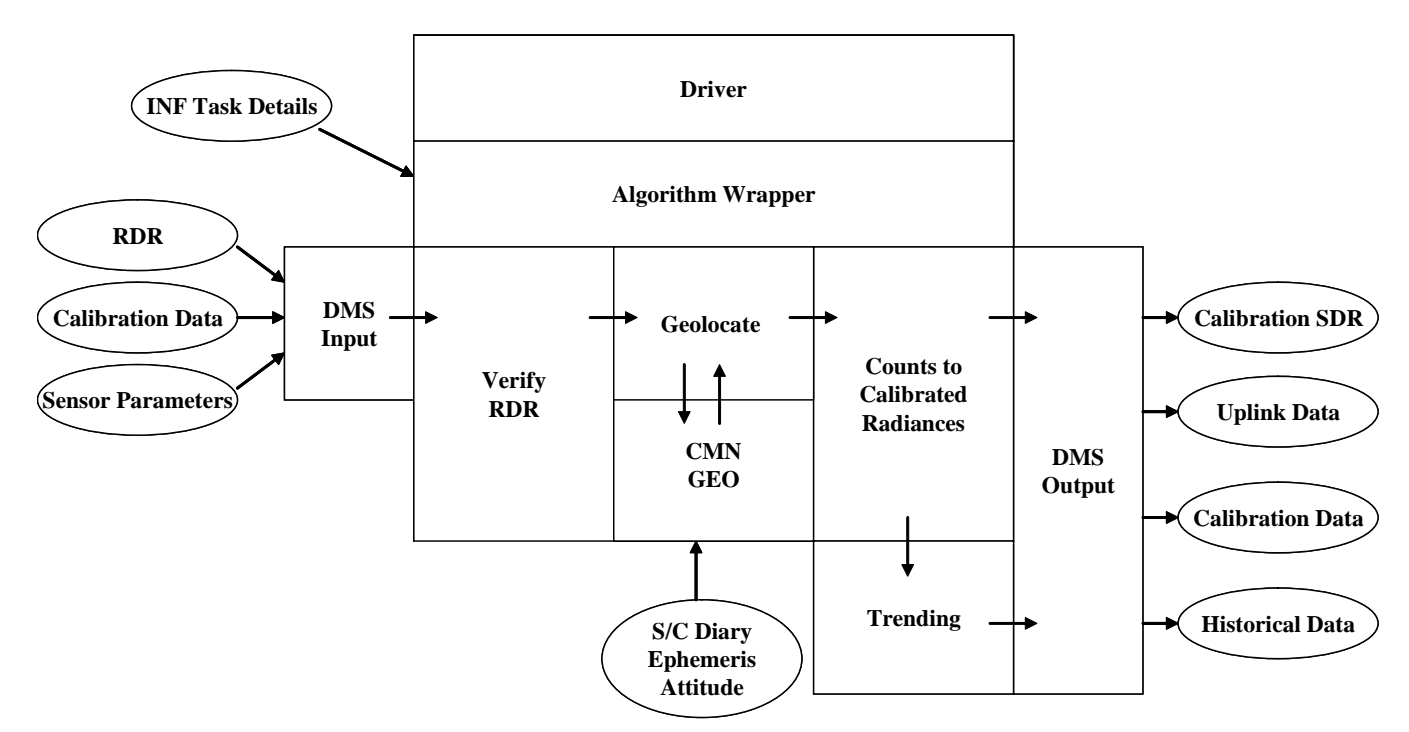

**Figure 2: Calibration SDR Processing Schematic**

<span id="page-19-0"></span>The INF Time API is used for observation time conversion. The CMN GEO, OMPS Utility, and quaternian libraries are used for geolocation, calculation of observing angles, and goniometric corrections. These libraries are compiled separately from the NP SDR algorithms and are linked to the NP SDR algorithms as a library.

A simplified form of the Earth View SDR algorithm is shown in [Figure 3.](#page-20-2) It gains similar benefits from the algorithm wrapper as does the Calibration algorithm, although it is tailored to the specific input and output needs of Earth View SDR processing. After inputs are retrieved, RDRs are verified and granule data is geolocated with the aid of the CMN GEO library. The algorithm executes the Earth View signal correction code to yield calibrated radiances and stores SDRs via DMS.

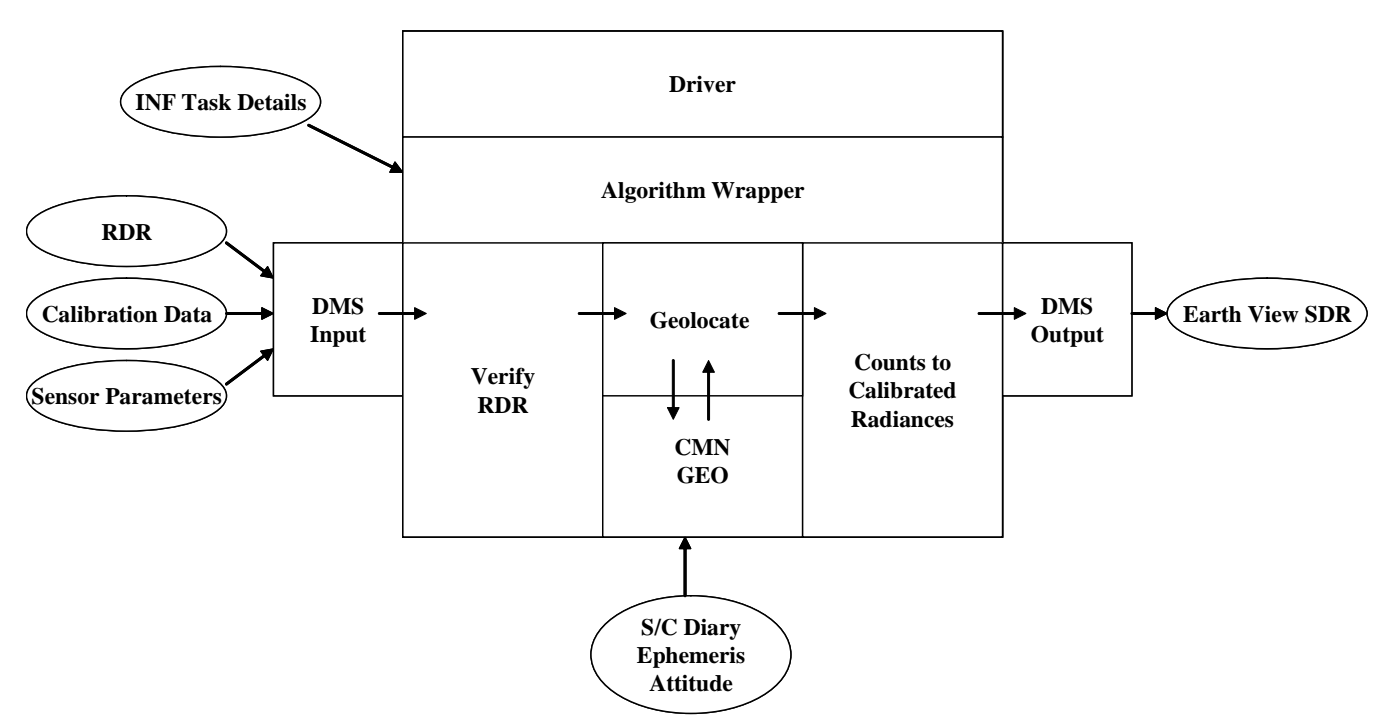

**Figure 3: Earth View SDR Processing Schematic**

#### <span id="page-20-2"></span><span id="page-20-0"></span>**2.1.1.1 Inputs**

Separate sections for Calibration and Earth View inputs have been provided. In each case, an individual table represents a single input. Each row of a table represents a specific field in the respective input.

#### <span id="page-20-1"></span>**2.1.1.1.1 Calibration Inputs**

The Calibration algorithm uses a number of inputs. Each input is listed as a separate table in this section in [Table 3](#page-20-3) through [Table 30.](#page-31-1)

<span id="page-20-3"></span>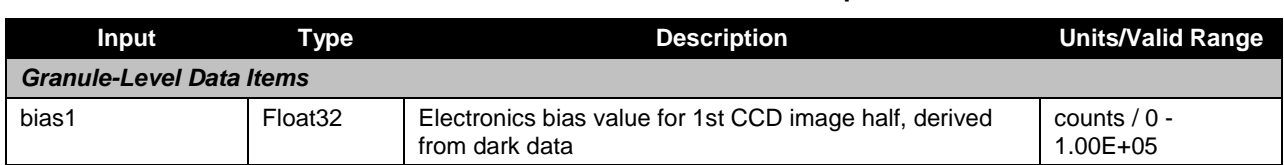

#### **Table 3: OMPS Nadir Profile SDR Input: Biases**

#### **Table 4: OMPS Nadir Profile SDR Input: BRDF Grids**

<span id="page-20-4"></span>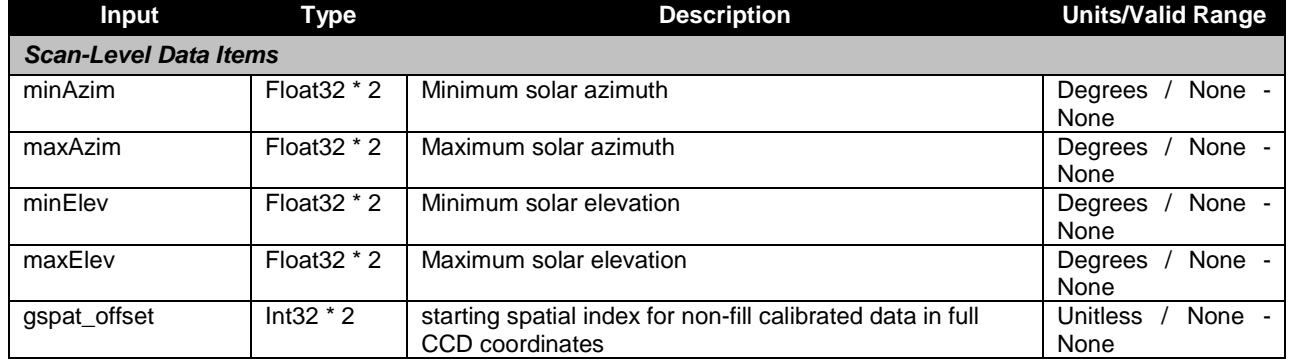

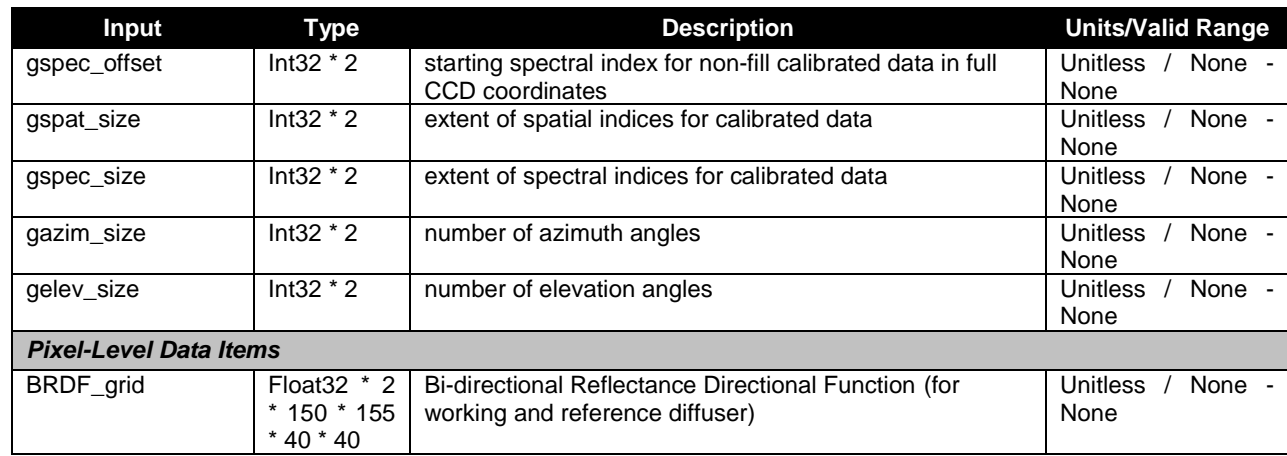

#### **Table 5: OMPS Nadir Profile SDR Input: Calibration Constants**

<span id="page-21-0"></span>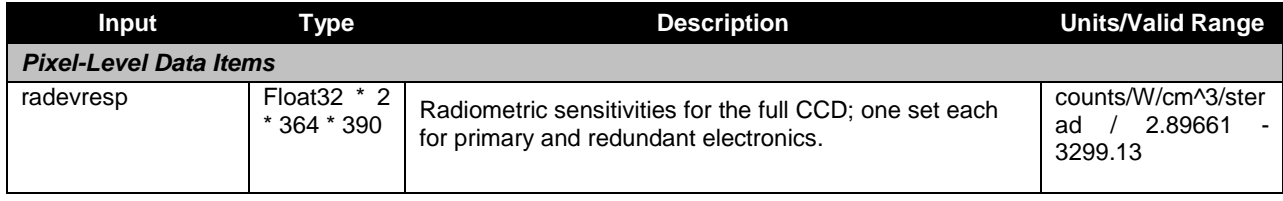

#### **Table 6: OMPS Nadir Profile SDR Input: Calibration Factors - Solar**

<span id="page-21-1"></span>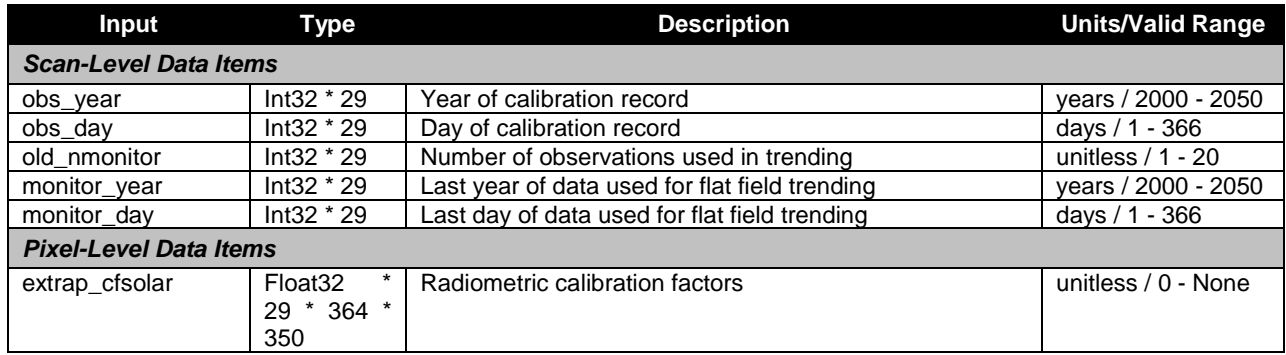

#### **Table 7: OMPS Nadir Profile SDR Input: Darks**

<span id="page-21-2"></span>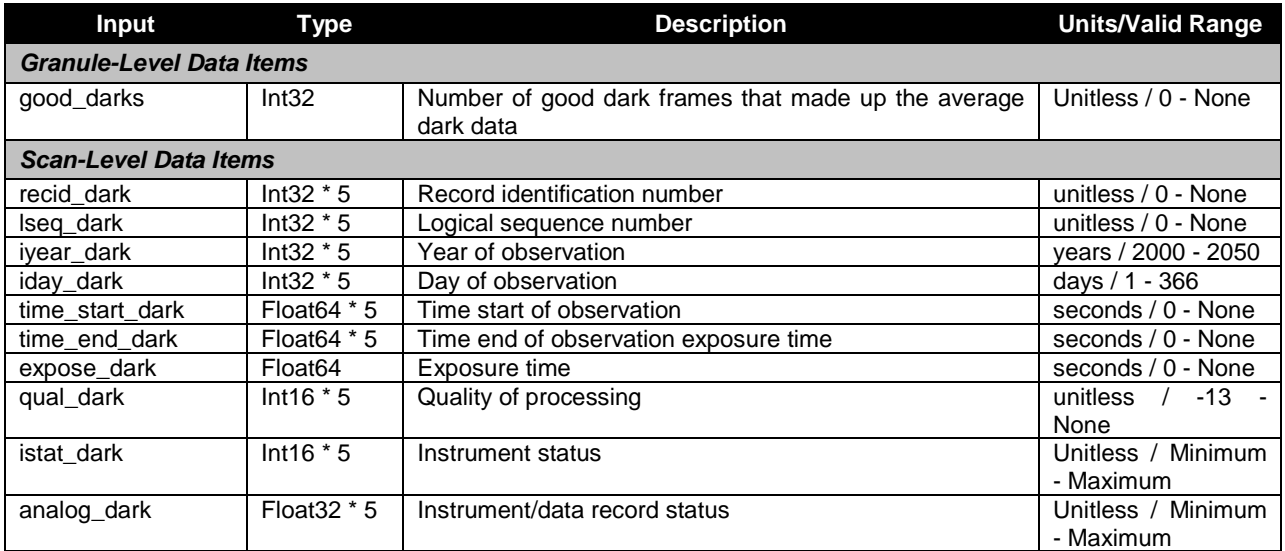

Check the JPSS MIS Server a[t https://jpssmis.gsfc.nasa.gov/frontmenu\\_dsp.cfm](https://jpssmis.gsfc.nasa.gov/frontmenu_dsp.cfm) to verify that this is the correct version prior to use.

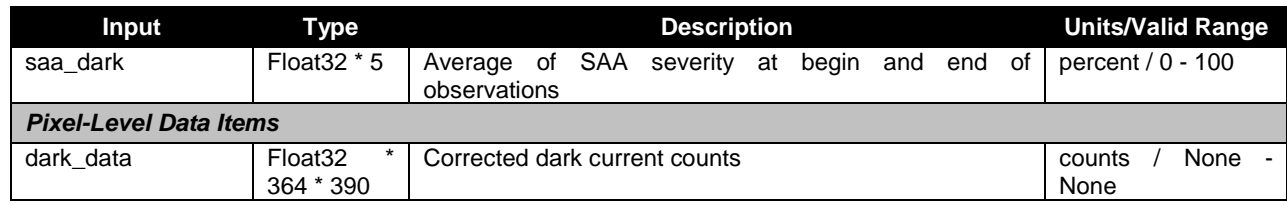

#### **Table 8: OMPS Nadir Profile SDR Input: SAA Darks**

<span id="page-22-0"></span>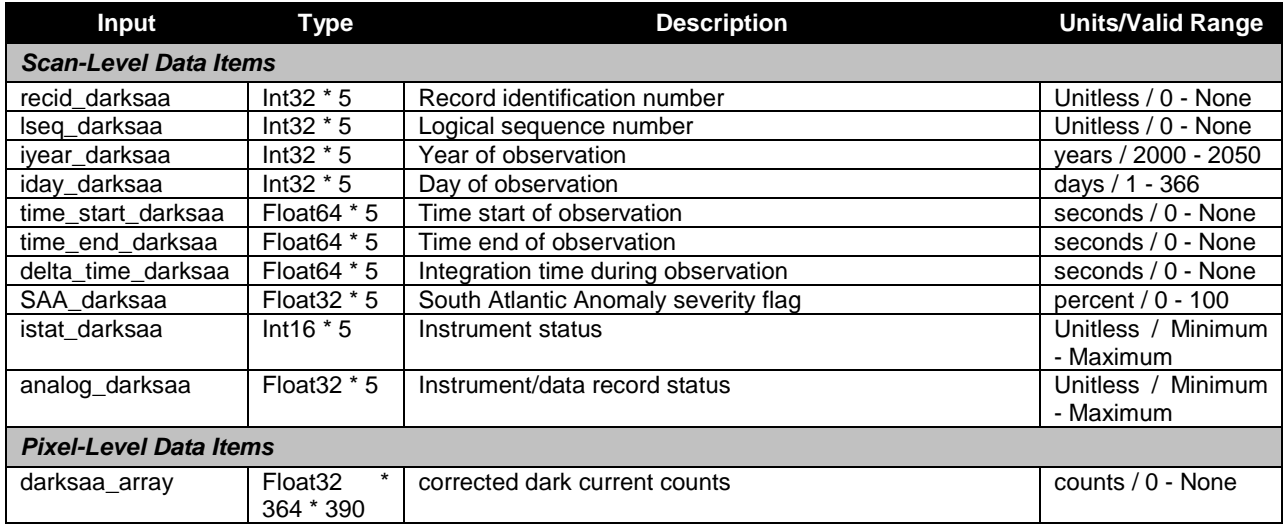

#### **Table 9: OMPS Nadir Profile SDR Input: Field Angles Map**

<span id="page-22-1"></span>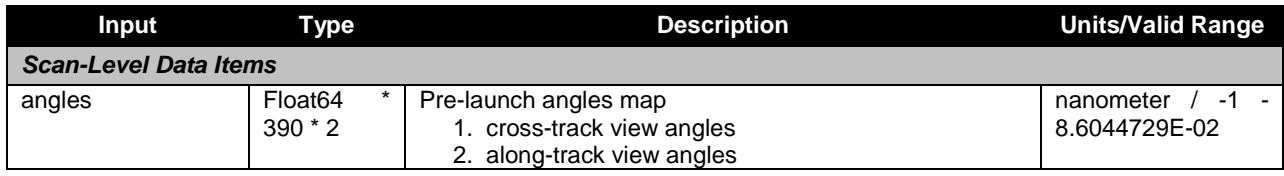

#### **Table 10: OMPS Nadir Profile SDR Input: Flux**

<span id="page-22-2"></span>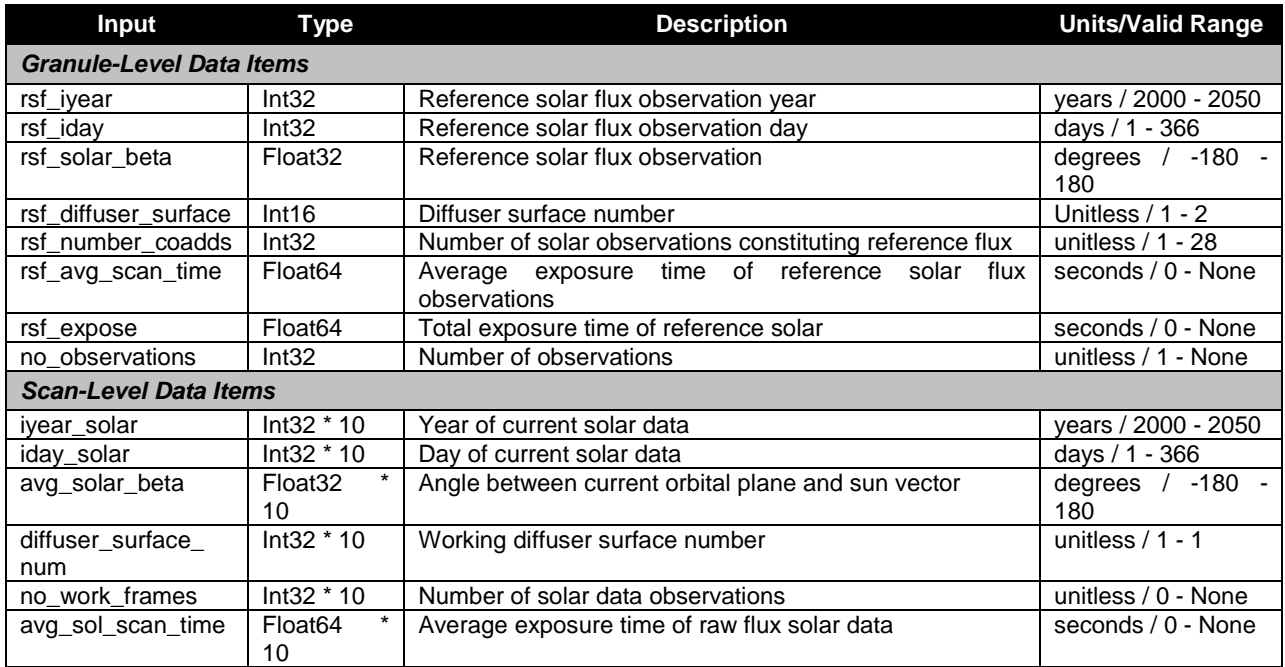

9

Check the JPSS MIS Server a[t https://jpssmis.gsfc.nasa.gov/frontmenu\\_dsp.cfm](https://jpssmis.gsfc.nasa.gov/frontmenu_dsp.cfm) to verify that this is the correct version prior to use.

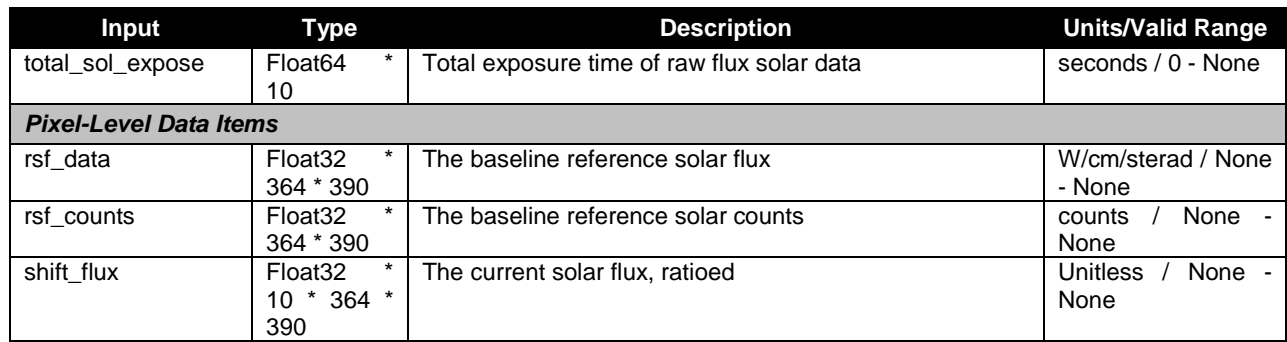

#### **Table 11: OMPS Nadir Profile SDR Input: Line Shifts**

<span id="page-23-0"></span>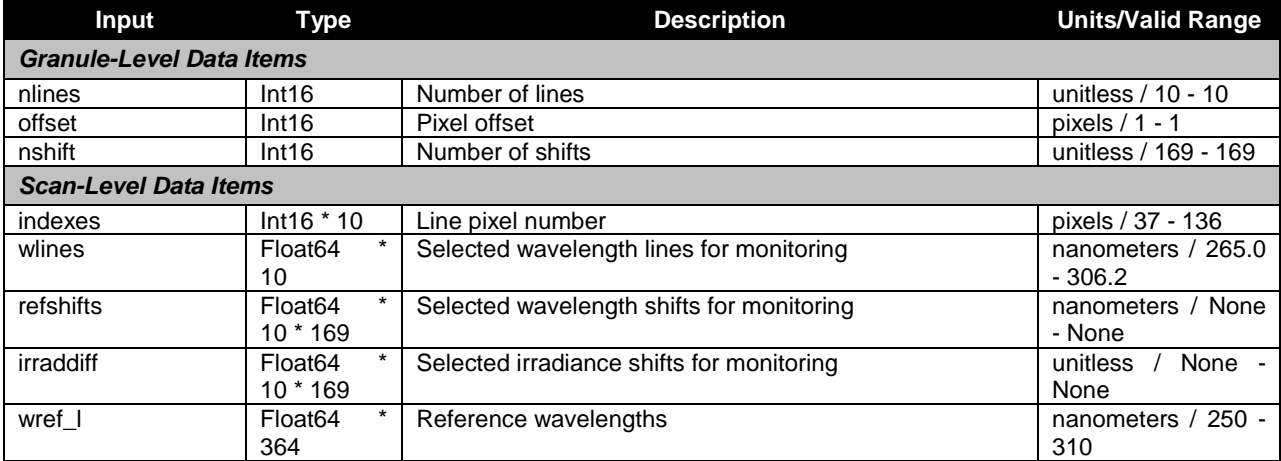

#### **Table 12: OMPS Nadir Profile SDR Input: Observed Solar**

<span id="page-23-1"></span>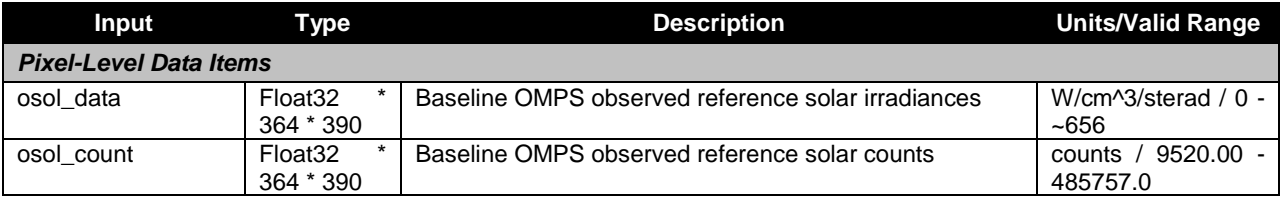

#### **Table 13: OMPS Nadir Profile SDR Input: Predicted Solar**

<span id="page-23-2"></span>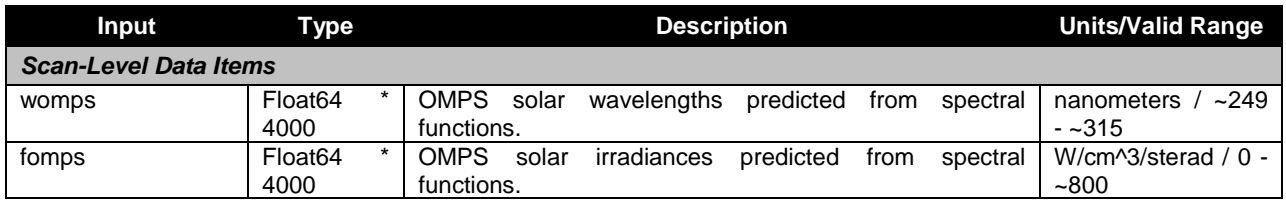

#### **Table 14: OMPS Nadir Profile SDR Input: Raw Flux**

<span id="page-23-3"></span>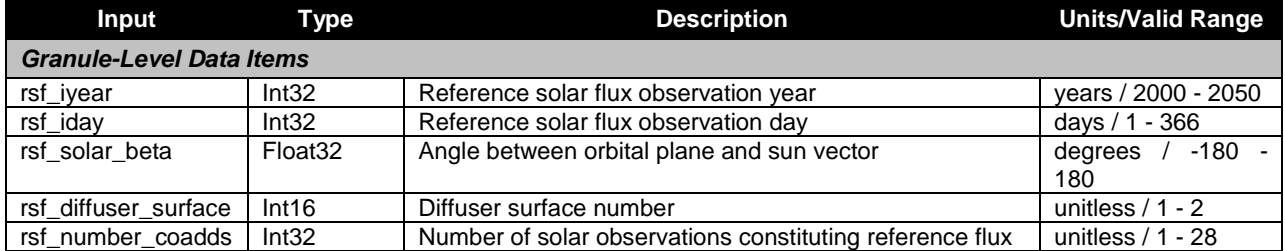

10

Check the JPSS MIS Server a[t https://jpssmis.gsfc.nasa.gov/frontmenu\\_dsp.cfm](https://jpssmis.gsfc.nasa.gov/frontmenu_dsp.cfm) to verify that this is the correct version prior to use.

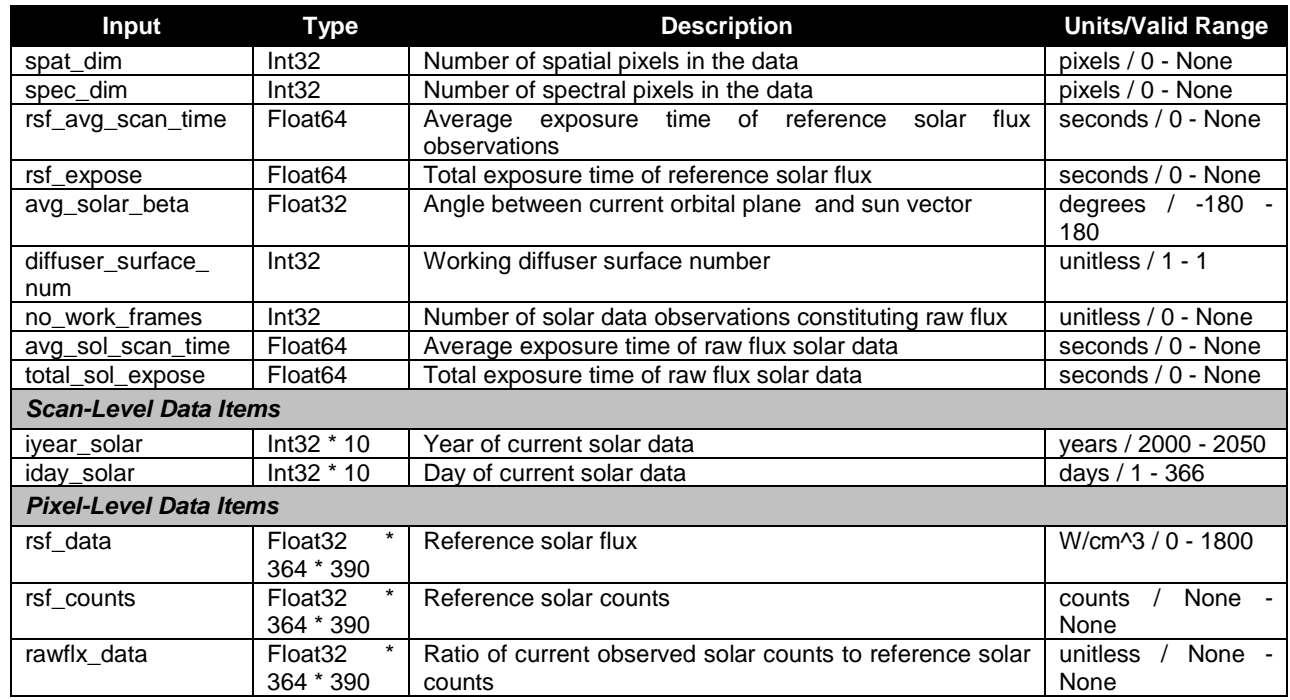

#### **Table 15: OMPS Nadir Profile SDR Input: Solar Irradiance Calibration Constants**

<span id="page-24-0"></span>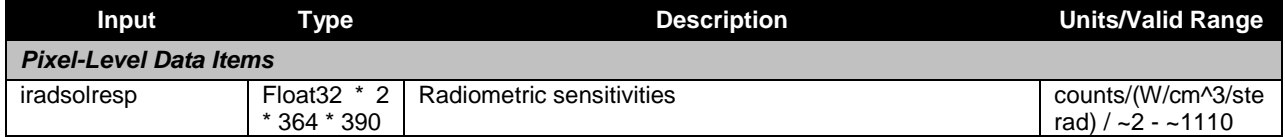

#### **Table 16: OMPS Nadir Profile SDR Input: Solar Irradiance**

<span id="page-24-1"></span>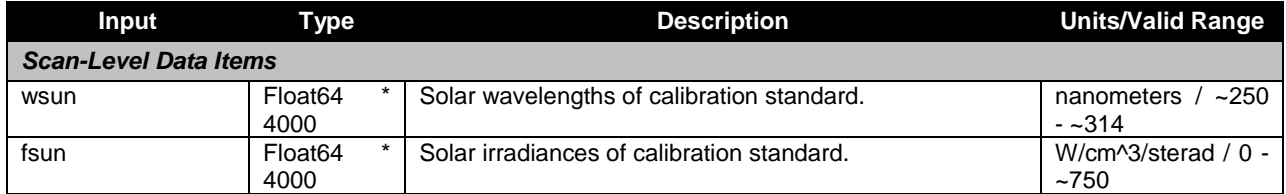

#### **Table 17: OMPS Nadir Profile SDR Input: Spectral Response Function**

<span id="page-24-2"></span>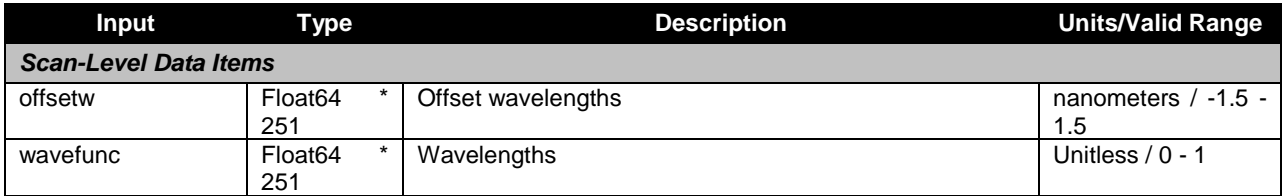

#### **Table 18: OMPS Nadir Profile SDR Input: Spectral Registration Pixel Map**

<span id="page-24-3"></span>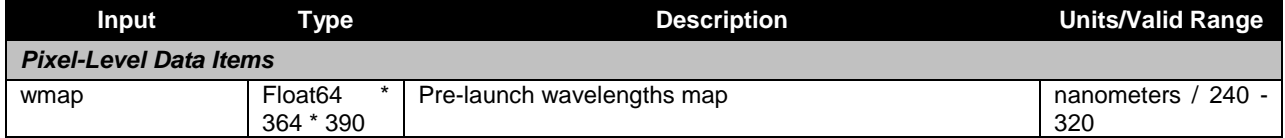

<span id="page-25-0"></span>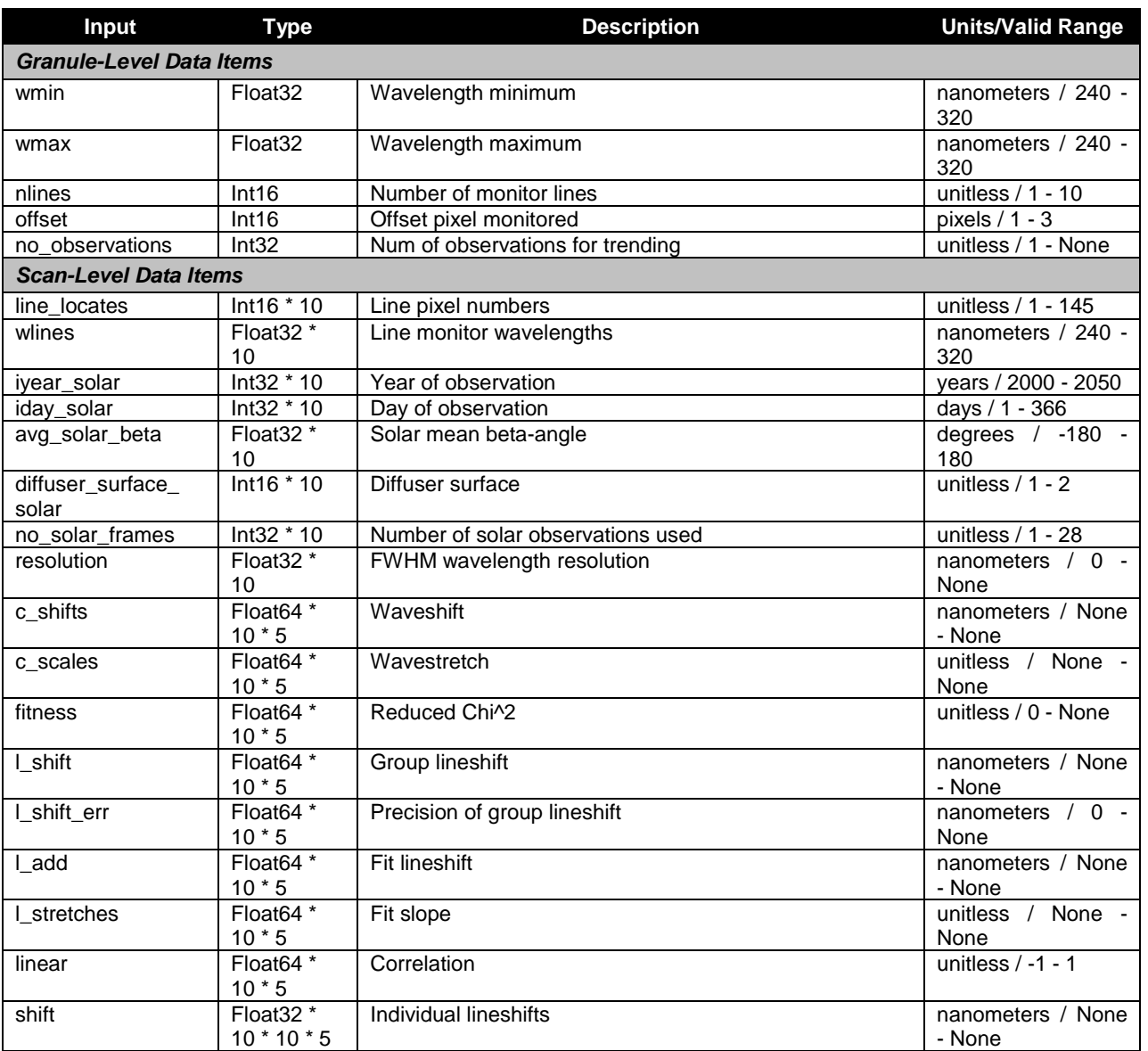

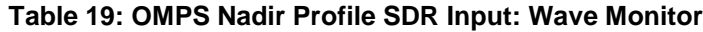

#### **Table 20: OMPS Nadir Profile SDR Input: Wave Fitting Parameters**

<span id="page-25-1"></span>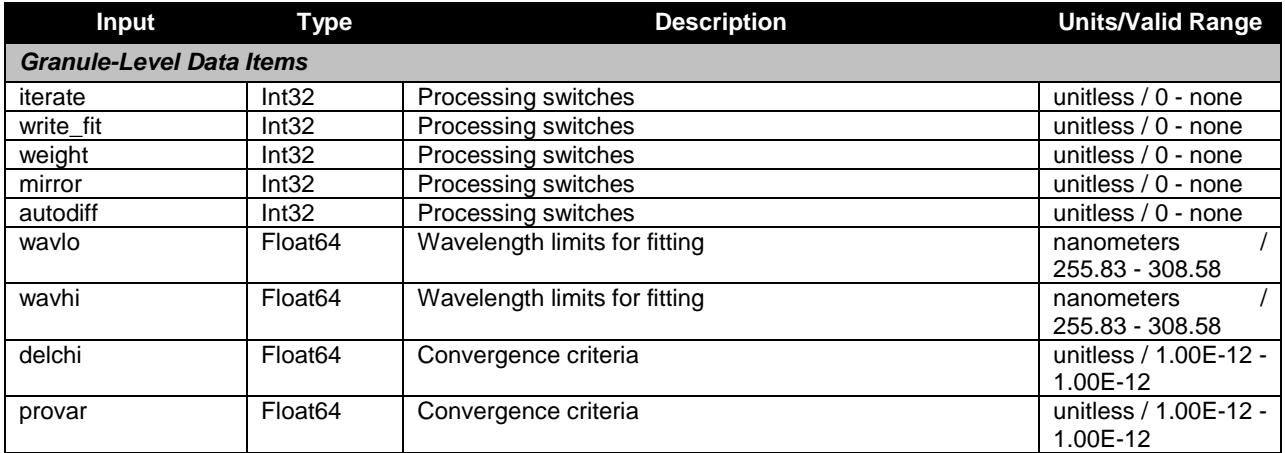

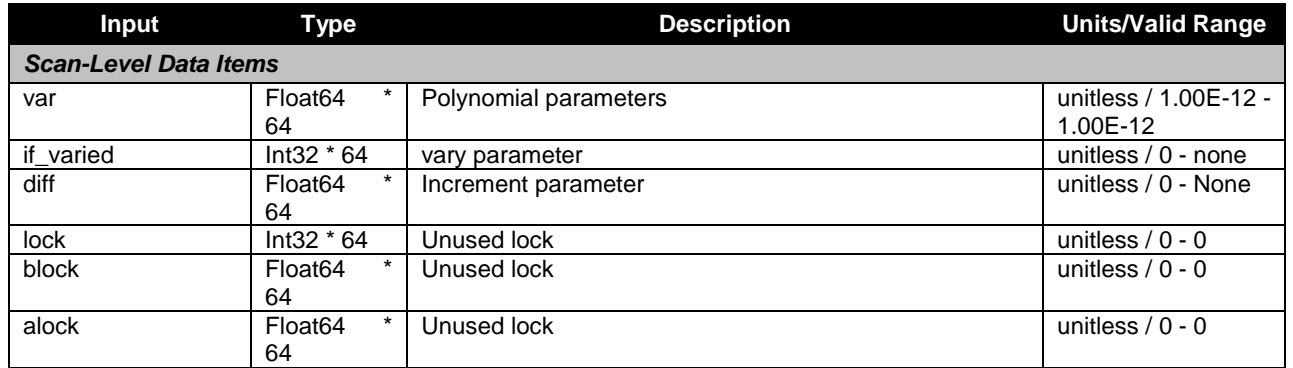

#### **Earth view sample table**

The array in this input contains a map of the full CCD. It is in the flight-like sample table convention. The values indicate which pixels on the CCD are used (or not used) and which are bad. The data is derived from BATC's STB database (sample table and bad pixel). See [Table 21.](#page-26-0)

#### **Table 21: OMPS Nadir Profile SDR Input: Ground ISF Approved Earth View Sample Table**

<span id="page-26-0"></span>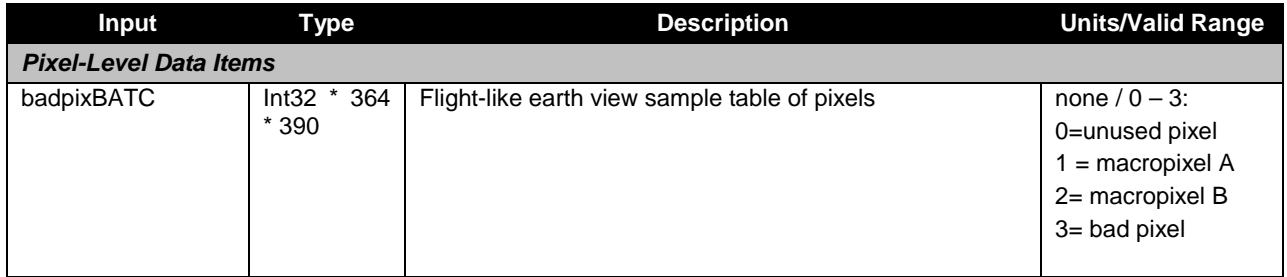

#### **LED Sample Table**

The array in this input contains a map of the full CCD for each of the primary and redundant electronics. It indicates which pixels are downloaded for the linearity calibration. The data is derived from BATC's STB database (sample table and bad pixel). See [Table 22.](#page-26-1)

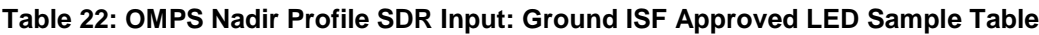

<span id="page-26-1"></span>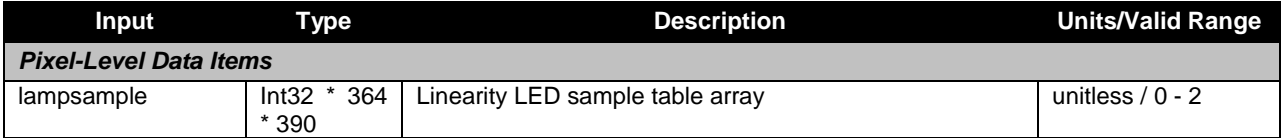

#### **Linearity Table**

Linearity table is a linearity lookup table. The linearity look up table is used to convert the measured counts to linearized counts. It compensates for the non-linearity of the amplifiers in the electronics chain. There is a set for each of the primary and redundant electronics. The data is derived from BATC's LED database (Linearity and LED signal). See [Table 23.](#page-27-0)

#### **Table 23: OMPS Nadir Profile SDR Input: Ground ISF Approved Linearity Table**

<span id="page-27-0"></span>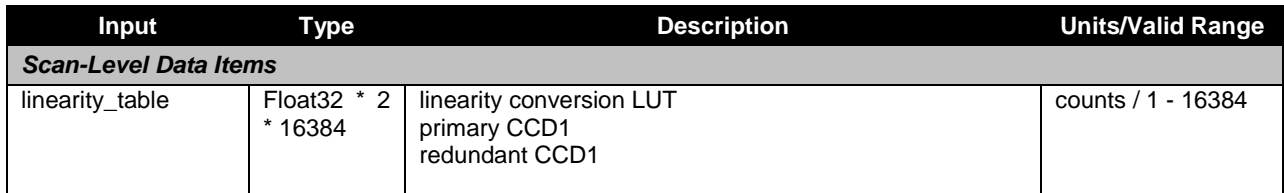

#### **Macropixel sample table**

The array in this input contains a map of the full CCD. All pixels corresponding to an Earth view Macropixel contain a value from 1-N where N is the total number of macropixels. A value of zero indicates that the pixel is not part of a macropixel. A negative value indicates that the pixels is part of a macropixel that is all bad. The data is derived from BATC's STB database (sample table and bad pixel). See [Table 24.](#page-27-1)

#### **Table 24: OMPS Nadir Profile SDR Input: Ground ISF Approved Macropixel Table**

<span id="page-27-1"></span>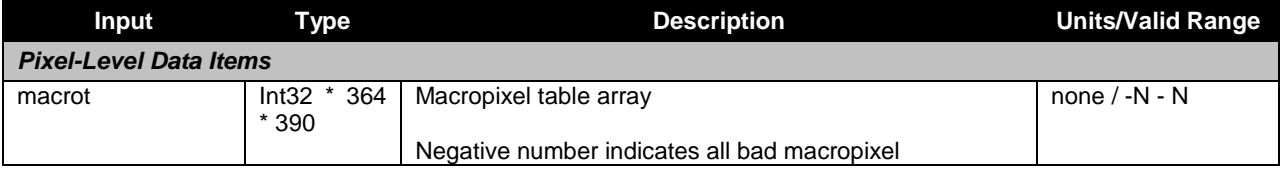

#### **Solar Calibration Sample Table**

The array in this input contains a map of the full CCD for the solar diffuser. It indicates which pixels are illuminated by the solar diffuser. The data is derived from BATC's STB database (sample table and bad pixel). See [Table 25.](#page-27-2)

#### **Table 25: OMPS Nadir Profile SDR Input: Ground ISF Approved Solar Calibration Sample Table**

<span id="page-27-2"></span>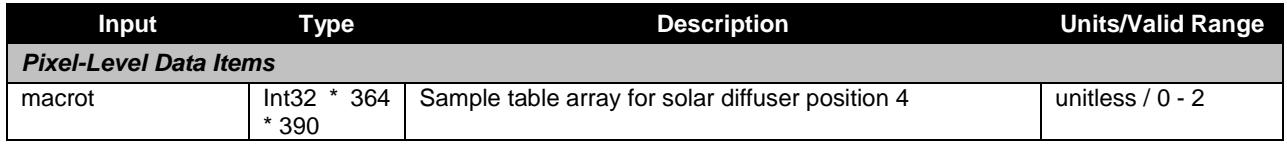

#### **Timing Pattern Table**

The timing pattern table gives the number of frames, coadds and integration times for each of the different types of datatypes: Earth, Dark, Solar and Lamp. The lamp integration times come from BATC's LED database (Linearity and LED Signal). See [Table 26.](#page-27-3)

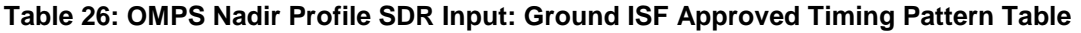

<span id="page-27-3"></span>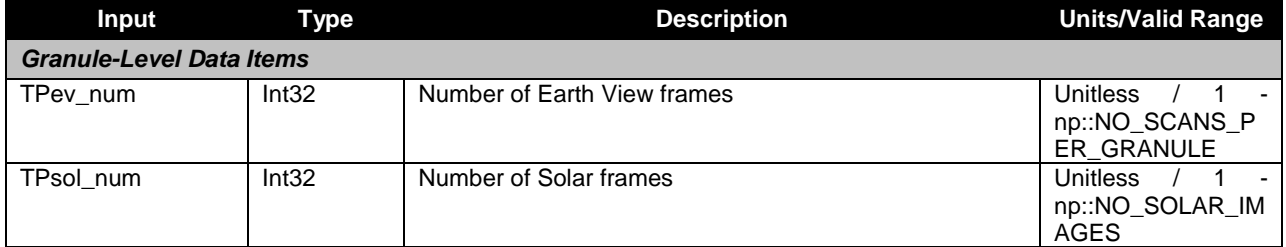

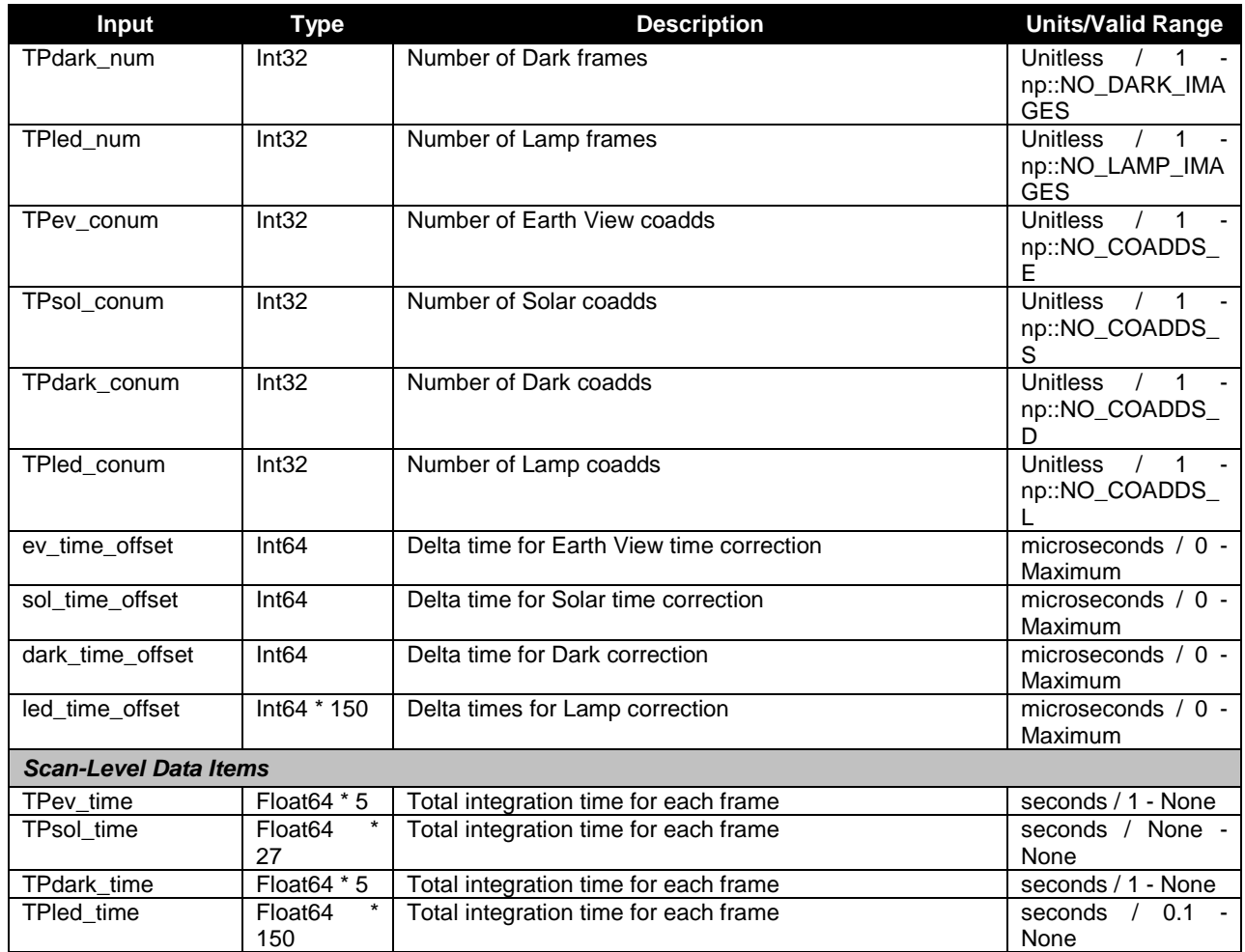

#### **Table 27: OMPS Nadir Profile SDR Input: Ground ISF Approved Wavelengths Table**

<span id="page-28-0"></span>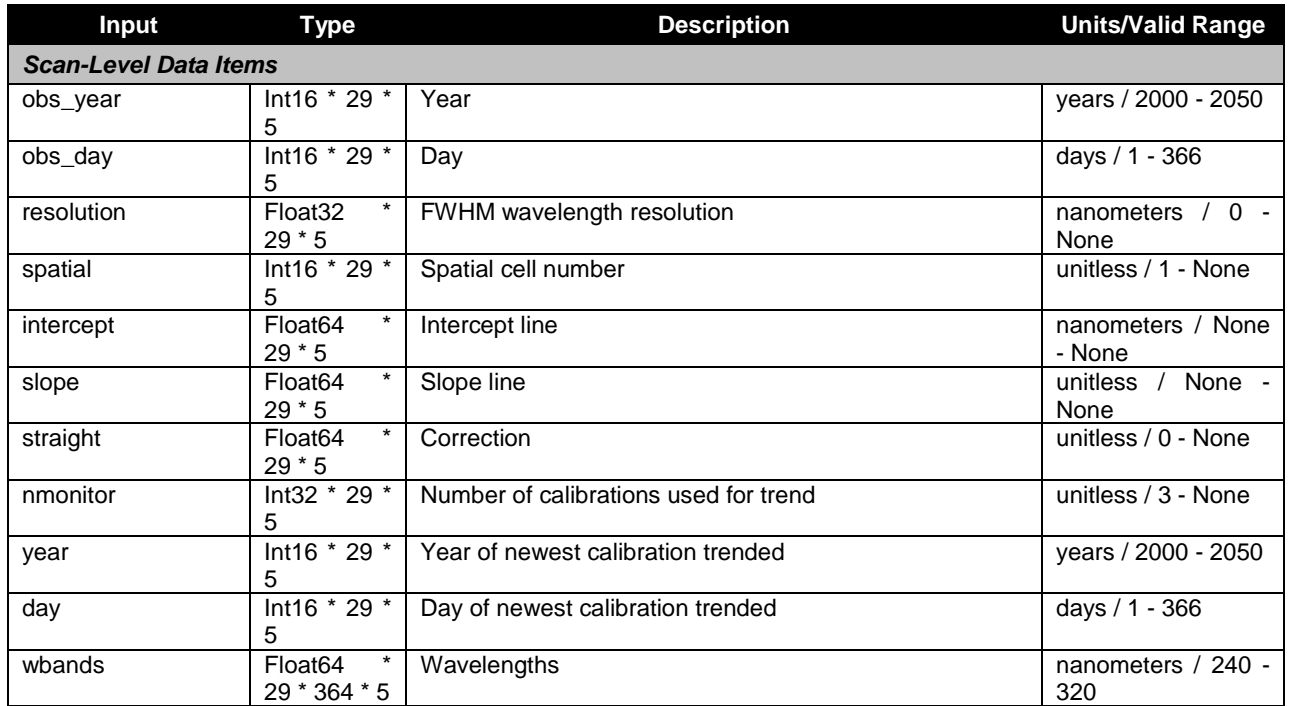

Check the JPSS MIS Server a[t https://jpssmis.gsfc.nasa.gov/frontmenu\\_dsp.cfm](https://jpssmis.gsfc.nasa.gov/frontmenu_dsp.cfm) to verify that this is the correct version prior to use.

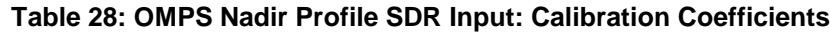

<span id="page-29-0"></span>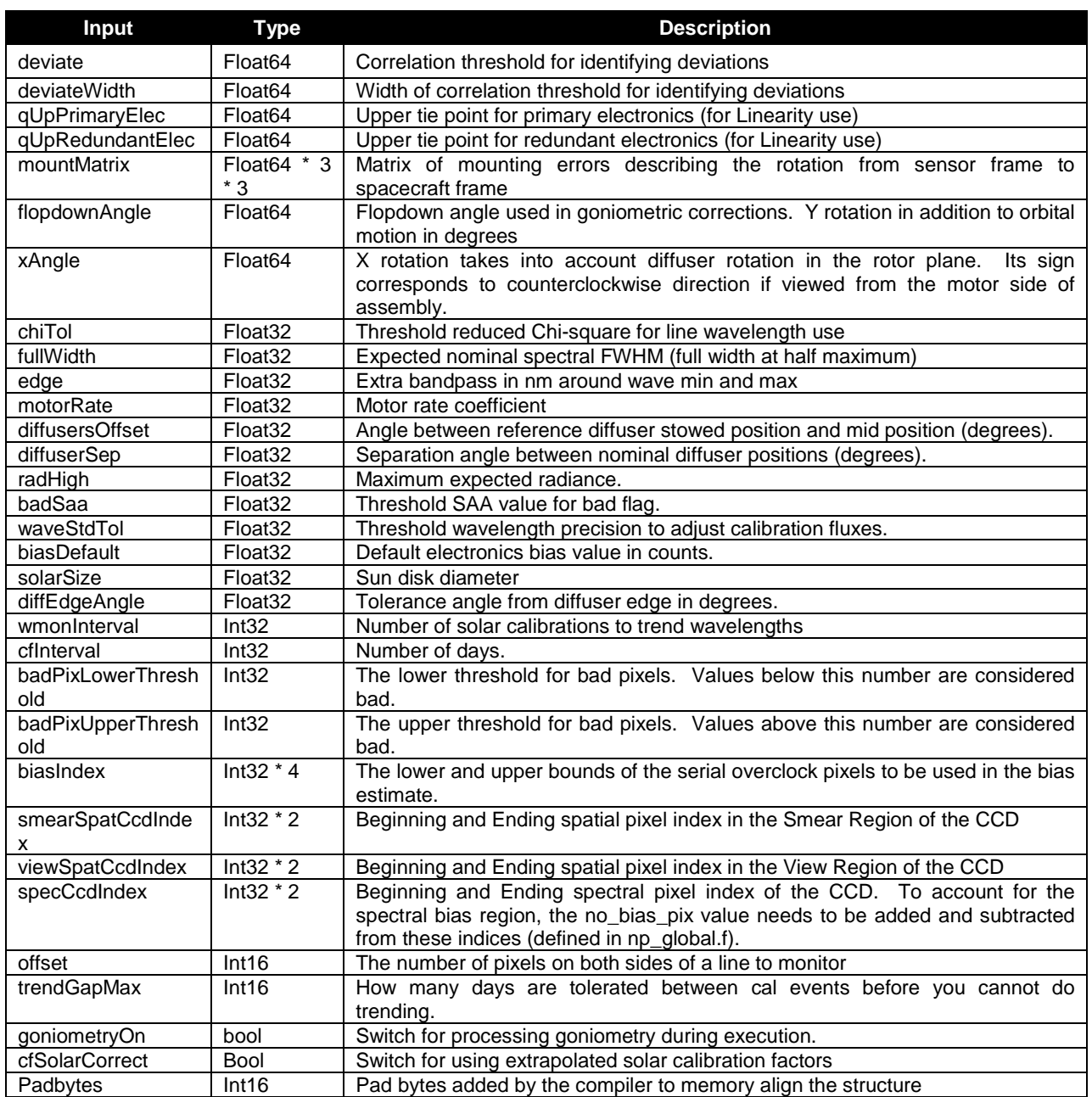

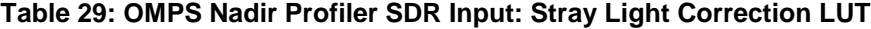

<span id="page-29-1"></span>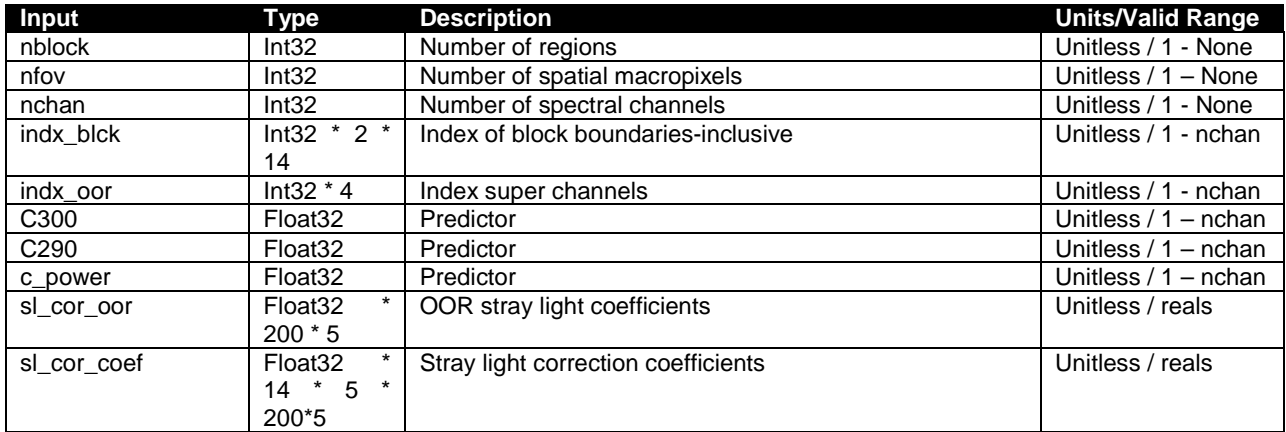

<span id="page-30-1"></span>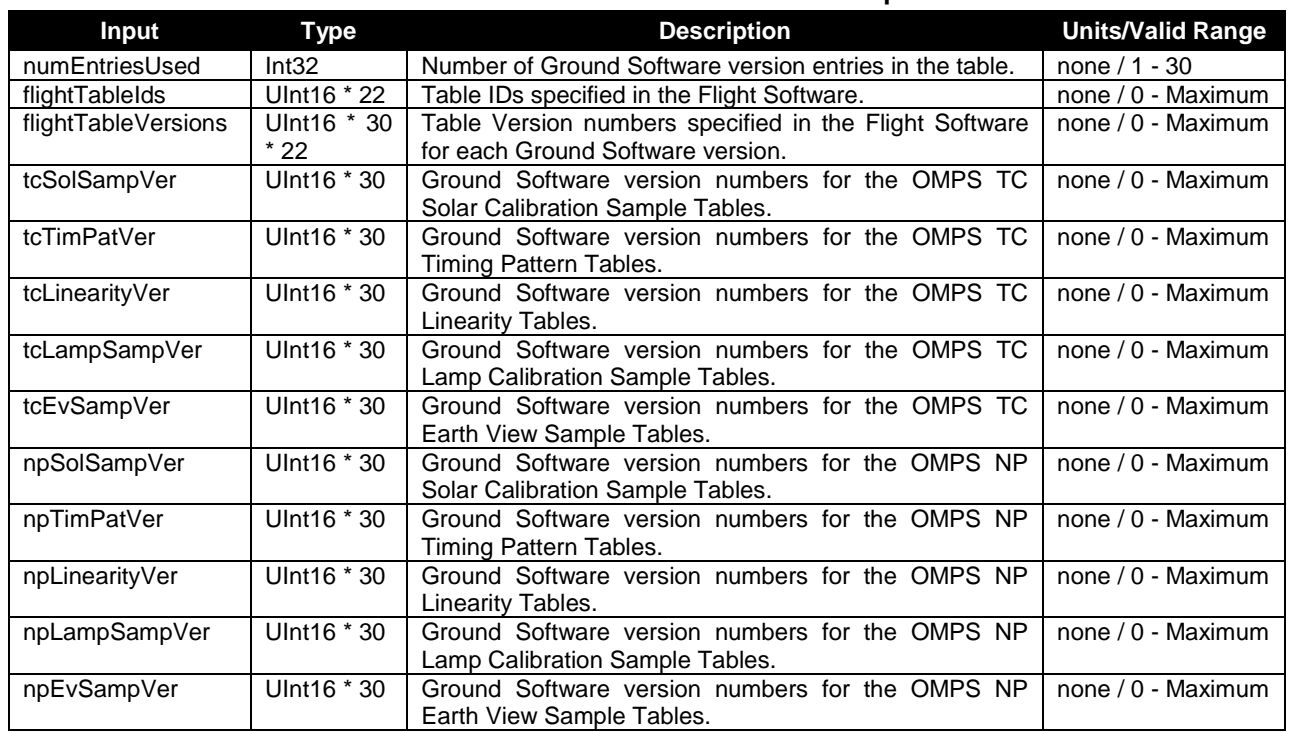

#### **Table 30: OMPS Table Version Lookup Table**

#### <span id="page-30-0"></span>**2.1.1.1.2 Earth View Inputs**

Each Earth View input is listed as a separate table in this section. Most Earth View inputs are also Calibration inputs. In the case that an Earth View input has already been described in an earlier section of this document, a reference is made back to the table in which the input was first described. A Calibration input that is not referenced in this section indicates an input that is used solely by Calibration.

See [Table 30: OMPS Table Version Lookup Table.](#page-30-1) This input is in the same format as the Calibration Table Version Lookup Table.

See [Table 3: OMPS Nadir Profile SDR Input: Biases.](#page-20-3) This input is in the same format as the Biases input.

See [Table 5: OMPS Nadir Profile SDR Input: Calibration Constants.](#page-21-0) This input is in the same format as the Calibration Constants input.

See [Table 7: OMPS Nadir Profile SDR Input: Darks.](#page-21-2) This input is in the same format as the Darks input.

See [Table 8: OMPS Nadir Profile SDR Input: SAA Darks.](#page-22-0) This input is in the same format as the SAA Darks input

See [Table 9: OMPS Nadir Profile SDR Input: Field Angles Map.](#page-22-1) This input is in the same format as the Field Angles Map input.

See [Table 12: OMPS Nadir Profile SDR Input: Observed Solar.](#page-23-1) This input is in the same format as the Observed Solar input.

See [Table 13: OMPS Nadir Profile SDR Input: Predicted Solar.](#page-23-2) This input is in the same format as the Predicted Solar input.

See [Table 15: OMPS Nadir Profile SDR Input: Solar Irradiance Calibration Constants.](#page-24-0) This input is in the same format as the Calibration Constants input.

See [Table 17: OMPS Nadir Profile SDR Input: Spectral Response Function.](#page-24-2) This input is in the same format as the Spectral Response Function input.

See [Table 18: OMPS Nadir Profile SDR Input: Spectral Registration Pixel Map.](#page-24-3) This input is in the same format as the Spectral Registration Pixel Map input.

See [Table 21: OMPS Nadir Profile SDR Input: Ground ISF Approved Earth View Sample Table.](#page-26-0) This input is in the same format as the Ground ISF Approved Earth View Sample Table.

See [Table 23: OMPS Nadir Profile SDR Input: Ground ISF Approved Linearity Table.](#page-27-0) This input is in the same format as the Ground ISF Approved Linearity Table input.

See [Table 24: OMPS Nadir Profile SDR Input: Ground ISF Approved Macropixel Table.](#page-27-1) This input is in the same format as the Ground ISF Approved Macropixel Table input.

See [Table 26: OMPS Nadir Profile SDR Input: Ground ISF Approved Timing Pattern Table.](#page-27-3) This input is in the same format as the Ground ISF Approved Timing Pattern Table input.

See [Table 27: OMPS Nadir Profile SDR Input: Ground ISF Approved Wavelengths Table.](#page-28-0) This input is in the same format as the Ground ISF Approved Wavelengths Table Input.

See [Table 28: OMPS Nadir Profile SDR Input: Calibration Coefficients.](#page-29-0) This input is in the same format as the Ground ISF Approved Calibration Coefficients input.

<span id="page-31-1"></span>

| Input                        | Type               | <b>Description</b>                             | <b>Units/Valid Range</b> |
|------------------------------|--------------------|------------------------------------------------|--------------------------|
| <b>Scan-Level Data Items</b> |                    |                                                |                          |
| obs year                     | $Int32 * 29$       | Year of calibration record                     | vears / 2000 - 2050      |
| obs day                      | $Int32 * 29$       | Day of calibration record                      | davs / 1 - 366           |
| old nmonitor                 | $Int32 * 29$       | Number of observations used in trending        | Unitless / 0 - None      |
| monitor year                 | $Int32 * 29$       | Last year of data used for flat field trending | vears / 2000 - 2050      |
| monitor day                  | $Int32 * 29$       | Last day of data used for flat field trending  | davs / 1 - 366           |
| cfearth                      | $\star$<br>Float32 | Radio-metric calibration factors               | Unitless / 0 - None      |
|                              | 29 * 364 * 5       |                                                |                          |

**Table 31: OMPS Nadir Profile SDR Input: Ground ISF Approved Calibration Factors - Earth**

#### <span id="page-31-0"></span>**2.1.1.1.3 RDR Input**

The MDFCB contains the RDR input parameters assumed by the SDR algorithm for the Nadir Profiler Earth View RDR (APID 561) and calibration RDR (APID 565). The size of the radiance data block stored in each RDR depends on whether the RDR is an Earth view or calibration RDR and which type of calibration RDR it is: lamp, dark, or solar. For images that are less than full frame, the quantity of radiance data can be determined by consulting the appropriate sample table for that image type. Appendix A contains additional details of coordinate systems used by the sample tables.

[Figure 4](#page-32-2) illustrates the radiance data storage locations expected by the SDR algorithm. The information from the sample tables will supply the specific pixel locations of the radiance data, overclock pixels and smear pixels on the full array (390x364).

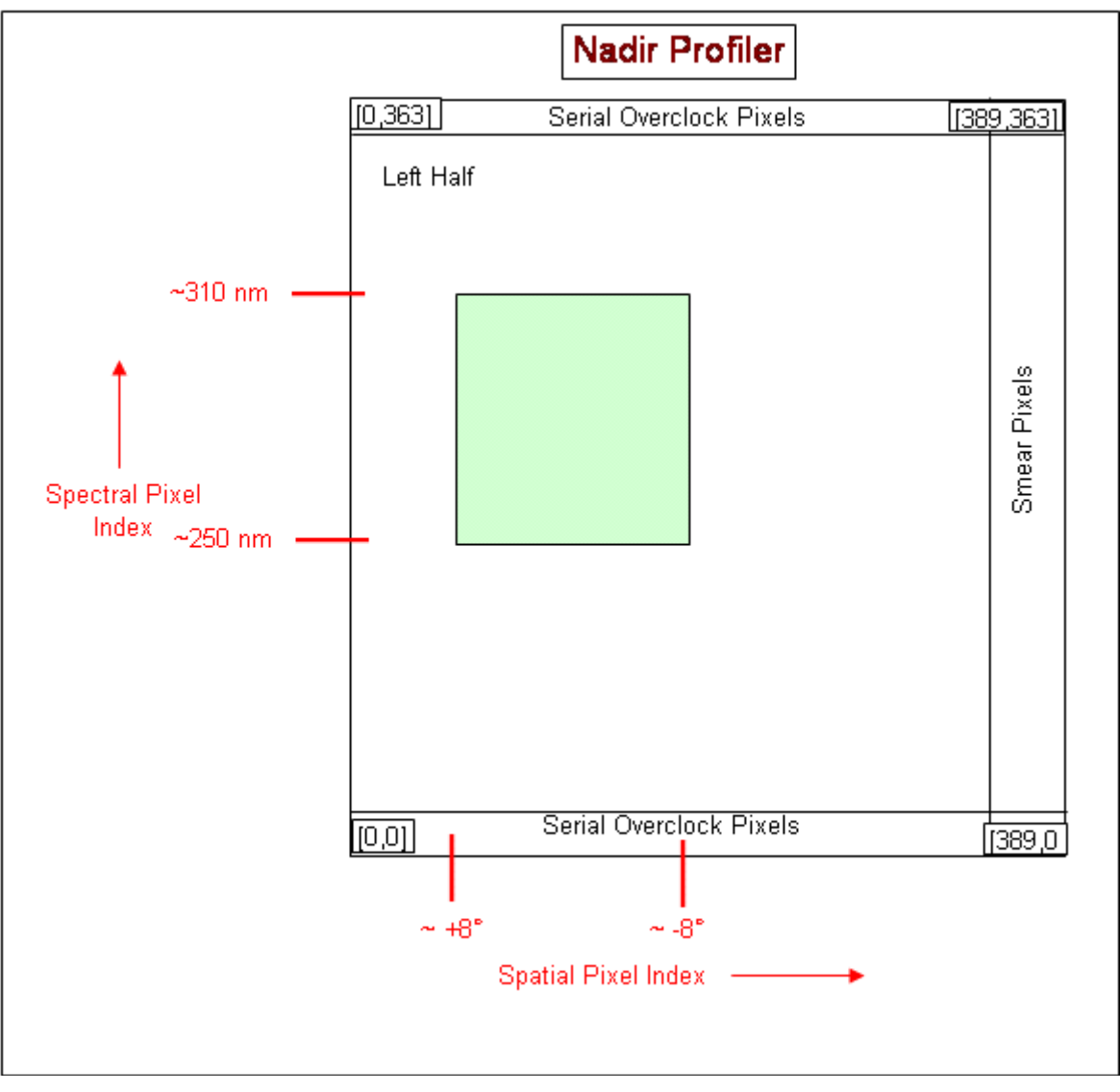

**Figure 4: CCD Radiance Storage**

#### <span id="page-32-2"></span><span id="page-32-0"></span>**2.1.1.1.4 Control/Initialization Inputs**

#### <span id="page-32-1"></span>**2.1.1.1.4.1 Control Parameters**

#### **Wavelength Fitting Parameters (e.g. cont\_par\_np)**

These fitting parameters are input from DMS into the SDR Algorithm and rarely need to be changed. The parameters define the wavelength range over which the algorithm monitors wavelengths, the convergence criteria of the fitting, the starting parameter values, and the increments of the wavelength fitting parameters. Spectral response width, radiometric scaling, and wavelength shifts are some of the parameters supplied to the algorithm. Parameters selected from a list of 12:

- (a) #1-4 a cubic polynomial in baseline radiometric correction (the first 4 parameters)
- (b) #5-8 a cubic polynomial in overall radiometric scaling (the second group of 4 parameters)
- (c) #9 solar intensity #10 slit width (Gaussian half-width at 1/e intensity)

 #11 -shift (the additive wavelength shift needed to register the solar reference onto the measurement; the calibration is thus the negative of this parameter)

#12 wavelength multiplicative scaling factor.

Parameter #5 is normally fixed at 1.0, since it has almost exactly the same effect as #9.

The wavelength fitting procedure is further described in the NP ATBD, 474-00026, (Sections 3.1.3.3, 3.1.3.5.5, 3.1.3.5.6 and,3.1.3.5.7).

There are a few fossils remaining in the program. Most notably, it retains the possibility to lock parameters together with a linear offset.

omps solar wavelength calibration #logical parameters iterate, write fit, weight, mirror, autodiff

# if (iterate) then iterate to a solution, otherwise calculate a # spectrum with the starting parameters

# if (write fit) calculate the spectrum output - if you are fitting # individually, you usually would. If you are fitting 1000 spectra, # you probably wouldn't.

# if (weight) read in a third column of uncertainties sig (i), and # weight the fit by 1/sig(i)\*\*2. For this application, the fitting # region is selected explicitly, so the would normally be # false. Sometimes I select out of a wider spectrum and weight # accordingly.

# if (mirror) recreate the input file at the end of the output file, # with updated parameters. I have found this invaluable for studies # where I want the change things one at a time and gauge the # results. You can easily grep from the comment line to the end to # create an updated input file.

# if (autodiff), use 0.001 times the input parameters as the increment # for finite-differencing in calculating the partial derivatives # needed for least-squares fitting. This ignores the values in the # third column for each individual parameter. I normally use autodiff # feature except for very fine work involve spectral frequencies.

#### T T F T T

# wavelength limits for fitting, and convergence criteria. This files fits 345-350 nm, for example. 345.00000 350.00000 1.0000E-12 1.0000E-12 # finally, the fitting parameters: each line contains a # parameter. whether it is fixed or varied in the fitting, the # increment for finite-differencing if (.not. autodiff), and three # locking parameters which are not being used at present:

1.3266737E+12 T 1.42710E+09 0 0.00000E+00 0.00000E+00 baseline offset

See [Table 20](#page-25-1) for the format of this data.

#### <span id="page-34-0"></span>**2.1.1.1.4.2 Sensor Parameters**

#### **Field Angles Map**

The nominal NP nadir view along the ground track consists of a set of angles relative to the nadir. To geolocate the NP data, the algorithm uses a map of these field angles derived from pre-launch view characterizations. To fully geolocate the NP data, the algorithm combines the view angles with the cross track angle separations from nadir and the spacecraft attitude and ephemeris. Therefore one must supply the algorithm with all the field angles, both along track and cross track, for it to have a map of the view angles for every illuminated pixel in the input RDR data. These look angles are derived from the SRG (spatial registration) database from BATC.

#### **Goniometry Parameters**

The instrument sensitivity to solar irradiance varies with illumination angle. This arises primarily because of the cosine effect and the non-Lambertian diffuser response. The angular dependence of the irradiance response is characterized during pre-launch calibrations (BRDF and angle table are derived from the GON database). These observations are considered in a Flattery analysis and are used to create grids with regular intervals. Each grid contains the angle information, BRDF information, and indices which describe where on the CCD there are characterized data. For diffuser position 4, the dimensions are larger as this diffuser position overlaps both detectors. See [Table 4](#page-20-4) for BRDF Grid format.

#### **Calibration Constants**

The algorithm uses radiometric calibration constants to convert detected counts into irradiances or radiances. A single constant relates the digital number to radiometric units for each pixel. The radiometric response varies with wavelength and spatial position, and is measured by the calibration team before launch for input to the algorithm.

The radiometric calibration constants are used in the np earth view subroutine to calculate earth radiances. This data is derived from BATC's RAD database. It contains the irradiance calibration coefficients and is used in the combine solar.f subroutine to calculate the solar flux. This data is derived from BATC's IRD database. The data is organized into groups: one for primary electronics, the other for secondary electronics. See [Table 5](#page-21-0) and [Table 15](#page-24-0) for format details

#### **Spectral Registration Pixel Map**

The algorithm uses a spectral registration pixel map as a starting point for calibrating the current detected wavelengths of the NP sensor. This map describes the pre-launch wavelength band centers for all illuminated pixels on the CCDs. These band centers correspond to the centroids of the spectral response functions discussed above. Whether calibrated on the ground or derived from baseline solar measurements, the band centers and response functions together define the baseline sensor spectral registration. The map is filled with zeros where no characterization data are available. This data is derived from BATC's CBC database (channel bandcenters). See [Table 17](#page-24-2) for format details.

#### **Spectral Response Functions**

The algorithm uses a set of spectral response functions to determine the current wavelengths detected by the NP sensor. The sensor spectral response at each wavelength is the combined sensitivity of the

optics and a CCD detector to an incident light spectrum. This relative sensitivity distribution is normalized to unity and is a peaked quasi-Gaussian response function whose strength varies with separation from a central wavelength. For different central wavelengths, the width and shape of the spectral response function can vary.

The sensor spectral response is characterized during pre-launch calibrations and functions are provided for each wavelength band. A full set of response functions at every nominal wavelength must be input into the SDR Algorithm. If the functions are measured at fewer wavelength centers than the entire OMPS spectrum, the calibration team must interpolate the measured spectral responses to other central wavelengths and store the functions in a LUT for input to the SDR Algorithm. Note that in general the spectral responses will vary with slit and gain across the NP sensor. The algorithm assumes that the shape but not width of the spectral responses remains homologous during the OMPS mission. This data is derived from BATC's BPS database (bandpass). See [Table 18](#page-24-3) for format details.

#### **Line Shift Table**

As a check on the derived wavelength scale, the Algorithm compares a table of standard shifts at selected absorption lines with the actual shifts derived from irradiance changes. The Algorithm needs the line shift table to do the analysis and record the results in the wavelength monitoring output. See [Table 11](#page-23-0) for format details.

#### <span id="page-35-0"></span>**2.1.1.1.4.3 Initialization Parameters**

#### **Standard High-Resolution Solar Irradiance LUT and its low resolution analogs Observed Solar and Predicted Solar LUTs**

The wavelength and radiance monitoring in the SDR Algorithm depends on having a standard solar irradiance spectrum, highly calibrated in both wavelength and irradiance. Because the wavelength monitoring convolves the spectral functions with the standard irradiance in order to model an observed OMPS solar spectrum, the standard spectrum must be more highly sampled and at a higher resolution than the OMPS spectrum. The algorithm also uses for wavelength monitoring and for solar irradiance calculations lower resolution, lower sampled solar spectrum as well as a lower resolution, highly sampled spectrum.

The content of the solar flux data set is as follows:

 SOLSTICE V9: 249.05 - 418.93 nm 0.05 nm step (similar resolution) SOLSPEC: 419.0 - 820.5 nm ~1 nm step (similar resolution) NOAO FTS: 820.5 - 1052 nm  $\sim$  0.5 nm step (much better resolution)

Data are given at their native resolution - no smoothing. There is no overlap between the three inputs, just an abrupt transition from one to the next. SOLSTICE data were taken from UARS day 1209, which is at solar minimum.

#### <span id="page-35-1"></span>**2.1.1.1.5 Sensor Characterization Databases**

The sensor characterization databases (SCDBs) contain the information needed to geolocate and calibration the measured radiances. Their use and format are described in detail in the SCDB ICD (Document #2255337, Rev C). The values in the databases are taken from the hdf5 format delivered by BATC to DPSE and converted directly into text format. IDPS has converted this text format to these formats now used in the operational algorithm:

- 1. [Table 21: OMPS Nadir Profile SDR Input: Ground ISF Approved Earth View Sample Table](#page-26-0)
- 2. [Table 24: OMPS Nadir Profile SDR Input: Ground ISF Approved Macropixel Table](#page-27-1)
- 3. [Table 25: OMPS Nadir Profile SDR Input: Ground ISF Approved Solar Calibration Sample Table](#page-27-2)
- 4. [Table 22: OMPS Nadir Profile SDR Input: Ground ISF Approved LED Sample Table](#page-26-1)
- 5. [Table 26: OMPS Nadir Profile SDR Input: Ground ISF Approved Timing Pattern Table](#page-27-3)
- 6. [Table 23: OMPS Nadir Profile SDR Input: Ground ISF Approved Linearity Table](#page-27-0)

The input of these tables is controlled by the Table Versions Lookup Table which contains the configuration combinations used in the flight software and maps that configuration to the ground versions used by O&S. See [Table 30](#page-30-1) for the format of the Table Versions Lookup Table.

#### <span id="page-36-0"></span>**2.1.1.2 Outputs**

A description of the SDR outputs begins in Section 3.1.1.2 of the NP ATBD, 474-00026. Earth view SDRs are discussed in Section 3.1.1.2.1, Calibration SDRs are explained in Section 3.1.1.2.2, calibration databases are detailed in Section 3.1.1.2.3 and uplink files are described in Section 3.1.1.2.4.

#### <span id="page-36-1"></span>**2.1.1.2.1 Calibration SDR Outputs**

Each Calibration output is listed in a table in this section in [Table 32](#page-36-2) though [Table 40](#page-43-0) as well as references to other tables. Many Calibration outputs are also Calibration inputs and have already been described in this document. In the case that a Calibration output has already been described in an earlier section of this document, a reference is made back to the table in which the output was first described.

<span id="page-36-2"></span>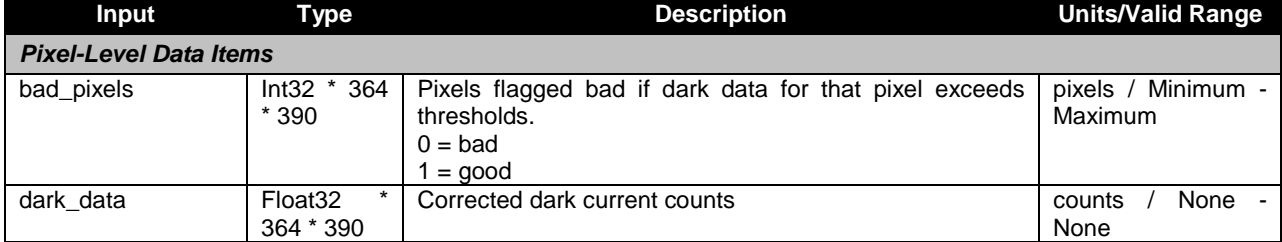

#### **Table 32: OMPS Nadir Profile SDR Output: Bad Pixels**

See [Table 3: OMPS Nadir Profile SDR Input: Biases.](#page-20-3) The output is in the same format as the Biases input.

See [Table 31: OMPS Nadir Profile SDR Input: Ground ISF Approved Calibration Factors -](#page-31-1) Earth. Calibration produces an Earth Calibration Factors auxiliary product that is in the same format as the Ground ISF Approved Calibration Factors – Earth.

See [Table 6: OMPS Nadir Profile SDR Input: Calibration Factors -](#page-21-1) Solar. The output is in the same format as the Calibration Factors – Solar input.

<span id="page-36-3"></span>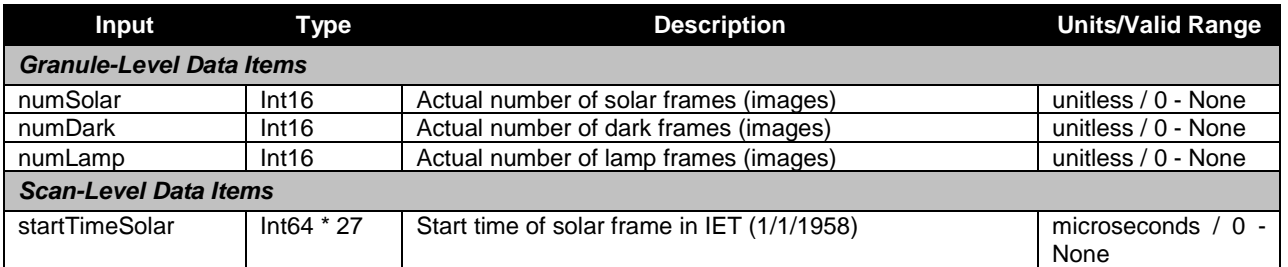

#### **Table 33: OMPS Nadir Profile SDR Output: Calibration Geolocation**

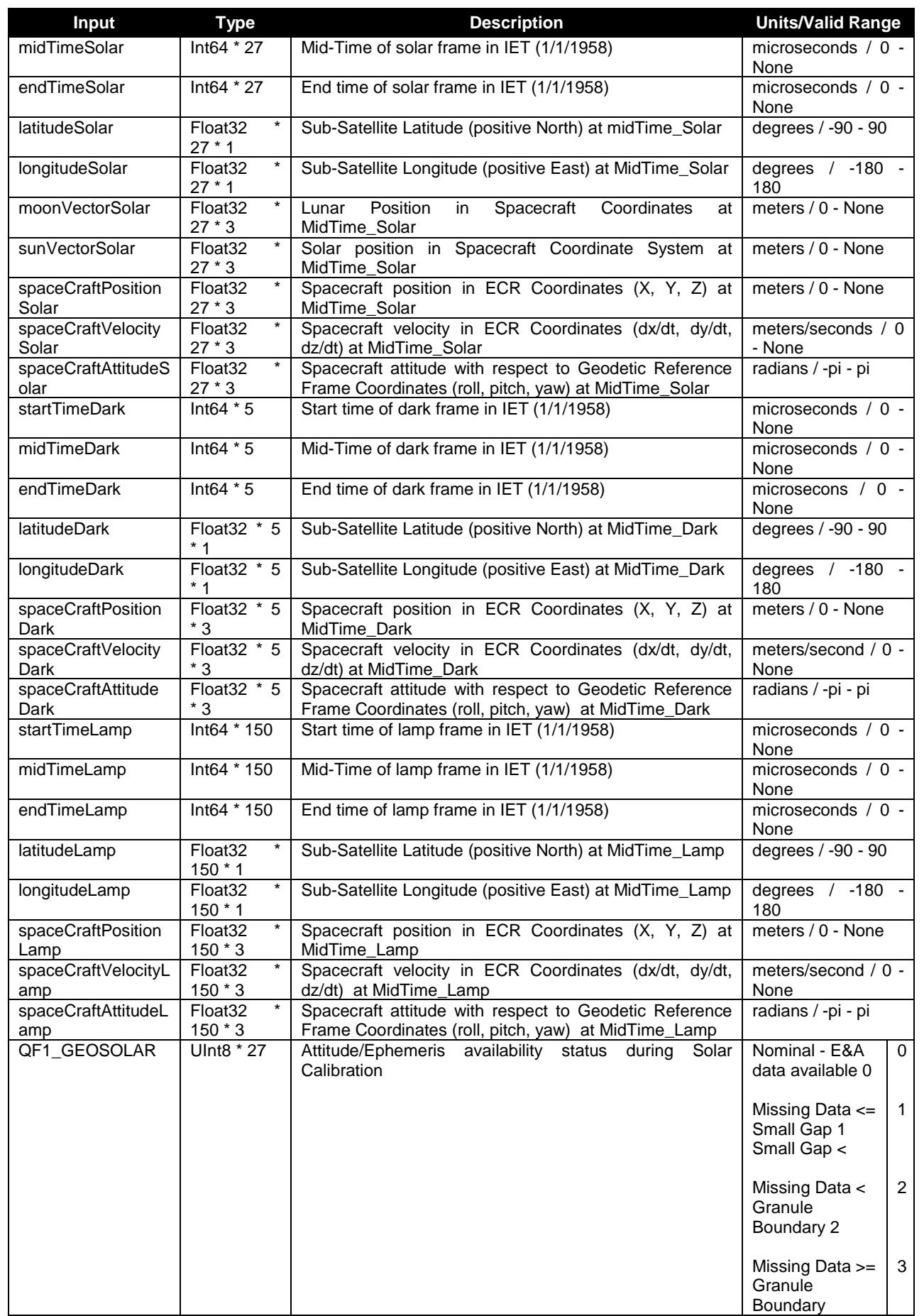

ı

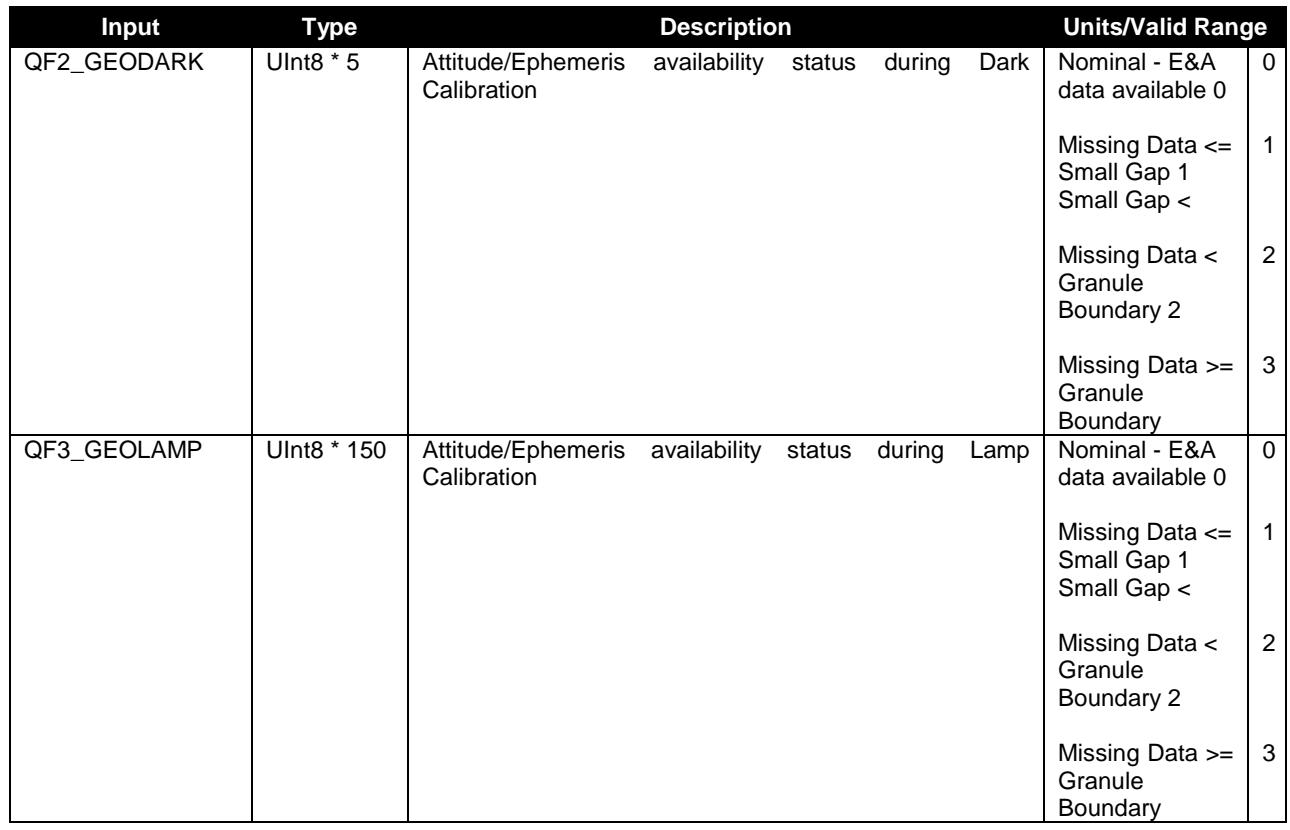

#### **Table 34: OMPS Nadir Profile SDR Output: Calibration SDR**

<span id="page-38-0"></span>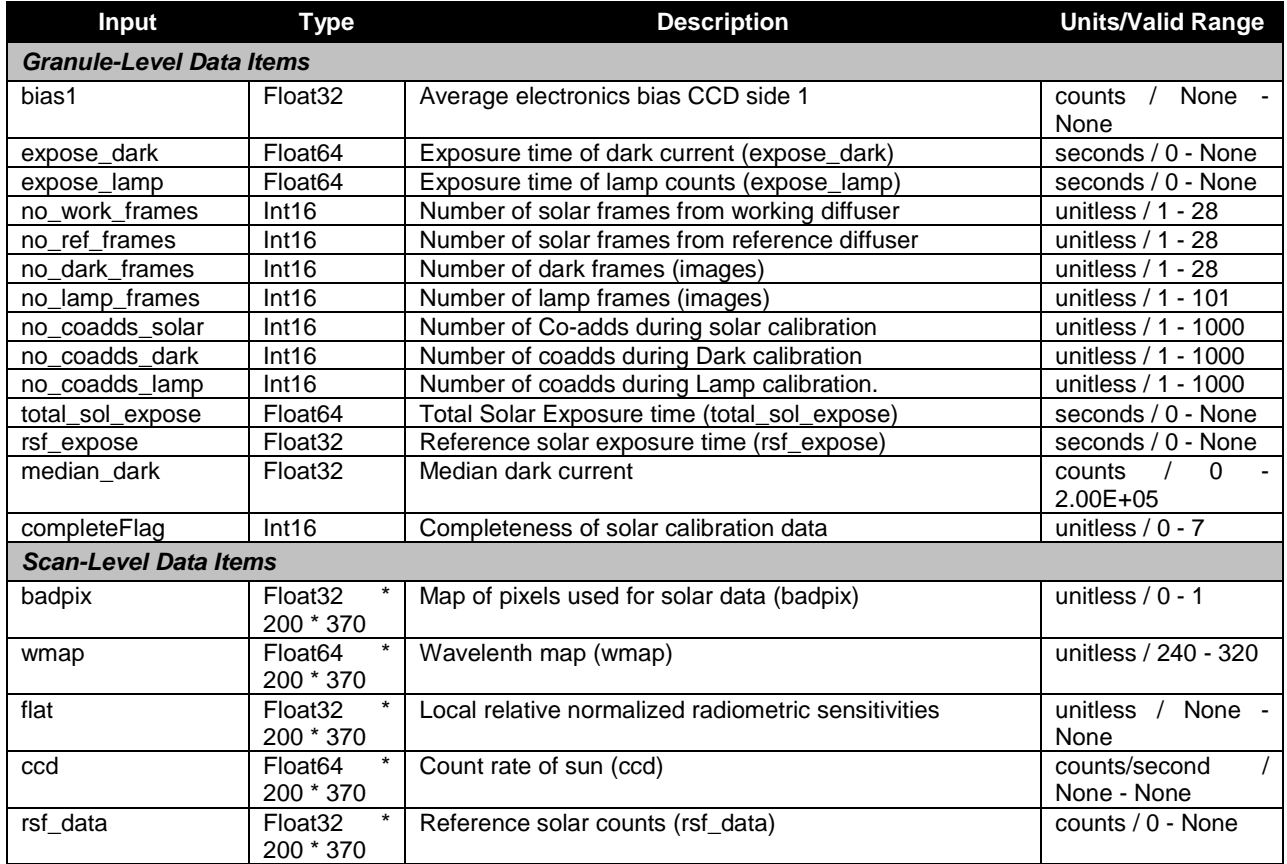

Check the JPSS MIS Server a[t https://jpssmis.gsfc.nasa.gov/frontmenu\\_dsp.cfm](https://jpssmis.gsfc.nasa.gov/frontmenu_dsp.cfm) to verify that this is the correct version prior to use.

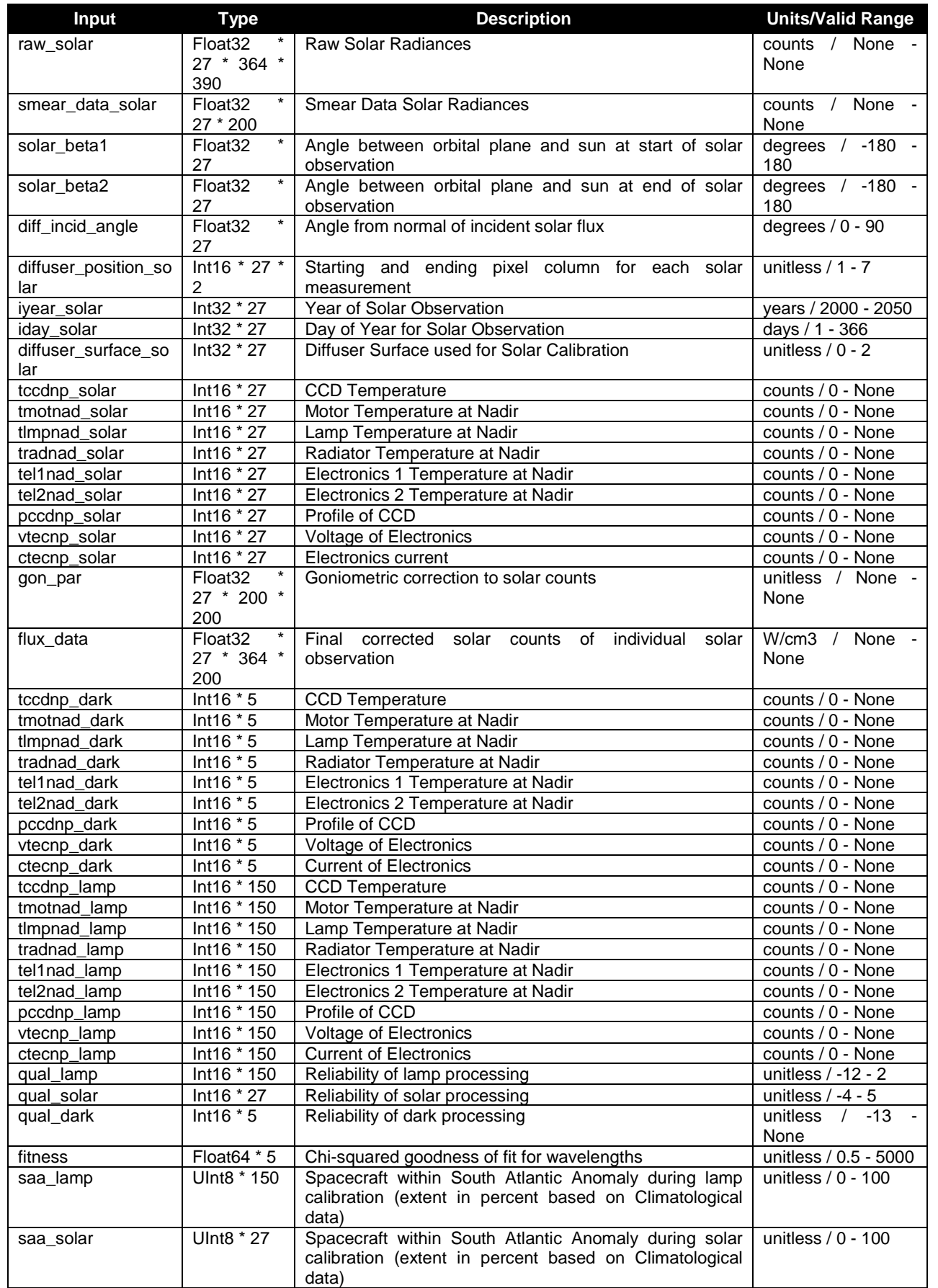

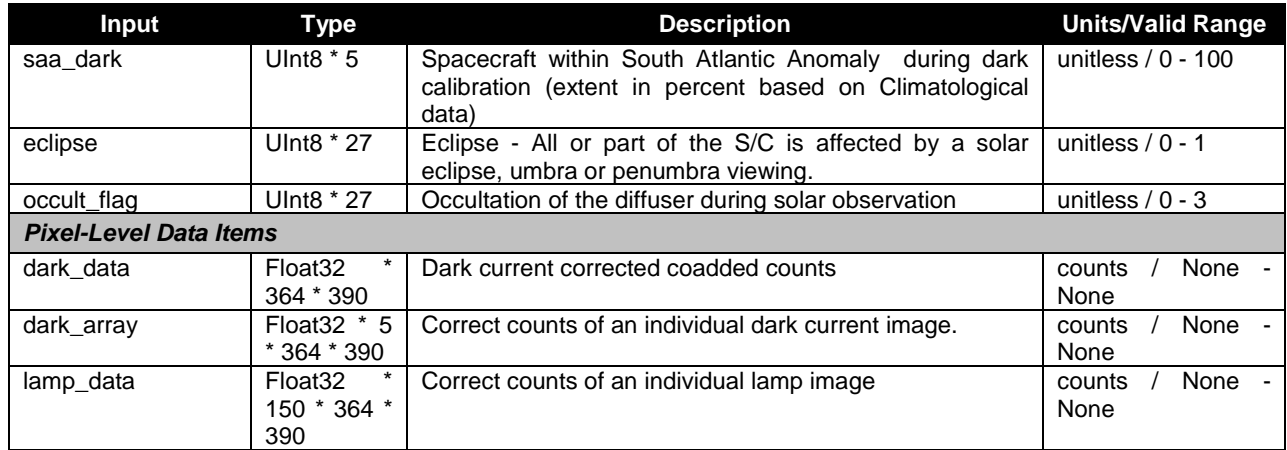

See [Table 7: OMPS Nadir Profile SDR Input: Darks.](#page-21-2) The output is in the same format as the Darks input.

See [Table 8: OMPS Nadir Profile SDR Input: SAA Darks.](#page-22-0) The output is in the same format as the SAA Darks input.

#### **Table 35: OMPS Nadir Profile SDR Output: Flat Field History**

<span id="page-40-0"></span>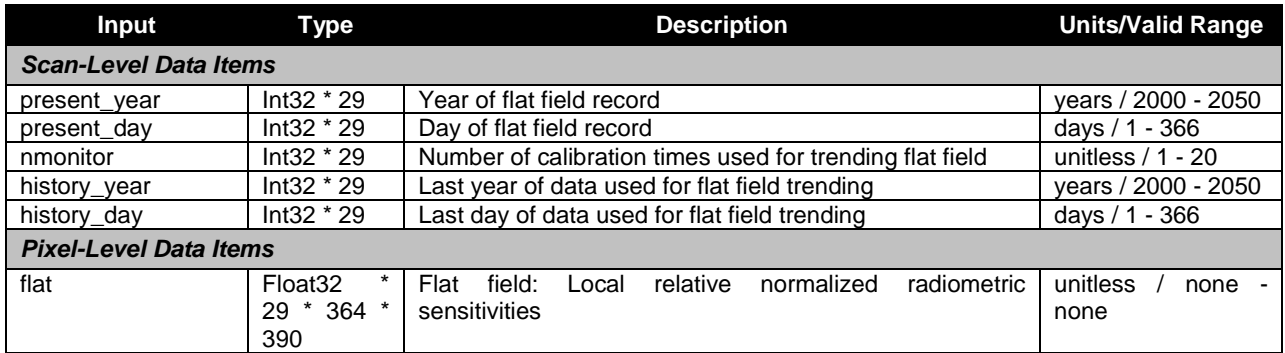

#### **Table 36: OMPS Nadir Profile SDR Output: Flat Fields Proposed Upload**

<span id="page-40-3"></span><span id="page-40-1"></span>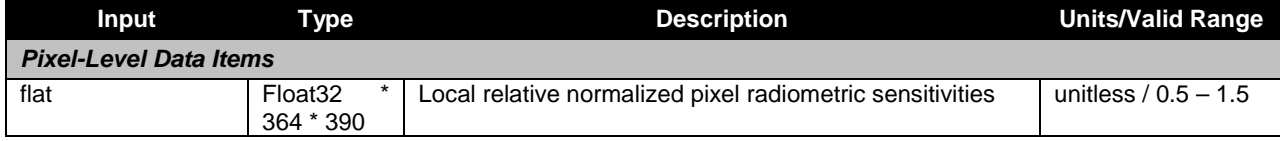

See [Table 10: OMPS Nadir Profile SDR Input: Flux.](#page-22-2) The output is in the same format as the Flux input.

<span id="page-40-2"></span>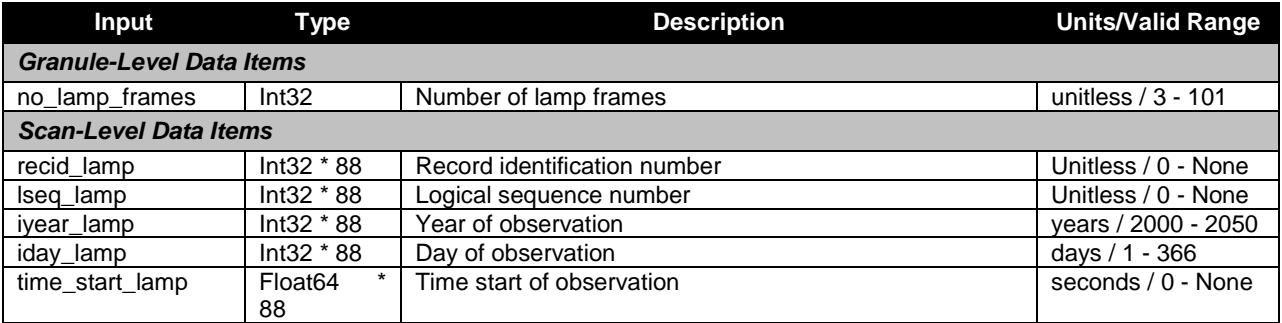

#### **Table 37: OMPS Nadir Profile SDR Output: Lamp**

Check the JPSS MIS Server a[t https://jpssmis.gsfc.nasa.gov/frontmenu\\_dsp.cfm](https://jpssmis.gsfc.nasa.gov/frontmenu_dsp.cfm) to verify that this is the correct version prior to use.

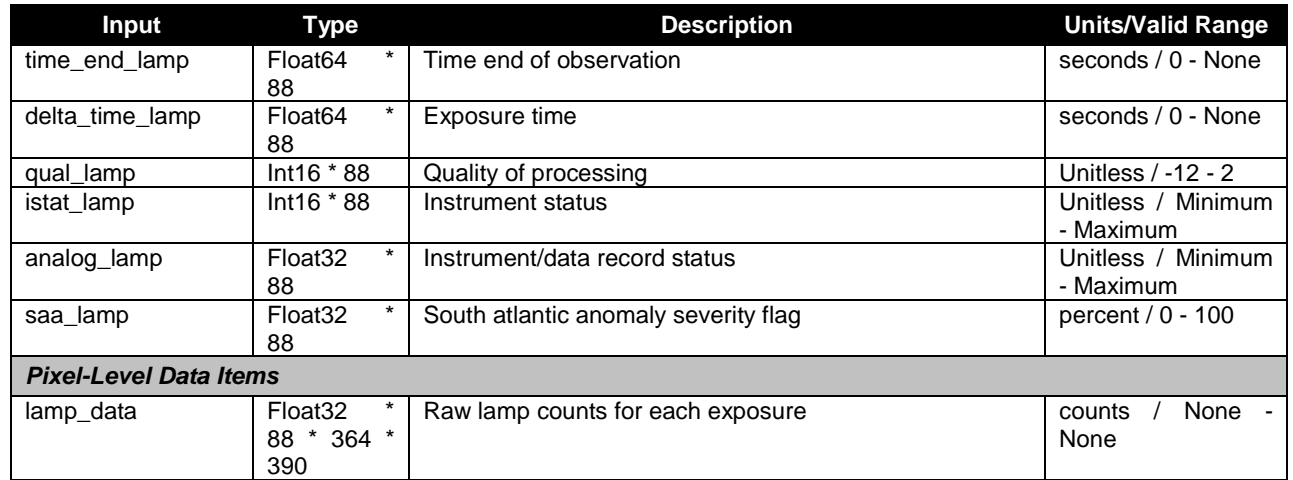

See [Table 23: OMPS Nadir Profile SDR Input: Ground ISF Approved Linearity Table.](#page-27-0) The proposed output is in the same format as the Linearity input.

<span id="page-41-1"></span>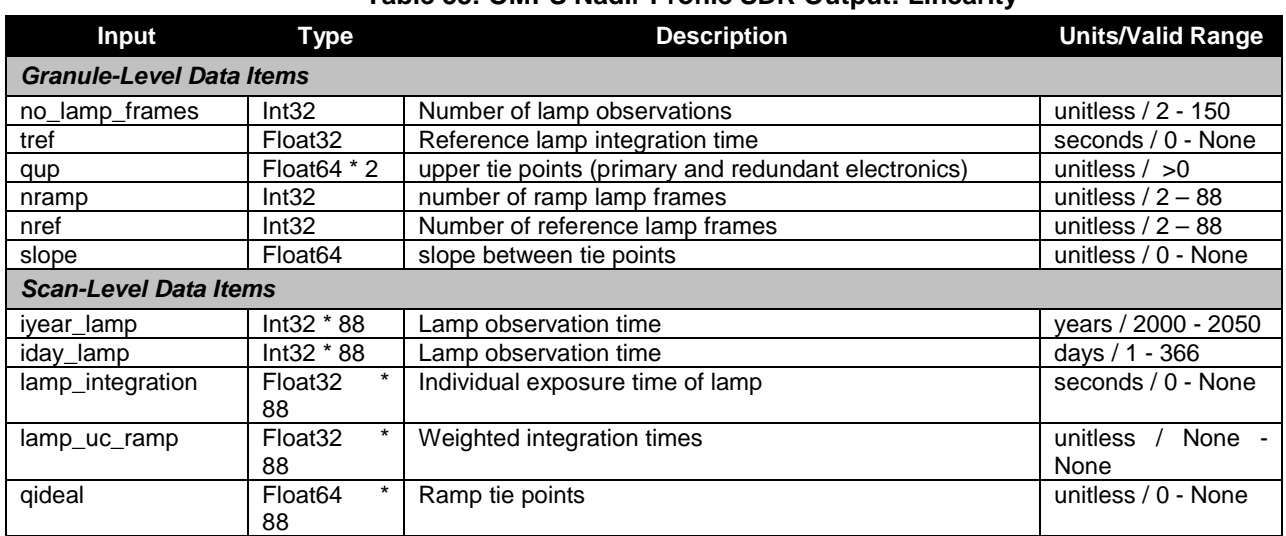

#### **Table 38: OMPS Nadir Profile SDR Output: Linearity**

See [Table 14: OMPS Nadir Profile SDR Input: Raw Flux.](#page-23-3) The output is in the same format as the Raw Flux input.

See [Table 27: OMPS Nadir Profile SDR Input: Ground ISF Approved Wavelengths Table.](#page-28-0) Calibration produces a Wavelengths auxiliary that is in the same format as the Ground ISF Approved Wavelengths.

See [Table 19: OMPS Nadir Profile SDR Input: Wave Monitor.](#page-25-0) The output is in the same format as the Wave Monitor input.

#### <span id="page-41-0"></span>**2.1.1.2.2 Proposed Upload Tables**

The calibration algorithm creates three tables that are specifically intended to be taken into consideration by the Ground ISF when creating official tables for upload to the sensor.

#### **Badpixels**

The Badpixels product indicates whether the Calibration algorithm has detected extreme dark counts. Dark data is checked against a range of thresholds before flagging a pixel to be proposed as being bad. The Ground ISF can then use this information to alter various sample tables that are uploaded to the sensor. For example, a bad pixel would be excluded from spatial binning by the flight software if configured in the uploaded Earth View Sample Table. See [Table 32](#page-36-2) for the detailed format of the Badpixels Auxiliary product and the IDFCB vol III for completeness.

#### **Linear Proposed Upload**

The Linearity proposed upload (see Table 38 for format and the IDFCB vol III for completeness) is used by the Ground ISF for generating linear upload correction table for the sensor and also for generating the Linearity table used as an input to the SDR algorithms. This table nominally contains  $2^{14}$  entries whose value at a position give the correction for the pixel count value that has the same number as the position number in the table. In other words, the table index position is the input count that it to be correct; the output count is adjusted by the table entry value, 1.0 for true linearity.

#### **Flat Fields Proposed Upload**

The Flat Fields proposed upload (see

[Table 36](#page-40-3) for format and the IDFCB vol III for completeness) is used by the Ground ISF for generating the gain correction table to be uploaded to the sensor for use by the flight software.

#### <span id="page-42-0"></span>**2.1.1.2.3 Earth View SDR Outputs**

Each Earth View output is listed as a separate table in this section.

<span id="page-42-1"></span>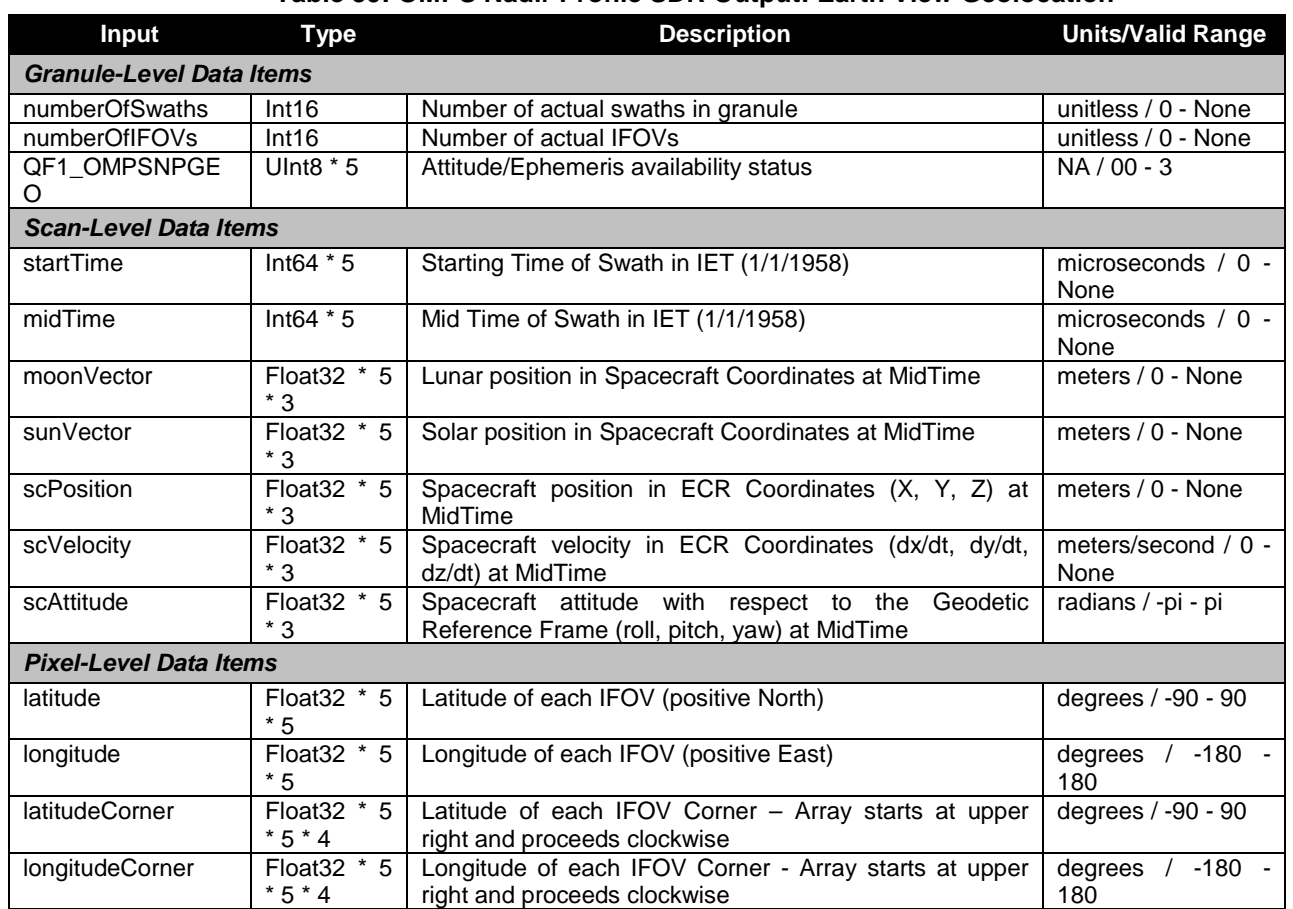

#### **Table 39: OMPS Nadir Profile SDR Output: Earth View Geolocation**

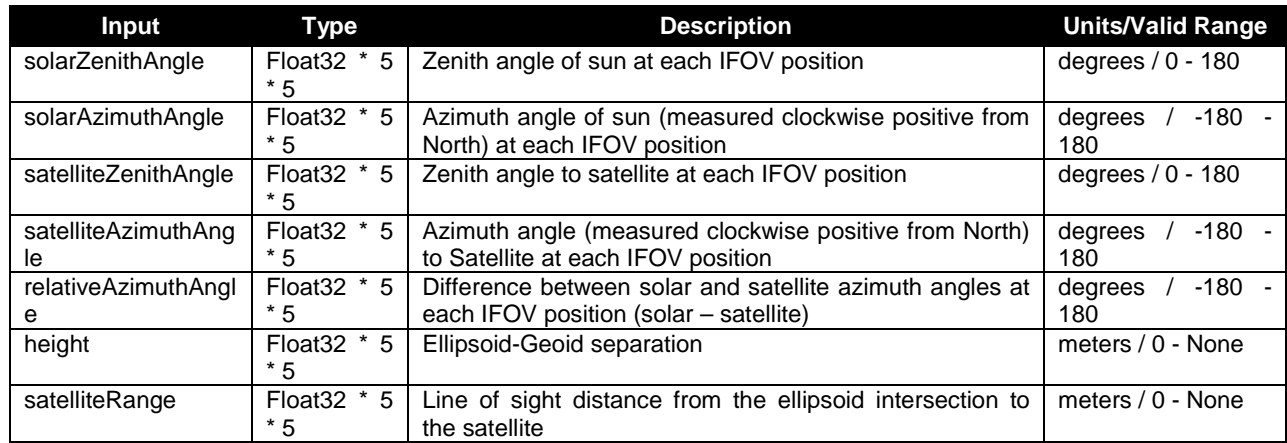

#### **Table 40: OMPS Nadir Profile SDR Output: Earth View SDR**

<span id="page-43-0"></span>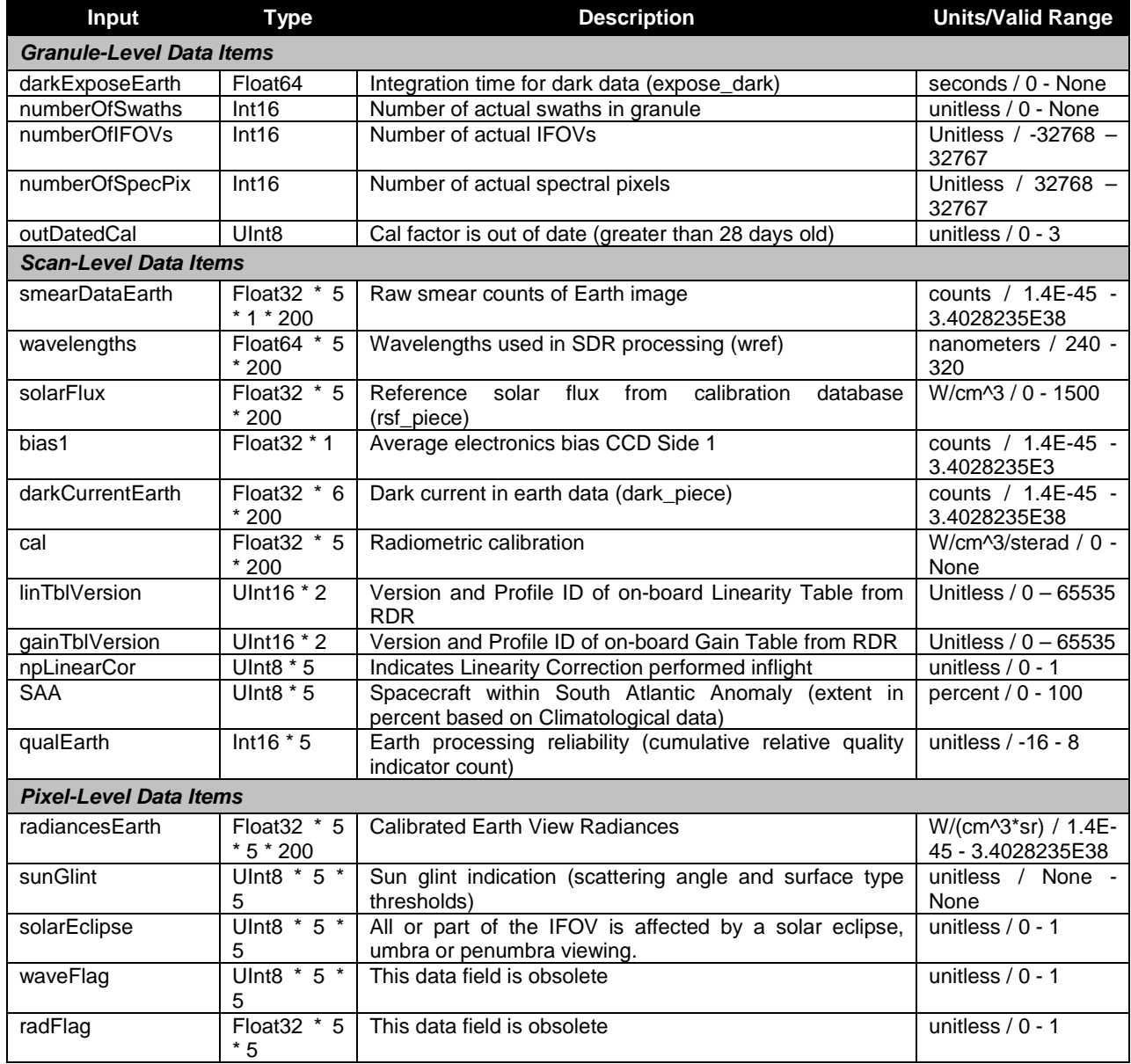

#### <span id="page-44-0"></span>**2.1.2 Algorithm Processing**

The Calibration SDR algorithm processes an individual granule at a time. After verifying the RDR, the number of images is verified to prevent rapid degradation in automatic processing coefficients in the operational environment. The number of solar, stepped lamp, and coadded full-frame dark images are totaled and individually compared to the prescribed configuration in the Timing Pattern Table. If the quantities match, processing continues. If the quantities do not match, the task is rejected and an SDR, NOACTION message is sent to INF to prevent retasking for this granule until a time at which more complete data has been received by IDPS.

The Calibration SDR algorithm safely assumes that it only needs to process raw calibration data since the ING SI has conveniently only allowed data received under calibration APID 565 to be stored as OMPS NP Calibration RDRs. Similarly, only raw Earth View data received under APID 561 is stored as OMPS NP Science RDRs.

When processing a granule of OMPS data, whether it is calibration or earth view, the resultant SDR contains scene-specific data only for scenes observed during that granule.

Due to the specialization of processing between calibration and earth view and the assumptions made in the organization of raw data, the science algorithm has been developed into two separate executables. One exclusively processes Earth View RDRs; the other exclusively processes Calibration RDRs. High level modules have been specialized for each of these executables; however, many modules are still usable by both executables. Section 2.1.2.1 and its subsections describe processing details exclusive to calibration processing. Similarly, section 2.1.2.2 and its subsections detail the specialized Earth View processing. Finally, section 2.1.2.3 and its subsections discuss modules that may be called from within either executable. These sections include low level assumptions, data checks, and assessments that are performed in the algorithm.

Earth view processing is presented in Section 3.1.2 of the NP ATBD, 474-00026, and calibration processing is discussed in ATBD, 474-00026, Section 3.1.3.

#### <span id="page-44-1"></span>**2.1.2.1 Calibration Main Science Module - np\_pipeline\_cal.f**

The **np** pipeline cal.f function represents the interface between the algorithm wrapper and the science processing. This function calls a series of subroutines (Get evtable.f, Get macrotable.f, **Get sctable.f, Get ledtable.f, and Get timetable.f**) to read in the SCDBs to establish the working array sizes, find the bad pixels in the data, and get additional information required for calibration. This function calls **Get instrum params np.f** to define the OMPS NP sensor parameters (CCD reference angles, CCD spatial map, CCD spectral map, and channel spectral functions). It also calls **RDF\_input\_cal.f** to gather both engineering and raw CCD data from the verified RDR. Finally, this function calls **np\_process\_pipe\_cal.f** to perform the science processing for a Calibration RDR.

#### <span id="page-44-2"></span>**2.1.2.1.1 Subroutine np\_process\_pipe\_cal.f**

Subroutine **np\_process\_pipe\_cal.f** continues the setup and initialization process before calling **np\_calib.f**. The solar reference spectrum is input by **Read spec\_cal.f.** Then, **np\_calib.f** is called. The band center wavelengths are checked with **Flag\_waves.f**. The **np\_calib.f** is a major processing module that is described in its own section below. **np\_process\_pipe\_cal.f** calls **Band\_center\_read**, **Read\_spec\_cal** and **np\_calib** and is called by **np\_pipeline\_cal**.

#### <span id="page-45-0"></span>**2.1.2.1.2 Subroutine RDF\_input\_cal.f**

**RDF** input cal.f is called once per tasking, accepting a verified RDR as its input. It then extracts RDR Command & Telemetry header data and raw calibration CCD data. This subroutine also checks limits on all the RDR data.

**read RDR hdr cal.f** is called to extract header information from the verified RDR. Next, depending on the calibration image type, one of three strategies for interpreting the raw CCD data is used. For coadded dark images, the full-frame image is accepted as-is. For solar calibration, the SC sample table is used. Finally, for lamp calibration, the led sample table is consulted to position the stream of samples into full CCD coordinates.

Header information is stored with **save\_rdr\_hdrs.f** and radiances stored in array *raw\_data* are transferred to solar, lamp, dark, bias storage arrays. The **fill\_limits\_flags.f** subroutine stores limits flags set in **rdr\_limits.f** for each data type. For the dark, lamp, and solar data, the arrays are converted from the Full Array into CWS coordinates using **FullCCD2clipwsmear.f** and **IntFullCCD2clipwsmear.f**.

#### <span id="page-45-1"></span>**2.1.2.1.3 Subroutine Read\_spec\_cal.f**

This subroutine inputs low resolution solar reference spectrum. It is called by **np\_process\_pipe\_cal** and **Wave\_monitor\_np**.

#### <span id="page-45-2"></span>**2.1.2.1.4 Subroutine np\_calib.f**

The calibration subroutine performs numerous steps in processing the calibration images. It follows the steps found in NP ATBD, 474-00026, Figures 3.1-15 and 3.1-16.

After each type of data has been calibrated (i.e. debiased, dark-subtracted, etc.), it is coadded and stored in the calibration SDR and also in individual auxiliaries for lamp and dark image types.

#### <span id="page-45-3"></span>**2.1.2.2 Earth View Main Science Module - np\_pipeline.f**

The **np** pipeline.f function represents the interface between the algorithm wrapper and the science processing. This function calls **Get\_instrum\_params\_np.f** to define the OMPS NP sensor parameters (CCD spatial map, CCD spectral map, and channel spectral functions). It also calls **RDF\_input\_earth.f** to input each one of the NP verified RDRs in the current granule. Finally the function calls **np process pipe.f** to perform the science processing for an Earth View RDR by calling **np\_earth\_view.f**.

Subroutine np\_process\_pipe\_earth.f

Subroutine **np\_process\_pipe\_earth.f** continues the setup and initialization process before calling **np\_earth\_view.f**. The solar reference spectrum is gathered by **Read\_spec.f.** Then wavelengths are gathered in **Band\_center\_read.f**. The **np\_earth\_view.f** subroutine is a major module that is described in its own sections below. **np\_process\_pipe\_earth.f** calls **Get\_instrum\_params\_np**, **Read\_spec\_earth**, **Band\_center\_read**, **Flag\_waves**, **np\_earth\_view** and is called by **np\_pipeline\_earth**.

#### <span id="page-46-0"></span>**2.1.2.2.1 Subroutine RDF\_input\_earth.f**

**RDF** input.f is called once per tasking, accepting a verified RDR as its input. It then extracts RDR Command & Telemetry header data and raw Earth View CCD data. This subroutine also checks limits on all the RDR data.

**read RDR hdr earth.f** is called to extract header information from the verified RDR. Next, the EV sample table is consulted to position the stream of samples into CCD coordinates.

Header information is stored with **save\_rdr\_hdrs.f** and radiances stored in array *raw\_data* are transferred to Earth storage arrays. The **fill\_limits\_flags.f** subroutine stores limits flags set in **rdr** limits.f for the Earth data type

This subroutine calls **read\_RDR\_hdr\_earth**, **rdr\_limits**, **save\_rdr\_hdrs**, and **fill\_limit\_flags**. It is called by **np\_pipeline\_earth**.

#### <span id="page-46-1"></span>**2.1.2.2.2 Subroutine Read\_spec\_earth.f**

This subroutine inputs low resolution solar reference spectrum. It is called by **np\_process\_pipe\_earth**.

#### <span id="page-46-2"></span>**2.1.2.2.3 Subroutine np\_earth\_view.f**

A major branch of the SDR Algorithm is the processing of Earth view data, Implementation steps correspond to the lower portion of Figure 3.1-2 in Section 3.1.2 of the NP ATBD, 474-00026. The routine np\_earth\_view.f starts with some initialization for stray light. The routine **np\_earth\_view.f** starts by acquiring bias data by using **Get\_bias.f**. The bias is subtracted from all Earth view data by **sub bias earth.f**. Next, the dark data is read and subtracted from the Earth view data by **sub dark earth.f,** and the smear data is calculated and removed by **subtract smear earth.f**. If the stray light correction flag is turned on, stray light correction is performed. Calibration factors applicable for the day of the observations are selected by **Read cal factors np.f**. The reference solar spectrum is input by **Read\_solar\_ref.f**, omitting irradiances on bad pixels**,** and transformed to the current wavelength scale by using irradiance shift factors from the Wavelengths auxiliary input. The sensor response calibration factors are also re-binned to Earth view macro-pixel resolution, while dropping bad pixels. The overall calibration is computed and applied to the earth counts to yield calibrated radiances, which are stored in the array *earth*. The calibrated radiances for the macropixels are then checked and flagged for unusually high radiances. Finally, earth radiances are stored in the Earth View SDR in shared memory.

The bias, dark, smear and stray light corrections are discussed in NP ATBD, 474-00026, Section 3.1.2.6. The radiometric correction is presented in NP ATBD, 474-00026, Section 3.1.2.7. Mapping of the signal and radiometric corrections to the following subroutines is straightforward.

#### <span id="page-46-3"></span>**2.1.2.3 Shared Modules**

Several routines are generic enough to be callable from either the calibration or EV executable.

#### <span id="page-46-4"></span>**2.1.2.3.1 Subroutine Get\_evtable.f**

This subroutine interprets the earth-view sample table which dictates which pixels are used for data processing. The variable, badpixBATC, contains 0 for bad or unused pixels and 1 for good pixels.

#### <span id="page-47-0"></span>**2.1.2.3.2 Subroutine Get\_macrotable.f**

This subroutine interprets the macrotable which indicates which pixels belong to which macropixel. This subroutine along with Get sctable and Get ledtable specify the mapping information need to process the RDR. See Appendix A for the variables associated with mapping.

#### <span id="page-47-1"></span>**2.1.2.3.3 Subroutine Get\_sctable.f**

This subroutine interprets the solar calibration sample table which indicates which pixels were used in the solar calibration frames.

#### <span id="page-47-2"></span>**2.1.2.3.4 Subroutine Get\_ledtable.f**

This subroutine interprets the LED sample table which indicates which pixels were used in the lamp observations.

#### <span id="page-47-3"></span>**2.1.2.3.5 Subroutine Get\_timetable.f**

This subroutine gathers info from the timing pattern table which contains the exposure times for the various observations (lamp, solar cal, dark, etc.).

#### <span id="page-47-4"></span>**2.1.2.3.6 Subroutine Get\_instrum\_params\_np.f**

**Get instrum params.f** inputs a series of sensor parameters. The satellite zenith angles in the crosstrack spatial direction are input by subroutine **Get optical angles.f** from Field Angles Map LUT. Next, **data in the radiance calibration constants and irradiance calibration constants inputs are ingested into** the processing environment by the subroutine **Read\_resp.f**, and stored in arrays *radevresp* (used with **resp\_piece.f** to calculate the cal variable in **np\_earth\_view.f** subroutine) and *iradsolresp* (used in the **Combine** solar.f subroutine) respectively. Earth scene reference wavelengths are calculated from the *wmap* values along with min and max wavelengths. Finally, the data in the spectral response function input is used to update the *wave\_pro*f, *offsetw*, and *wavefunc* arrays. It is called by **np\_pipeline\_cal** and **np\_pipeline\_earth.**

#### <span id="page-47-5"></span>**2.1.2.3.7 Subroutine Read\_resp.f**

This subroutine reads in the radiance calibration constants and irradiance calibration constants , converts the data from Full Array coordinates to CVO coordinates (using **FullCCD2viewonly.f**), and removes any bad pixels. It calls **FullCCD2viewonly.f** and is called by **Get\_instrum\_params\_np.f**.

#### <span id="page-47-6"></span>**2.1.2.3.8 Subroutine Read\_wave\_ref.f**

This subroutine transfers values from the Spectral Registration Pixel Map LUT to the *wmap* array. It is called by **Get** instrum params np.f.

#### <span id="page-47-7"></span>**2.1.2.3.9 Subroutine read\_RDR\_hdr.f**

This subroutine reads the header parameters listed in Table 6 and uses the header parameters to initialize program variables. Observation times are converted from CCSDS segmented time code (CDS), 1958 Epoch time, to International Atomic Time (TAI) and IDPS Epoch Time (IET) and are used by the SDR algorithm. The CCSDS time is encoded in three contiguous fields of 64 bits (total) for NPP/NPOESS. The Command and Telemetry Handbook also defines three fields that are treated as decimal expressions of these three fields. When the Command and Telemetry handbook is brought into compliance with the CCSDS format, the time conversion portion of this subroutine will have to be

modified. Start times of each observation are calculated from the ending observation times and observation integration period defined in the Timing Pattern Table.

CCSDS\_APID is used to specify the datatype (561=EARTH, 565=CALIB). For CALIB data N\_PROFILE\_ID specifies the dataform (LAMP=17, DARK=10, SOLAR=20). Full frame data is ignored (LEDff=15 and DRKff=1). Note that TC\_ROWS and TC\_COLS are not used.

#### <span id="page-48-0"></span>**2.1.2.3.10Subroutine rdr\_limits.f**

RDR values are screened by this subroutine. Currently the minimum and maximum values used in the screening process are simply based on the planned storage size of the variable. These must be updated with more physically realistic values to be effective for operations. It is called by **RDF\_input\_cal** and **RDF\_input\_earth**.

#### <span id="page-48-1"></span>**2.1.2.3.11Subroutine save\_rdr\_hdrs.f**

Transfer header variables into storage arrays by data type.

#### <span id="page-48-2"></span>**2.1.2.3.12Subroutine fill\_limit\_flags.f**

Transfer limits flags into storage arrays by data type.

#### <span id="page-48-3"></span>**2.1.2.3.13Function Get\_instrum\_params\_np.f**

**Get\_instrum\_params\_np.f** inputs a series of sensor parameters. Please see description above.

#### <span id="page-48-4"></span>**2.1.2.3.14Subroutine Band\_center\_read.f**

If the Wavelengths auxiliary input does not exist, set band center wavelengths to original values. If input exists, select wavelengths and supporting data entries for the same day as the current Earth view data.

#### <span id="page-48-5"></span>**2.1.2.3.15Subroutine Flag\_waves.f**

Performs statistical analysis of wavelengths assigned to each Earth view RDRs, wavelength flag is set if wavelengths fall outside pre-determined min/max range.

#### <span id="page-48-6"></span>**2.1.2.3.16Subroutines Stats.f and Stats4.f**

Subroutine **Stats** computes median, mean, standard deviation, min and max values of real\*8 array x of n elements. **Stats4** computes the same products for array x of type real\*4.

#### <span id="page-48-7"></span>**2.1.2.3.17Subroutine Get\_bias.f**

The subroutine **Get\_bias** collects the most recent bias value from the Biases auxiliary input.

#### <span id="page-48-8"></span>**2.1.2.3.18Subroutine Linearize\_dark.f**

Subroutine **Linearize\_dark** applies to the dark data a linearity correction using the Linearity LUT. It corrects for the CCD amplifier non-linearities. The correction is based on the raw count levels of the data itself. All dark images are corrected. NP ATBD, 474-00026, Section 3.1.3.4.3 also discusses this process.

#### <span id="page-49-0"></span>**2.1.2.3.19Subroutine sum\_darks.f**

Dark data from all dark images in the granule are summed and then averaged on a per pixel basis. Subroutine contains some code to discriminate between SAA and non-SAA data. The equation describing this process is found in NP ATBD, 474-00026, Section 3.1.3.4.7.

#### <span id="page-49-1"></span>**2.1.2.3.20Subroutine do\_stats.f**

Subroutine **do\_stats** calculates the statistics for the dark data array (minimum, maximum, median, mean, and stand deviation).

#### <span id="page-49-2"></span>**2.1.2.3.21Subroutine sdr\_write\_SAA\_dark.f**

This subroutine stores dark data obtained from within the SAA to the SAA Darks auxiliary output.

#### <span id="page-49-3"></span>**2.1.2.3.22Subroutine get\_bad\_pixels.f**

This subroutine finds potentially bad pixels based on threshold values from BATC. Dark data is used. This information is not used during processing but is sent for HITL review. During processing, data derived from the EV sample table is used to remove pixels from processing.

Bad pixels are stored in the Badpixels auxiliary output. The tunable parameters are BadPixThreshold1, BadPixThreshold2= lower and upper bounds.

#### <span id="page-49-4"></span>**2.1.2.3.23Subroutine read\_dark.f**

Subroutine **read\_dark** obtains, from the Darks auxiliary input, the most recent dark current image and store it in memory for further use during data processing

#### <span id="page-49-5"></span>**2.1.2.3.24Subroutine Linearity\_np.f**

Calculates the linearity from the raw lamp data. Methodology is same as used by BATC to generate the LinearityTable LUT. Refer to OMPS DADD- Nadir Total Column Linearity and LED Signal (IN0092SDB-015). The coefficients calculated by this subroutine are not immediately used in processing. Instead, the Linearity LUT, which is based on human-reviewed coefficients is used for processing.

Linearity LUT is used in processing; it must match the linearity table used onboard.

#### <span id="page-49-6"></span>**2.1.2.3.25Subroutine sdr\_write\_dark.f**

Subroutine stores data to the Darks auxiliary output. Only dark images not affected by SAA written out here.

#### <span id="page-49-7"></span>**2.1.2.3.26Subroutine sdr\_write\_lamp.f**

Subroutine stores the raw individual lamp frames that went into the linearity correction.

#### <span id="page-50-0"></span>**2.1.2.3.27Subroutine Linearize\_solar.f**

Subroutine **Linearize\_solar** applies to the solar data a previously calculated polynomial correction for CCD amplifier non-linearities. The correction is based on the raw count levels of the data itself. All solar frames are corrected. NP ATBD, 474-00026, Section 3.1.3.4.3 also discusses this process.

#### <span id="page-50-1"></span>**2.1.2.3.28Subroutine Save\_bias.f**

This subroutine stores the bias value to the Biases auxiliary output.

#### <span id="page-50-2"></span>**2.1.2.3.29Subroutine sub\_dark\_solar.f**

Subroutine **sub\_dark\_solar** subtracts the dark, pixel by pixel, from the solar data. NP ATBD, 474- 00026, Section 3.1.3.4.3 also discusses this process.

#### <span id="page-50-3"></span>**2.1.2.3.30Subroutine subtract\_smear\_solar.f**

Subroutine **subtract\_smear\_solar** subtracts the average smear data from the solar data. The solar frames have already been linearized using previous linearity measurements. NP ATBD, 474-00026, Section 3.1.3.4.3 also discusses this process.

#### <span id="page-50-4"></span>**2.1.2.3.31Subroutine goniometry.f**

The goniometry subroutine calculates the solar angles on the diffuser, given the location of the spacecraft for a specific time. BRDF values for efficiency of reflectance are calculated for the solar viewing geometry and applied to the radiance data. The calculation loops over the working and reference diffusers. The BRDF grid and their associated angular grid are input in one LUT. Stored solar frames are checked against the current combination of diffuser and diffuser position. If a match is made, a series of calls to the quaternion and CMN GEO libraries are made to calculate the sun vector. The diffuser is checked to make sure it is not occulted by the satellite, subroutine **bilinear\_interpolation** is called to perform the BRDF interpolation on a regularly spaced angular grid, and the resulting BRDF is applied to the solar data to obtain the correct solar counts that would be due to irradiances striking normally on the sensor. There is an earth-sun distance correction applied based on the day of the year.

NP ATBD, 474-00026, Section 3.1.3.4.6 expands on this discussion.

#### <span id="page-50-5"></span>**2.1.2.3.32Subroutine Read\_solar\_ref.f**

Subroutine **Read solar ref** gets the Day 1 Reference Solar Flux (RSF) from the Observed Solar LUT.

#### <span id="page-50-6"></span>**2.1.2.3.33Subroutine get\_hits\_solar.f**

This subroutine finds a range of deviant pixels from a bias and dark subtracted solar CCD frame, using standard deviation cuts at seven times sigma both above and below the count medians. The flag table is the same as given above for identifying bad pixels from the dark data, though the flagged pixels from the solar data are additional pixels that have become bad or are transiently hit since the dark data were acquired. These transient pixels are not output to the BADPIXELS\_NP database but are merely applied within the algorithm for processing only the current set of solar data.

#### <span id="page-51-0"></span>**2.1.2.3.34Subroutine Combine\_solar.f**

Subroutine **Combine\_solar** combines the solar CCD data frames into a complete solar image. For the NP RDRs, only the central diffuser position (four) is expected to be downloaded from the spacecraft. Subroutine goniometry.f only recognizes diffuser position four. If other positions are absent, as is nominal, the array elements will be zero at those positions, and by separating the smear columns from the array, the resulting solar data array has dimensions of 350 x 145 pixels.

The subroutine obtains these results:

counts\_ccd is the total counts as would be measured in one solar exposure, ccd is the count rate (per sec), rawflx\_data is a normalized count rate (per sec), relative to a reference solar flux

Previously identified anomalous (hit) pixels are excluded from the coadded data if good data from other frames exists at those pixels. The resulting data quality for the pixels is recorded in a badpixel array.

Solar data from the working diffuser are handled separately from the reference diffuser solar data. However, if the reference solar flux is lacking as an input, this subroutine uses the current solar data to calculate a reference solar flux, resulting in:

rsf counts is the reference solar flux in counts, and rsf data is the irradiance in physical units.

In any case, whether the reference solar flux is input or is an output of this subroutine, the exposure times of the current solar flux and the reference solar flux are used to normalize the counts before dividing one flux by the other flux, so that a proper ratio can be calculated.

We also extract the useable coadded data and store it into a single (350 x 145) data array by removing the smear columns from the array.

Outputs: counts\_ccd, rawflx\_data, and CCD.

The equation describing this process is found in NP ATBD, 474-00026, Section 3.1.3.4.7.

#### <span id="page-51-1"></span>**2.1.2.3.35Subroutine Read\_rawflux\_np.f**

Subroutine **Read rawflux np** acquires data from the Rawflux auxiliary input. Variables in COMMON with the main Nadir Profiler pipeline software are passed through F90 modules.

#### <span id="page-51-2"></span>**2.1.2.3.36Subroutine Rawflux\_write\_np.f**

Subroutine **Rawflux** write np creates a new Rawflux auxiliary output. It will initialize if a Rawflux auxiliary input was not available. If the input was available, pertinent data is propagated to the new Rawflux auxiliary output. Variables in COMMON with the main Nadir Profiler pipeline software are passed through F90 modules. If a reference solar flux has not successfully been input to the Algorithm, but the Rawflux auxiliary input exists, this subroutine reads and uses the reference solar flux contained in the Rawflux auxiliary input.

#### <span id="page-51-3"></span>**2.1.2.3.37Subroutine Wave\_monitor\_np.f**

This subroutine, **Wave\_monitor\_np**, analyzes a spectral/spatial CCD image by comparing the observed solar spectrum with the standard spectrum from solar ref. The derived wavelength shifts along a spatial row are binned spatially before being stored to the Wave Monitor auxiliary output. Shifts

are determined both from a continuum method that uses a Nonlinear Least Squares algorithm, based on an implementation by Bevington (1969) of the Levenberg-Marquardt approach, which includes linearization of the chi squared (fitting) function and a gradient search. The method also forms a set of pre-determined absorption lines whose radiances are used as a shift grid to find a wavelength shift by linearly interpolating to the measured irradiance differences. Wavelength shifts, uncertainties, and related statistical measures are accumulated for each binned spatial cell up to a maximum number of trending days. A general product header stores wavelength parameters that were used in the analyses.

The inputs are all parameters in the SUBROUTINE definition. An input reference spectrum LUT is necessary. Also, an input Line Shifts LUT that was created pre-launch by an IDL program, WAVETABLE.PRO, is important for the algorithm to record non-uniform shifts throughout a spectrum at a fixed spatial row. Resolution history, as line FWHM in the variable "resolution", is stored in the Wave Monitor auxiliary output and should be used to monitor instrument wavelength performance.

The spectral image data are passed as "ccd", and the all important standard comparison wavelength scale is "wmap". Critical instrument parameters are set previously by the subroutine Get instrum params np in the parent calling routine and are passed by F90 modules. The initial prelaunch sensor response, previously input from Calibration Constants LUT, is used by **Wave\_monitor.f** to rectify the observed solar spectrum. Subsequently, after a sufficient number of wavelength monitorings (nwave trends), the observed solar spectrum is rectified in **Wave monitor.f** by the solar calibration factors (CF\_SOLAR)

The Wave Fitting Parameters LUT contains critical spectral fitting parameters and is used by the subroutine **Calc\_cont\_shifts**.

The outputs are stored in the Wave Monitor auxiliary output. This auxiliary product contains line and continuum wavelength parameters in a header, as well as date in records, and finally shifts, uncertainties, reduced chi-squared, and linear correlation statistics.

Subroutines called are **Read\_spec**, **sdr\_head\_write**, **Calc\_cont\_shifts** (contains many subroutines), **Calc\_line\_shifts**, **Read\_table\_ref\_shifts**, **Fit\_line\_shifts**, **Init\_wshifts**, **Write\_wshifts**, **Read\_wshifts**, **Stats**, **dp\_sort**, and **interpolate**.

The module **Fit line shifts** was patterned after Data Reduction for Physical Sciences (Bevington). The **Calc\_line\_shifts** and dependent subroutines for chi-squared fitting were adapted from GOME satellite software generously donated by Kelly Chance at Harvard University. The marquardt subroutine was developed by Mark Kowitt at Raytheon ITSS and the Gauss-Jordan component was developed by Cori Carter and Mark Kowitt.

NP ATBD, 474-00026, Section 3.1.3.5.5 develops the continuum fitting approach to wavelength monitoring while Section 3.1.3.5.6 develops the discrete line approach.

#### <span id="page-52-0"></span>**2.1.2.3.38Subroutine Read\_table\_ref\_shifts.f**

Subroutine **Read table ref shifts** loads data from the Line Shifts LUT for the wavelength monitoring subroutine to compare with the observed solar image.

Resolution history, as line FWHM in the variable "resolution", is stored in the Wave Monitor auxiliary output and should be used to monitor instrument wavelength performance and possibly update the input table\_line\_shifts.f, which has values for a FWHM of about 0.83 nm.

#### <span id="page-53-0"></span>**2.1.2.3.39Subroutine Interpolate.f**

This subroutine finds a value by linear interpolation of array x, y for point u.

#### <span id="page-53-1"></span>**2.1.2.3.40Subroutine Read\_wshifts.f**

Subroutine **Read\_wshifts** finds the newest wave\_trend number of records in the Wave Monitor Auxiliary product and returns the wavelength shift information for all those records, so that the trending subroutine can use the shifts.

#### <span id="page-53-2"></span>**2.1.2.3.41Subroutine Init\_wshifts.f**

Subroutine **Init\_wshifts** initializes a Wave Monitor auxiliary product by inserting header information containing:

- wmin, wmax: the wavelength extrema
- nlines: the number of discrete spectral lines monitored
- line\_locates
- offset
- w
- good: condition flag for program execution.

It is initialized only if the Wave Monitor auxiliary input was not retrieved.

#### <span id="page-53-3"></span>**2.1.2.3.42Subroutine Calc\_cont\_shifts.f**

This subroutine finds a wavelength shift between observed and reference spectra by using a min chisquared routine (marquardt). This subroutine calls **specfit.f,** the driver for the min chi-squared routine, **marquardt.f**. It also calls **spectrum.f** which computes the spectrum corresponding to a given set of fitting parameters. **Quick convolve.f** is used to convolve a high resolution spectrum with a sensor spectral function. A series of other subroutines are also called as part of the wavelength continuum fitting.

#### <span id="page-53-4"></span>**2.1.2.3.43Subroutine Calc\_line\_shifts.f**

This subroutine calculates wavelength shifts using a reference shift table of the solar spectrum line shifts. It assumes that the reference spectrum and shifted spectrum have same wavelength resolution and scale as the reference table.

#### <span id="page-53-5"></span>**2.1.2.3.44Subroutine Write\_wshifts.f**

Subroutine **Write\_wshifts** adds the wavelength shift information for the current orbit into the specified Wave Monitor auxiliary product.

#### <span id="page-53-6"></span>**2.1.2.3.45Subroutine Wave\_trend\_np.f**

Using previously measured wavelength shifts of a two-dimensional spectral-spatial detector, the subroutine **Wave trend np**, predicts the central wavelengths of all pixels in a spectrum for each recorded spatial channel, for each extrapolated day, and inserts the expected wavelengths into the Wavelengths auxiliary output. The most recent wavelength shift values are first read from a Wave Monitor auxiliary input, and then the wavelength extrapolations are calculated from a linear fit in time to the recent wavelength shift measurements. Both a measured constant shift and a measured wavelength linear varying shift are used to predict future wavelengths.

This trend of the wavelength shifts is determined separately for each CCD spatial channel, and a wavelength scale is calculated and written into a wavelength database for every day for each detector spatial channel. If wavelengths are missing, the program projects forward from the current date, the nominal number of days past the next wavelength monitoring. If the next wavelength monitoring occurs before the last day for which wavelengths have been previously predicted, the new values will always supersede older, extrapolated values.

Wavelength trending over time is discussed in NP ATBD, 474-00026, Section 3.1.3.5.7.

#### <span id="page-54-0"></span>**2.1.2.3.46Subroutine Read\_wshifts.f**

Subroutine **Read\_wshifts** finds the newest wave\_trend number of records in the Wave Monitor auxiliary product and returns the wavelength shift information for all those records, so that the trending subroutine can use the shifts.

#### <span id="page-54-1"></span>**2.1.2.3.47Subroutine Fit\_line\_shifts.f**

Subroutine **Fit\_line\_shifts** calculates a linear fit to measured line shifts and returns the slope, intercept, and chi-squared statistic.

#### <span id="page-54-2"></span>**2.1.2.3.48Subroutine Shift\_correct.f**

This subroutine takes newly measured wavelengths and shifts the observed normalized solar raw flux back to the wavelength scale of the reference solar flux. The corrected flux ratio then contains irradiance variations but not variations due to wavelength shifts. Thus, the resultant ratio can be used to calculate radiance calibration factors to apply to the Earth data after a calibration trend is derived. Note that resolution changes between the reference solar flux and the current instrument resolution can cause errors in this correction. However, for 5% resolution changes, the rough error in the correction is about 2e-4, or 0.02% in the irradiances. Resolution history, as line FWHM in the variable "resolution", is stored in the Wave Monitor auxiliary output. It may be used to monitor instrument performance and possibly update the Predicted Solar LUT for a different resolution other than the nominal 1.0 nanometer FWM with which it was created by convolving the inputs Spectral Response Function LUT and Solar Irradiance LUT. The correction is only valid if the reference solar flux has the wavelengths defined by wmap, which was used to derive the shifts

This correction is discussed in NP ATBD, 474-00026, Sections 3.1.3.4.8 and 3.1.3.5.8.

#### <span id="page-54-3"></span>**2.1.2.3.49Subroutine Flux\_write\_np.f**

This subroutine supplies data for the Flux auxiliary product. The reference solar flux and counts arrays are stored. This subroutine will store the corresponding measured CCD counts. Variables in COMMON with the main Nadir Profiler pipeline software are passed through F90 modules.

#### <span id="page-54-4"></span>**2.1.2.3.50Subroutine trend\_albedo.f**

Subroutine **trend\_albedo** gathers the solar irradiance data needed to do the trend for the next few weeks from the Flux auxiliary and stores the latest estimates for the albedo correction into the Calibration Factors (CF) products. In particular, the Earth CFs are derived by binning the solar CFs, excluding the bad pixels. Also, the subroutine uses the solar CFs to store the CCD flat field sensitivities to the Flat Fields auxiliary product.

This processing is described in NP ATBD, 474-00026, Sections 3.1.3.5.3 and 3.1.3.5.4.

#### <span id="page-55-0"></span>**2.1.2.3.51Subroutine linfit.f**

Performs a least squares fit of a line to per pixel historical data using last nmonitor values. Slope and intercept are used to extrapolate.

#### <span id="page-55-1"></span>**2.1.2.3.52Subroutine sdr\_write\_solar.f**

This subroutine stores a calibration SDR containing solar, lamp, dark, bias, and smear information that was used to determine the sensor wavelength and irradiance calibrations. Coadded data are stored in the calibration SDR. The individual SDRs constituting the coadded data are also stored.

#### <span id="page-55-2"></span>**2.1.2.3.53Subroutine sub\_bias\_earth.f**

Subroutine **sub bias earth** subtracts sensor electronics bias from all Earth view frames, using the bias value from the newest dark data.

#### <span id="page-55-3"></span>**2.1.2.3.54Subroutine sub\_dark\_earth.f**

Using the most appropriate recent available dark data, this subroutine subtracts dark counts from the earth view data. The process is carried out in three steps: 1) defining the dark data to use, 2) binning dark data at calibration resolution to Earth view macro-pixel resolution, 3) subtracting dark counts from Earth view counts. The subroutine obtains the appropriate dark from either the Darks or SAA Darks auxiliary inputs. Next, the average dark counts are calculated at Earth view macro-pixel resolution for three CCD regions: beginning smear, middle data, and ending smear columns. Finally, the locally spatially averaged macro-pixel dark signal is subtracted from the Earth view counts for each separate spatial Earth data cell.

#### <span id="page-55-4"></span>**2.1.2.3.55Subroutine Read\_SAA\_dark.f**

Subroutine **read\_dark** passes SAA dark data from the SAA Darks auxiliary input into memory for use in subtracting SAA darks data from SAA Earth data.

#### <span id="page-55-5"></span>**2.1.2.3.56Subroutine subtract\_smear\_earth.f**

This subroutine calculates, with **calc\_smear\_earth.f,** the smear and then subtracts the smear from the earth data.

#### <span id="page-55-6"></span>**2.1.2.3.57Subroutine calc\_smear\_earth.f**

This subroutine calculates the amount of smear in the dataset. It assumes that the smear is found in the center of the nosmear rows of the data array. These data are averaged over each column and that value is subtracted from "real" earth data in that column to estimate the excess light hitting the CCD while it is being read-out.

#### <span id="page-55-7"></span>**2.1.2.3.58Subroutine Read\_cal\_factors\_np.f**

This subroutine retrieves appropriate calibration factors from the Cal Factors – Earth auxiliary input based on day and year.

#### <span id="page-55-8"></span>**2.1.2.3.59Subroutine sdr\_write\_earth\_np.f**

Write an Earth view SDR.

#### <span id="page-56-0"></span>**2.1.3 Graceful Degradation**

None.

#### <span id="page-56-1"></span>**2.1.3.1 Graceful Degradation Inputs**

None.

#### <span id="page-56-2"></span>**2.1.3.2 Graceful Degradation Processing**

None.

#### <span id="page-56-3"></span>**2.1.3.3 Graceful Degradation Outputs**

None.

#### <span id="page-56-4"></span>**2.1.4 Exception Handling**

The SDR algorithm has been designed to complete execution under a wide variety of non-optimum situations. For example, missing input data are created from best available data when possible (and reasonable) and the code includes workarounds for many situations where the quality of the CCD data is low.

Any exceptions or errors are reported to IDPS using the appropriate INF API. All input is assumed to be available until the graceful degradation plan has been implemented.

Long-term bad pixels are identified in **get\_bad\_pixels.f** and are excluded from calculations only after being approved by the Ground ISF. The identification of long term bad pixels currently relies only on snapshots of the dark current. A fit in time to the dark current images, as well as comparison to solar image flagged pixels would improve the accuracy of long term bad pixel identification.

#### <span id="page-56-5"></span>**2.1.5 Data Quality Monitoring**

None.

#### <span id="page-56-6"></span>**2.1.6 Computational Precision Requirements**

The OMPS NP SDR algorithm is coded to use 'real' and 'integer' declared variables for the most part. Double precision real variables are used for computational accuracy in the **goniometry.f** subroutine. In general, wavelength computations (\* wshifts.f, Wave monitor.f, Wave trend.f, etc.) were implemented with double precision and (ir)radiance calculations performed in single precision real\*4.

#### <span id="page-56-7"></span>**2.1.7 Algorithm Support Considerations**

None.

#### <span id="page-56-8"></span>**2.1.8 ASSUMPTIONS AND LIMITATIONS**

#### <span id="page-56-9"></span>**2.1.8.1 Assumptions**

All necessary data will be available and provided within the necessary time constraints.

When tasked with a calibration granule that lacks necessary images, the calibration executable will reject the task and send an SDR\_NOACTION message to INF. Similarly, if reference solar data is detected, a descriptive message will be sent to the IDP operator.

#### <span id="page-57-0"></span>**2.1.8.2 Limitations**

None have been identified at this time.

#### <span id="page-58-0"></span>**3.0 GLOSSARY/ACRONYM LIST**

### <span id="page-58-1"></span>**3.1 Glossary**

<span id="page-58-2"></span>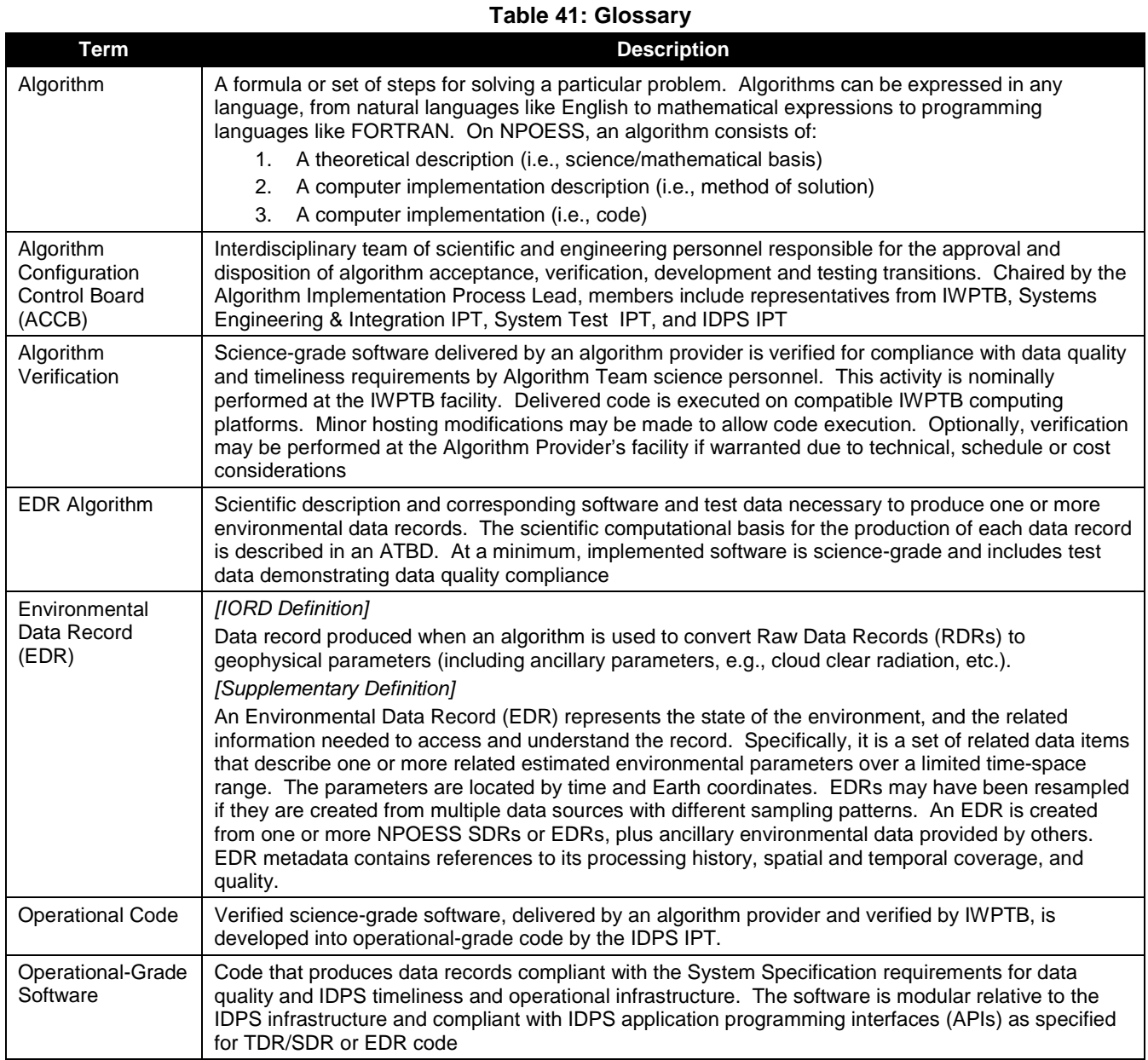

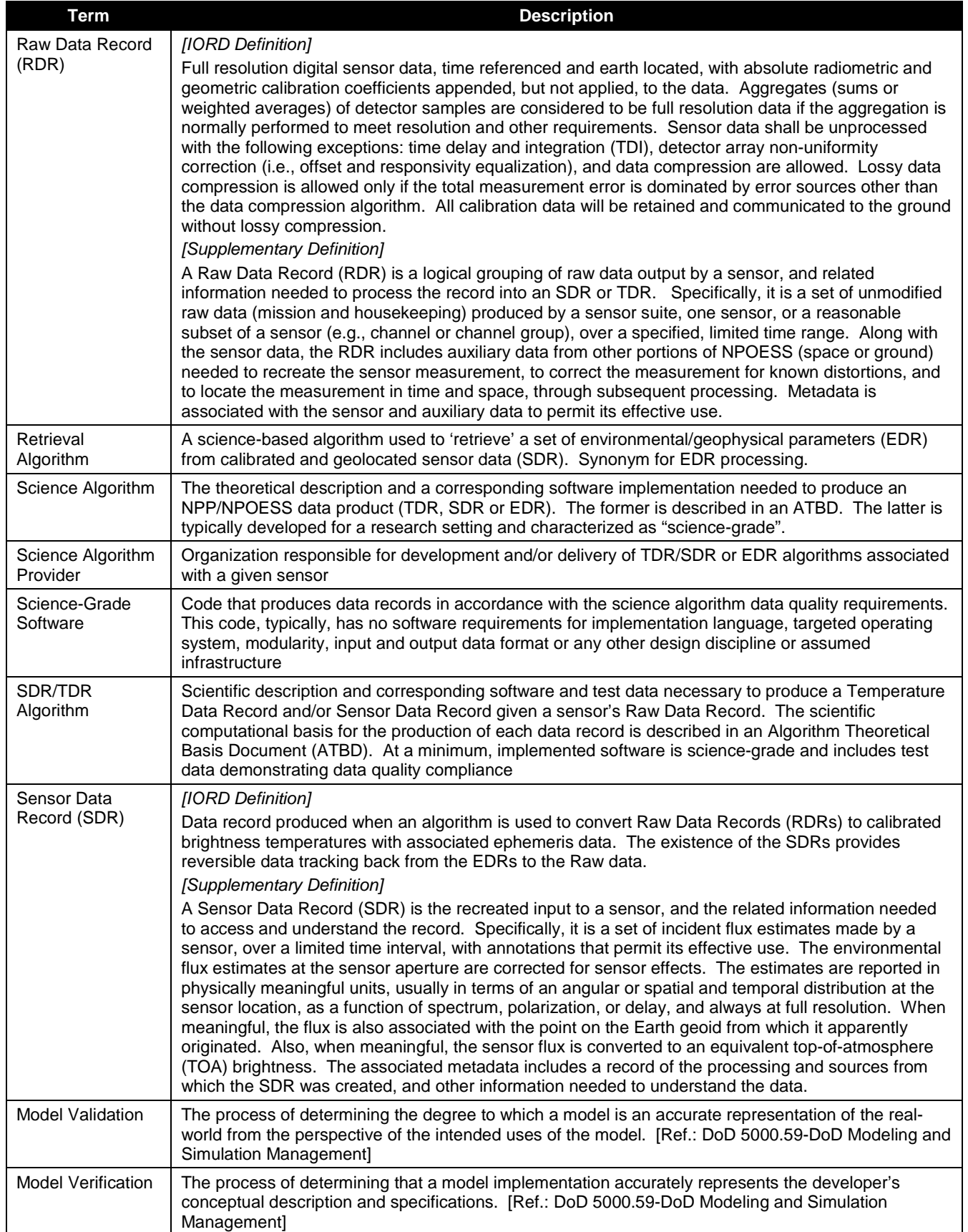

### <span id="page-60-0"></span>**3.2 Acronyms**

#### **Table 42: Acronyms**

<span id="page-60-1"></span>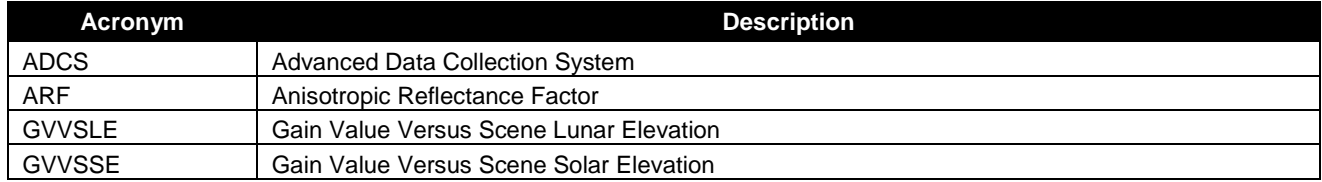

#### <span id="page-61-0"></span>**4.0 OPEN ISSUES**

<span id="page-61-1"></span>A list of TBDs and TBRs can be found in [Table 43.](#page-61-1)

#### **Table 43: List of OAD TBD/TBR**

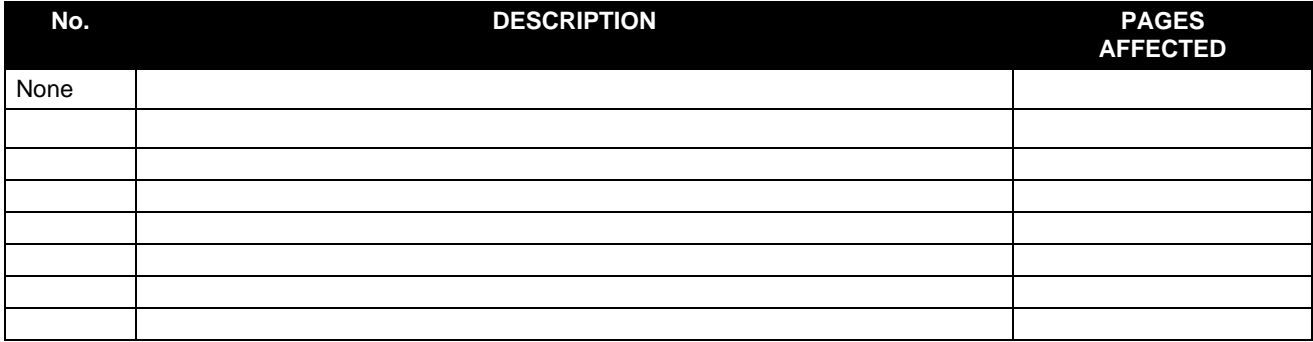

#### <span id="page-62-0"></span>**5.0 APPENDIX A**

This appendix provides a detailed description of the coordinate systems and variables used to describe them throughout the SDR Algorithm. BATC has generated a series of SCDBs characterizing the Nadir Profile sensor. The original assumption of a uniform data structure (all used data contained on the same 390x145 pixels on the CCD) is no longer valid, so a more flexible array sizing scheme was required.

The BATC databases give detailed information on macropixel sampling, bad pixels, solar diffuser sampling and lamp sampling. The array variations occur in both the spatial and spectral directions. In the spectral dimension, spectral smile causes the spectral size to be non-uniform. In the spatial dimension, OMPS DADD-Nadir Profile Sample Table and Bad Pixel Database (IN0092SDB-011) outlines how the macropixel sizing can vary depending on the SPATIALFLAG setting. [Table 44](#page-62-1) shows the parameters defined from the sample table. The information is discussed in more detail in the rest of the appendix. Most of the arrays used throughout the Algorithm are initialized to the maximum possible size, and then only the "working" part of the array is used once the dimensions have been determined from the sample tables.

For ease of coding, the smear pixels and non-smear pixels were treated in separate arrays. All of the arrays are described using a series of vectors throughout the code. In all the most recent versions of the DADDs, only one macropixel is expected for NP, but the flexibility to allow for additional macropixels has been built into the code.

[Figure 5](#page-63-0) and [Figure 6](#page-64-0) visually show some of the dimensions described in the table. Whenever the array refers to a pixel size it is relative to the frame of reference shown in [Figure 5.](#page-63-0) [Figure 6](#page-64-0) shows the maximum sizes of the smear and view regions, but the typical used region is much smaller, as indicated in [Figure 5.](#page-63-0)

<span id="page-62-1"></span>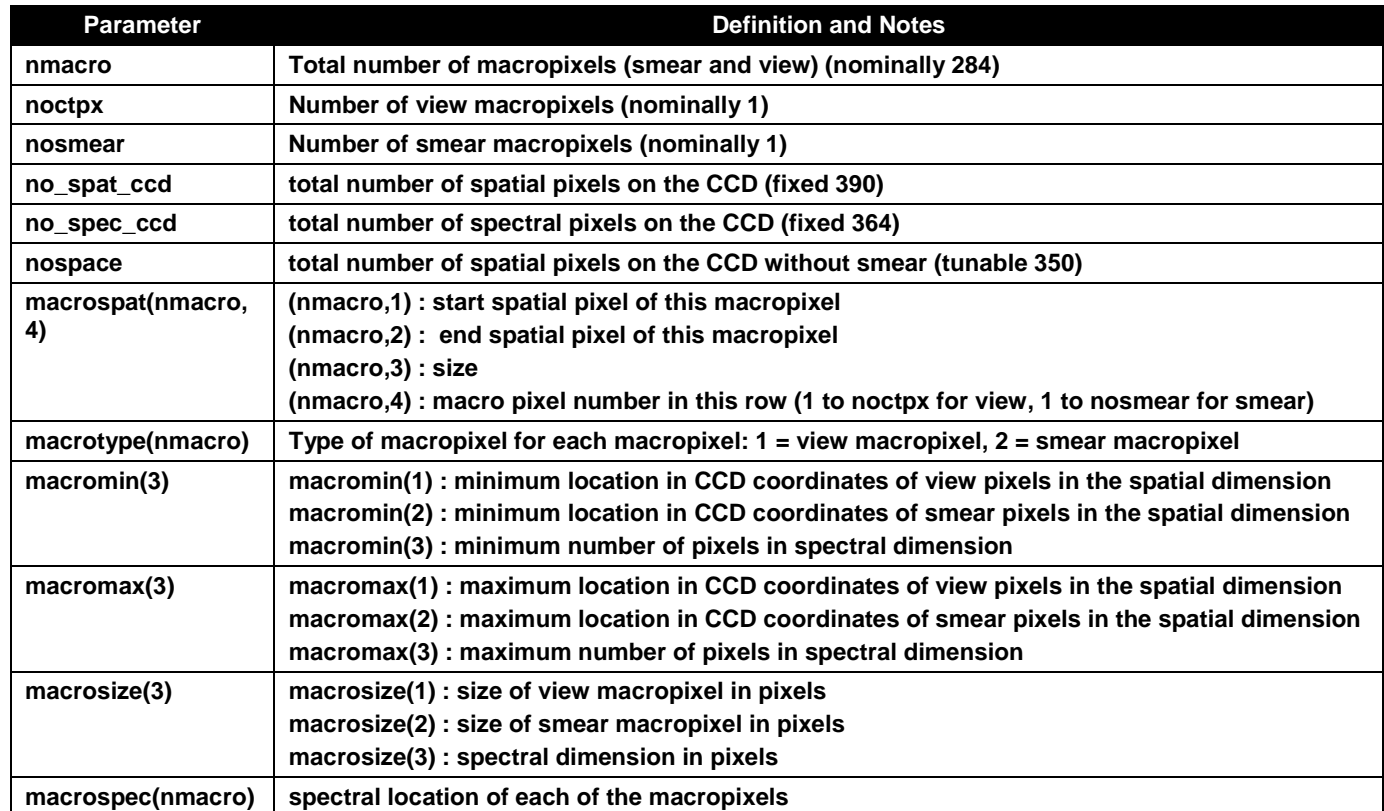

#### **Table 44: Parameter Definitions**

Check the JPSS MIS Server a[t https://jpssmis.gsfc.nasa.gov/frontmenu\\_dsp.cfm](https://jpssmis.gsfc.nasa.gov/frontmenu_dsp.cfm) to verify that this is the correct version prior to use.

<sup>49</sup>

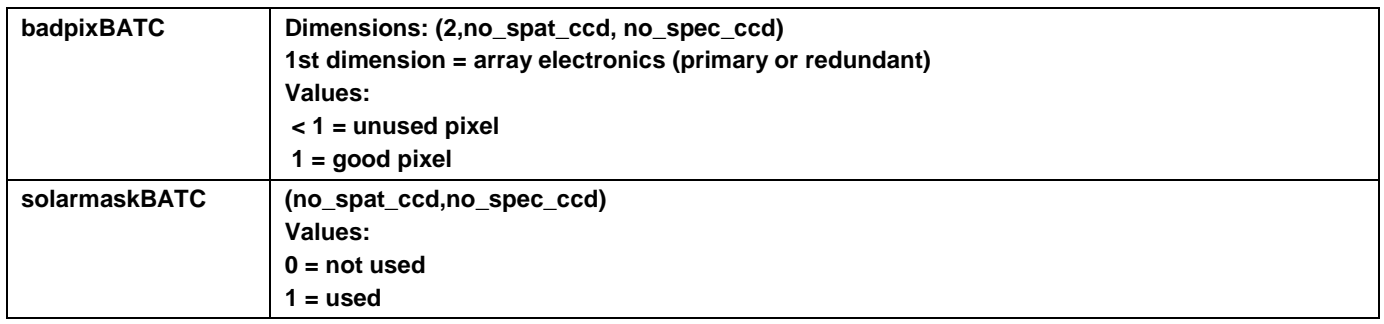

#### Nadir Profile CCD Layout

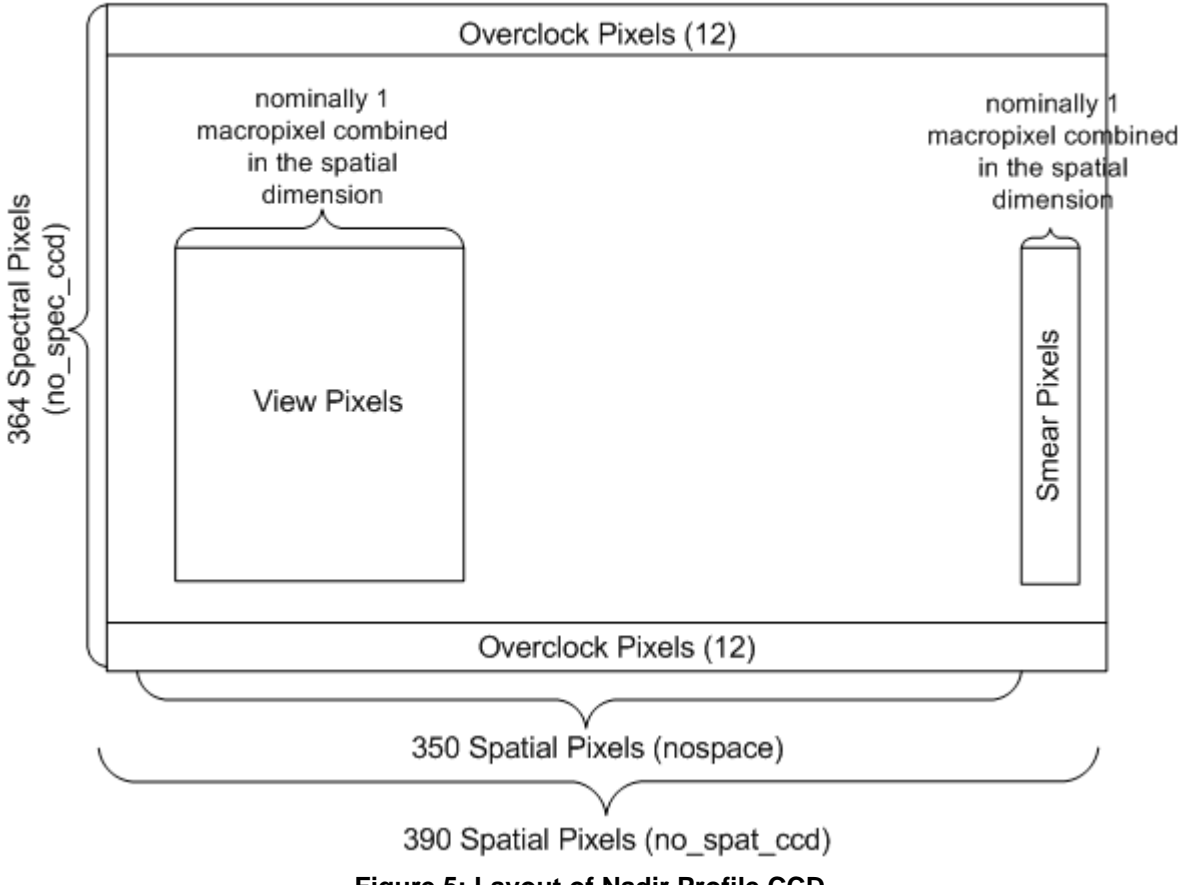

#### <span id="page-63-0"></span>**Figure 5: Layout of Nadir Profile CCD**

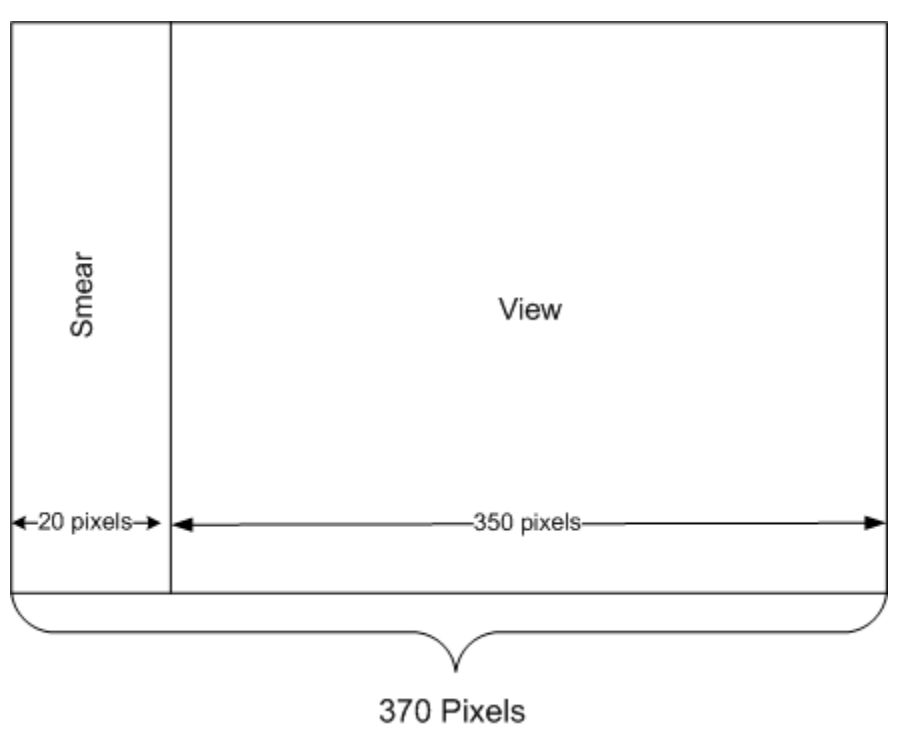

<span id="page-64-0"></span>**Figure 6: Clipped layout of NP CCD**